# **CENTRO FEDERAL DE EDUCAÇÃO TECNOLÓGICA DO PARANÁ PROGRAMA DE PÓS-GRADUAÇÃO EM ENGENHARIA ELÉTRICA E INFORMÁTICA INDUSTRIAL**

# **ASA-CALCPRO: UMA FERRAMENTA DE CÁLCULO PROPOSICIONAL E SUA UTILIZAÇÃO NO ENSINO**

Dissertação apresentada ao Programa de Pós-Graduação em Engenharia Elétrica e Informática Industrial do Centro Federal de Educação Tecnológica do Paraná, como requisito parcial para a obtenção do título de "Mestre em Ciências" – Área de Concentração: Informática Industrial.

Orientador: Prof. Dr. Douglas P. B. Renaux

**CURITIBA 2005** 

#### **JOSE MARTIM NICOLADELLI**

# **ASA-CALCPRO: UMA FERRAMENTA DE CÁLCULO PROPOSICIONAL E SUA UTILIZAÇÃO NO ENSINO**

Dissertação apresentada ao Programa de Pós-Graduação em Engenharia Elétrica e Informática Industrial do Centro Federal de Educação Tecnológica do Paraná, como requisito parcial para a obtenção do título de "Mestre em Ciências" – Área de Concentração: Informática Industrial.

Orientador: Prof. Dr. Douglas P. B. Renaux

# **CURITIBA 2005**

Ao professor orientador e aos meus queridos pais, irmãos, filhos e neta.

# **SUMÁRIO**

<span id="page-3-0"></span>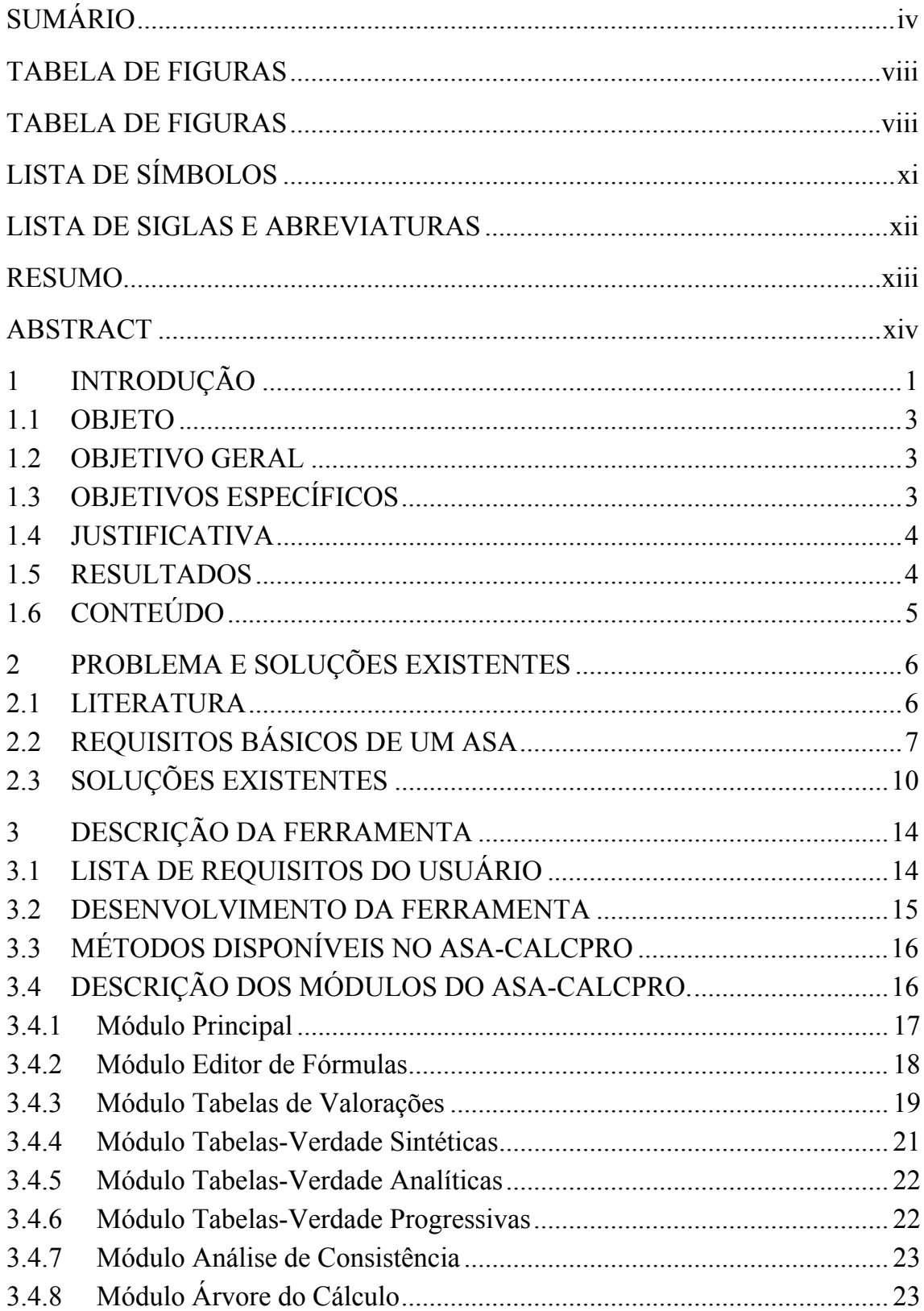

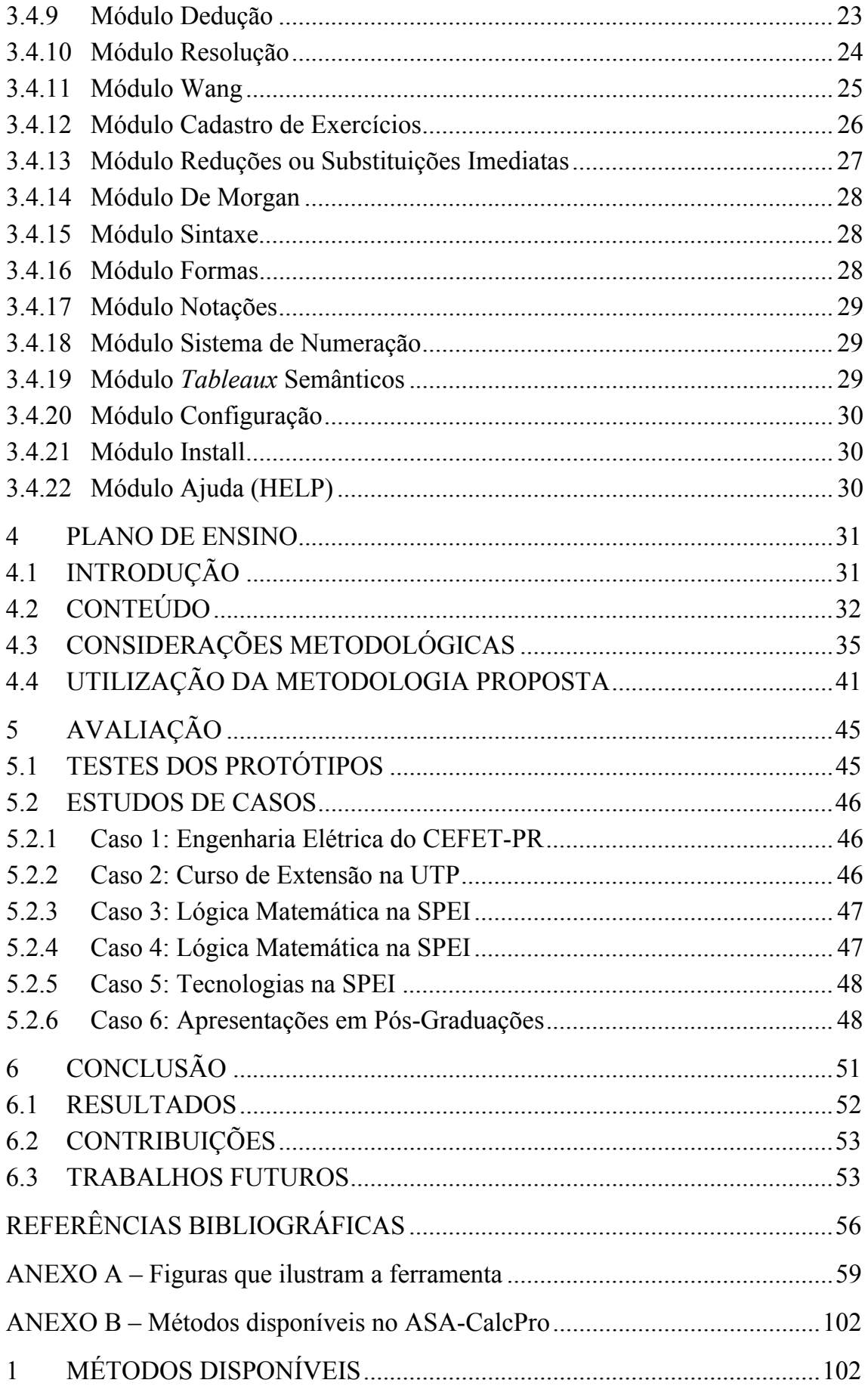

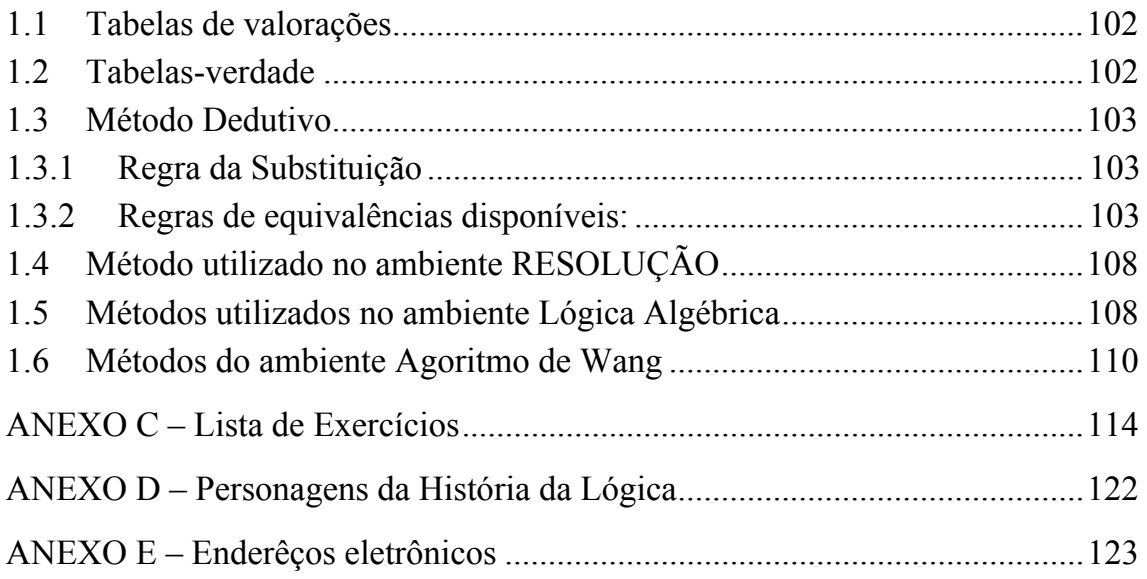

# TABELA DE QUADROS

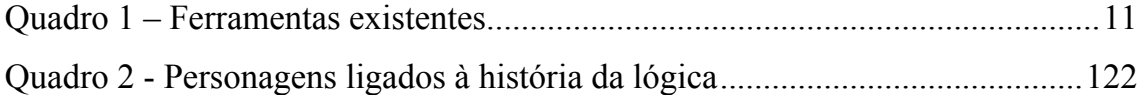

## **TABELA DE FIGURAS**

<span id="page-7-0"></span>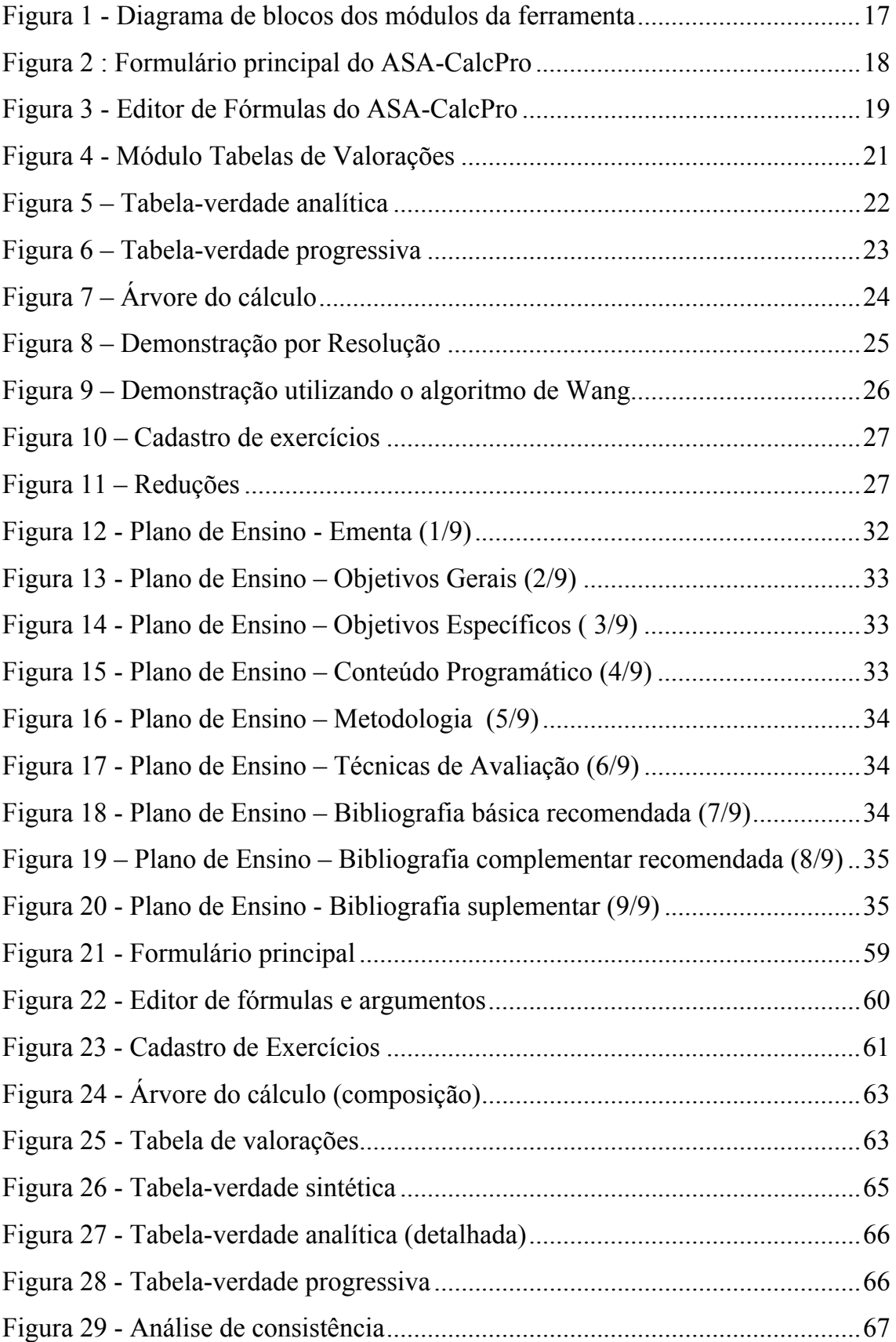

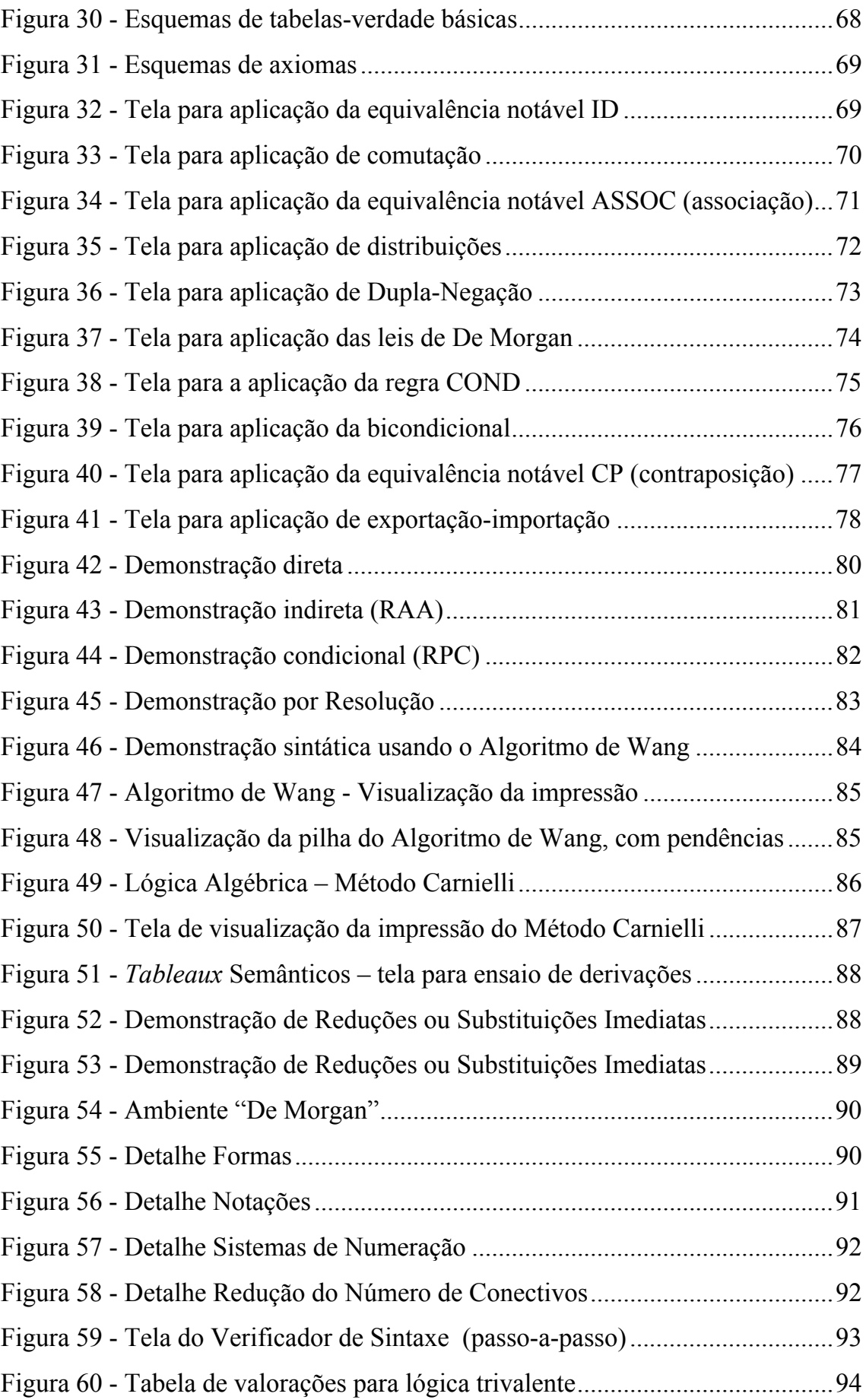

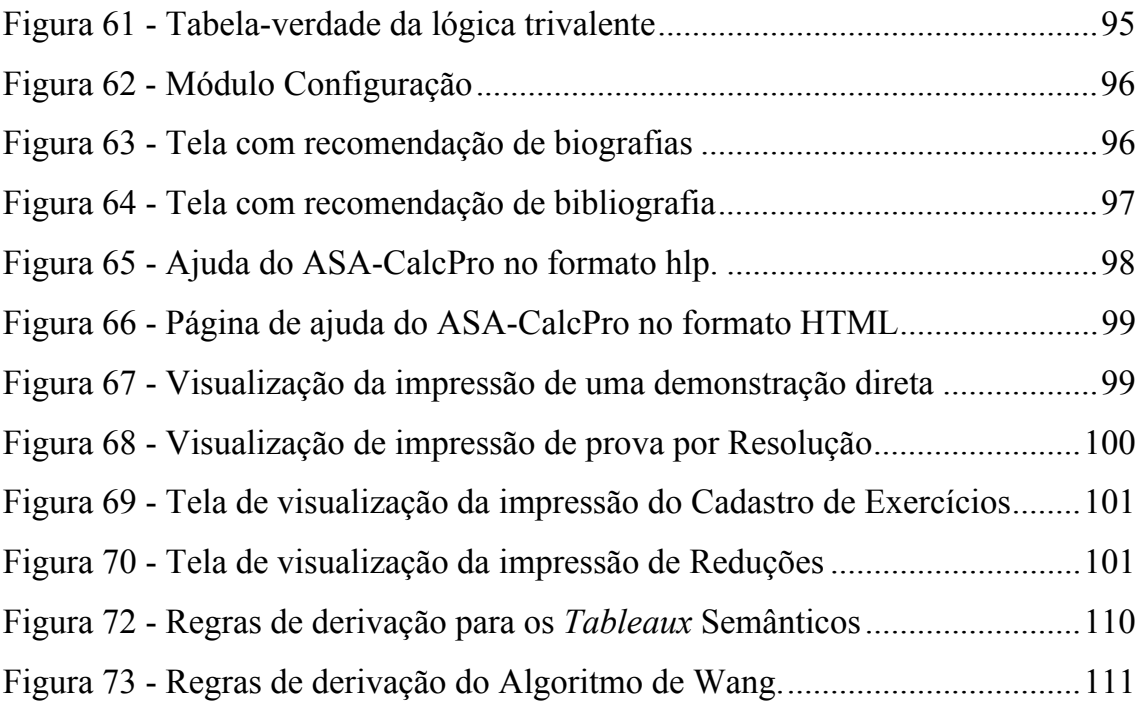

## **LISTA DE SÍMBOLOS**

- <span id="page-10-0"></span>*‰* - Símbolo alternativo de negação. Conectivo/operador.
- *~*  Símbolo de negação. Conectivo/operador.
- *Ù*  Símbolo de conjunção. Conectivo/operador.
- *&*  Símbolo alternativo de conjunção. Conectivo/operador.
- *Ú*  Símbolo de disjunção. Conectivo/operador.
- *|*  Símbolo alternativo de disjunção. Conectivo/operador.
- Símbolo "ou exclusivo" ou "XOR"
- ⊕ Símbolo alternativo "ou exclusivo" ou "XOR"
- <sup>2</sup> <sup>*•*</sup> Símbolo de implicação (material). Conectivo/operador condicional.
- *¨*  Símbolo de equivalência (bi-implicação). Conectivo/operador bicondicional.
- *‹*  Conectivo/Operador de Scheffer. Símbolo "NOR" ou "Negação Disjunta".
- *Œ*  Conectivo/Operador de Scheffer. Símbolo "NAND" ou "Negação Conjunta".
- **⇒** Símbolo de relação. Implicação tautológica
- *Ü*  Símbolo de relação. Equivalência tautológica
- *Š*  Símbolo de consequência (tautológica) sintática "conclui-se que".
- ϑ Símbolo de consequência (tautológica) semântica
- ∴ Símbolo alternativo para "conclui-se que".
- ≡ Símbolo alternativo para "conclui-se que".
- α Letra grega usada como metasímbolo nos esquemas.
- β Letra grega usada como metasímbolo nos esquemas.
- δ Letra grega usada como metasímbolo nos esquemas.
- ε Letra grega usada como metasímbolo nos esquemas.
- γ Letra grega usada como metasímbolo nos esquemas.
- ϖ Letra grega usada como metasímbolo nos esquemas.

# **LISTA DE SIGLAS E ABREVIATURAS**

<span id="page-11-0"></span>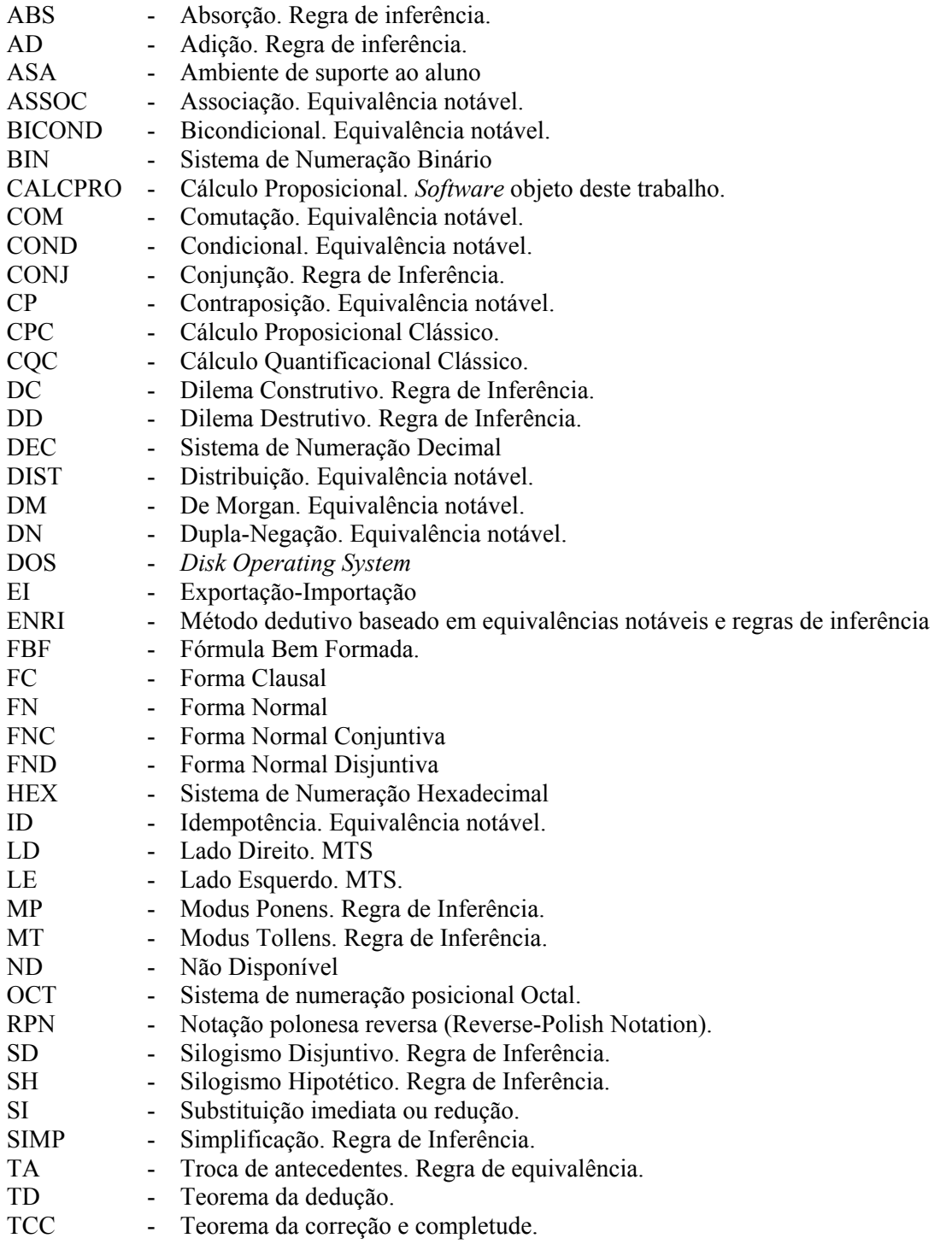

### **RESUMO**

<span id="page-12-0"></span>O uso adequado de ambientes computacionais pode representar um aumento de qualidade e conforto no processo de ensino-aprendizagem de algumas disciplinas.

Percebeu-se, através de pesquisa, a inexistência de ferramentas voltadas para o ensino-aprendizagem de cálculo proposicional que atendessem aos critérios estabelecidos para um ambiente de suporte ao aluno (ASA).

Como consequência do resultado da pesquisa, este trabalho introduz o conceito e os requisitos básicos de um ASA, concebe e implementa uma ferramenta ASA voltada para o ensino-aprendizagem de cálculo proposicional, acompanhada de um plano de ensino opcional, e os coloca à disposição da comunidade acadêmica. Apresenta também estudos de casos sobre apresentações e usos da ferramenta em vários estágios de desenvolvimento, além da descrição de cada módulo e dos métodos e regras disponibilizados pela ferramenta.

Pretende-se que a ferramenta ASA-CalcPro e o plano de ensino sugerido, sejam uma contribuição social positiva e um estímulo ao ensino-aprendizagem de cálculo proposicional.

Palavras-chave: cálculo proposicional, ASA, ambiente de suporte ao aluno, ensino-aprendizagem, ambientes de ensino, ensino de lógica, lógica matemática.

## **ABSTRACT**

<span id="page-13-0"></span>The adequate use of computational environments can increase the quality and comfort of the teaching-learning process for some of the academic disciplines.

A review of the literature reveals the lack of existing tools for the teachinglearning of the propositional calculus that conform to the criteria established for the student support environment (ambiente de suporte ao aluno (ASA)). As a consequence of this conclusion, the current thesis introduces the concept of, and the basic requirements for, an ASA, conceives and implements an ASA tool for the teaching-learning of the propositional calculus, together with an optional teaching plan, and puts both at the disposition of the academic community. The thesis also presents case studies of presentations and uses of the tool at various stages of its development, as well as a description of each module and of the methods and rules made available for use by the tool.

It is hoped that the ASA-CalcPro tool and the suggested plan of study will make a positive social contribution and will be a stimulant for the teaching-learning of the propositional calculus.

Key words: propositional calculus, ASA, student support environment, teachinglearning, teaching environments, teaching of logic, mathematical logic.

### <span id="page-14-1"></span><span id="page-14-0"></span>**1 INTRODUÇÃO**

O processo de ensino-aprendizagem de cálculo proposicional clássico praticado no Brasil não dispõe de ambientes de suporte ao aluno nem de metodologia de ensino modernos, adequados e ajustados à nossa realidade. Assim, como alternativa inovadora, recorre-se a algumas ferramentas que são adaptações de soluções importadas e que não foram desenvolvidas especificamente para o ensino.

1

Soluções desenvolvidas como suporte ao processo de ensino-aprendizagem devem oferecer a professores e alunos a possibilidade de acompanharem a resolução de problemas e a obtenção de soluções intermediárias através das quais seja possível observar a dinâmica dos métodos empregados. Devem permitir também que o aluno interaja com o ambiente ou ferramenta, evitando deixá-lo como simples observador ou como um mero interessado na solução final de um problema.

Algumas ferramentas utilizadas, embora sejam altamente objetivas, eficientes na obtenção dos resultados finais, deixam a desejar quando o que se deseja é mostrar a dinâmica das soluções apresentadas em sala de aula. Percebese que a existência de ferramentas especializadas em encontrar a solução (etapa final) não elimina a necessidade de ferramentas ou ambientes que mostrem ao aluno as etapas intermediárias desse processo – aquelas etapas distintas apresentadas pelos professores no transcorrer das disciplinas.

O conceito de ambiente de suporte ao aluno (ASA), proposto neste trabalho se refere à família de ferramentas concebidas para uso didático, que permitam ao aluno reproduzir e observar os ensinamentos obtidos em sala de aula, com detalhes e na velocidade desejada.

Em outras palavras, um "ambiente de suporte ao aluno" ou ASA, deve ser entendido como uma coleção de recursos didáticos fundamentais concebidos como ferramenta de apoio ao processo de ensino-aprendizagem de uma disciplina ou tema específico.

1

A idéia de ASA sugere naturalmente possibilidade e facilidade para detalhamento, simulação, ensaio e repetição, com opções de operação manual, automática, passo-a-passo ou temporizada.

Tais ambientes devem suportar temas transversais que complementem o tema principal ou que atuem como temas precursores.

As sociedades modernas, preocupadas com o desenvolvimento autosustentado, desenvolvem seus próprios mecanismos, dispositivos e ferramentas, adequados às suas culturas e necessidades didático-pedagógicas. Usam a educação como estratégia de desenvolvimento, procurando criar suas próprias soluções inovadoras, o que lhes confere além de auto-suficiência, a possibilidade de exportação de cultura e de tecnologia educacional. Como consequência disto, disponibilizam à comunidade acadêmica e a população em geral, ambientes de ensino-aprendizagem apropriados e atualizados.

A disciplina de Lógica vem sendo oferecida no Brasil a partir dos cursos superiores. Forte demanda por esta disciplina se verifica nos cursos de Filosofia, Matemática e de modo geral nos cursos de Engenharia, Tecnologia, Informática, Administração de empresas, Economia e Finanças.

Tem-se assim, com a inexistência de ambientes de suporte ao aluno voltados para o ensino de lógica, mediante delimitação simplificada, um problema que afeta o processo de ensino-aprendizagem de Lógica, e particularmente os cursos anteriormente citados.

O Cálculo Proposicional Clássico, CPC, é um subsistema da Lógica Clássica, caracterizado pelo uso de apenas operadores e predicados zero-ários as letras sentenciais. Costuma ser apresentado no início das disciplinas de introdução à lógica, logo depois da motivação (pensamento crítico) e de breve introdução à História da Lógica.

O projeto ASA-CalcPro é um ambiente de suporte ao aluno voltado para o ensino-aprendizagem de cálculo proposicional, construído em torno do CPC. Surgiu a partir da linha de pesquisa que estuda Z, um método formal que requer freqüentes provas e demonstrações.

#### <span id="page-16-0"></span>1.1 OBJETO

O objeto deste trabalho é uma ferramenta para o ensino/aprendizagem de cálculo proposicional, denominada ASA-CalcPro.

A metodologia baseia-se no conteúdo comum de livros-textos básicos, escritos em português, amplamente divulgados na atualidade junto à comunidade acadêmica brasileira, com acréscimos de temas transversais.

Daqui por diante, e ao longo de todo este trabalho, o ambiente de suporte ao aluno será referenciado por ASA-CalcPro.

#### 1.2 OBJETIVO GERAL

O principal objetivo deste trabalho é o desenvolvimento da ferramenta ASA-CalcPro, uma metodologia e uma ferramenta (ambiente de suporte ao aluno) voltados para o ensino de lógica, com foco no cálculo proposicional.

Pretende-se que a ferramenta, contribua para melhorar a qualidade do ensino-aprendizagem de lógica, particularmente do cálculo proposicional.

### 1.3 OBJETIVOS ESPECÍFICOS

Os objetivos específicos deste trabalho são: concepção, implementação, teste, avaliação e distribuição do ASA-CalcPro.

O ASA-CalcPro foi concebido como um *software* gratuito, composto por um conjunto de ambientes específicos de suporte ao aluno, cada um focando tópico distinto do cálculo proposicional. Por não se tratar de um tema limitado, admite-se ampliação e/ou redução de partes do ambiente à medida que as sugestões dos usuários acontecerem ou que se fizer necessário.

A implementação do ASA-CalcPro foi feita a partir dos protótipos desenvolvidos na disciplina de Estudos Especiais e apresentados como Trabalho Individual. Admite-se que, por não se tratar de um ambiente limitado, a implementação continue "em aberto" para que se processem acréscimos e alterações necessárias no futuro, à medida em que a comunidade de usuários se pronuncie.

Testou-se o *software* quanto à funcionalidade e correção previstas.

<span id="page-17-0"></span>A avaliação foi feita pelo autor em duas turmas do curso de Bacharelado em Sistemas de Informação da Sociedade Paranaense de Ensino de Informática (SPEI) e num curso de extensão dirigido a alunos do curso de Licenciatura em Matemática da Universidade Tuiutí do Paraná (UTP). Estas avaliações se restringiram ao uso efetivo do *software* em aulas de laboratório, combinadas com aulas teóricas. Nestas atividades, o autor entrevistou alunos regulares da disciplina, procurando saber se o *software* facilitava o trabalho/estudo ou não.

A distribuição do *software* será feita após a defesa desta dissertação, através de páginas do autor que serão hospedadas pelas instituições/professores interessados. Foram cedidas cópias de protótipos do ASA-CalcPro para alunos das turmas citadas anteriormente, que o avaliaram funcionalmente e para professores das intituições de ensino CEFET-PR, UFPR, PUC-PR, UTP, SPEI, SBPEx e UNICAMP.

#### 1.4 JUSTIFICATIVA

Os fatos observados que justificam a realização deste trabalho são:

- Inexistência de ambientes de suporte ao aluno que estejam ajustados para a realidade do ensino de cálculo proposicional que se pratica atualmente no Brasil.
- Imediata aceitação da ferramenta implementada.
- Relevância do estudo do cálculo proposicional nos cursos da área de ciências exatas.

#### 1.5 RESULTADOS

Os resultados preliminares obtidos com o uso do ASA-CalcPro no ensinoaprendizagem de Lógica Matemática indicam que a implementação teve sucesso.

A concepção foi atendida através do desenvolvimento da idéia de ambiente de suporte ao aluno. A implementação foi feita como uma instância de ASA (ASA-CalcPro). Os testes efetuados se limitaram aos usuais testes do

<span id="page-18-0"></span>desenvolvedor e os testes dos usuários. A avaliação realizada focou exclusivamente os aspectos *funcionalidade* e *aceitação junto aos usuários*. A distribuição será feita por alunos, professores e instituições interessadas.

### 1.6 CONTEÚDO

No Capítulo [1](#page-14-1) apresenta-se o trabalho, seu objeto e objetivos, o conceito (idéia) de ASA, sua justificativa e os resultados. O Capítulo [2](#page-19-1) apresenta o problema e as soluções existentes. A descrição da ferramenta ASA-CalcPro é feita no Capítulo [3.](#page-27-1) O Capítulo [4](#page-44-1) é dedicado ao Plano de Ensino sugerido, enquanto o Capítulo [5](#page-58-1) relata as avaliações iniciais do uso da ferramenta. No Capítulo [6](#page-64-1) é apresentada a conclusão, os resultados, contribuições e trabalhos futuros. Na seqüência são apresentadas as referências bibliográficas, seguidas por cinco anexos. O Anexo A contém imagens e comentários sobre partes significativas da ferramenta. O Anexo B contém a coleção dos métodos disponibilizados na ferramenta. O Anexo C apresenta uma coletânea de exercícios utilizados durante o período de avaliação da ferramenta. O conteúdo do Anexo D é uma lista com referências a personagens da história da lógica. No último anexo, Anexo E, encontra-se referências a *sites e home pages* com conteúdos de boa qualidade.

#### <span id="page-19-1"></span><span id="page-19-0"></span>**2 PROBLEMA E SOLUÇÕES EXISTENTES**

O problema encontrado e que motivou este trabalho é a ausência de oferta de ambientes de suporte ao aluno com interface gráfica em português, gratuitos, dedicados ao ensino-aprendizagem de cálculo proposicional.

Para resolver o problema encontrado decidiu-se criar uma ferramenta com as características de um ambiente de suporte ao aluno, tendo como tema principal o cálculo proposicional básico.

O ensino-aprendizagem de cálculo proposicional implica na aquisição e fixação de conceitos e na execução de exercícios. Conceitos e exercícios são intercalados com o objetivo de tornar o aluno apto a provar a validade de argumentos.

Professores e alunos sabem, por experiência, que exercitar a construção de tabelas-verdade e elaborar provas ou demonstrações exige, progressivamente, além de perspicácia, raciocínio lógico, concentração e trabalho manual, mecânico e repetitivo.

Teoria e exercícios são oferecidos pelos cursos levando-se em conta um perfil de aluno que o professor ou a instituição tem em mente. Tal decisão satisfaz à classe, mesmo reconhecendo-se a presença de grupos de alunos perspicazes que desejariam uma dinâmica mais intensa em contraposição ao grupo de alunos naturalmente lentos que se adaptariam melhor a um ritmo mais suave.

Acredita-se que o uso de ambientes computacionais que permitam simulação pode representar um estímulo a professores e alunos, com um conseqüente aumento na qualidade do ensino-aprendizagem.

### 2.1 LITERATURA

A literatura sobre o cálculo proposicional, disponível, escrita em português, é numericamente significativa. Tem-se à disposição uma variedade de bons <span id="page-20-0"></span>títulos sob a forma de artigos científicos e de livros, tanto didáticos quanto paradidáticos.

Com o advento da Internet, a oferta cresceu significativamente. A qualidade dos textos disponíveis não tem acompanhado seu crescimento quantitativo, mas com prudência e discernimento consegue-se encontrar material básico de boa qualidade, a despeito de muita repetição, superficialidade, limitação e conteúdos duvidosos. No Anexo E são apresentadas alguns enderêços eletrônicos confiáveis que podem servir como referências iniciais confiáveis.

Percebe-se ao procurar por certos temas ainda básicos, que existe espaço para a publicação de bons títulos em português.

Na pesquisa que antecedeu a elaboração desta dissertação, encontrou-se um conjunto de livros e artigos sobre lógica proposicional que se tornou a base sobre a qual este trabalho está edificado. Os livros e artigos estão listados em Referências Bibliográficas.

Não foi encontrada literatura que trate sobre ambientes de suporte ao aluno ou equivalentes.

Existem *sites* na internet que oferecem conteúdo de boa qualidade sobre cálculo proposicional. Alguns destes *sites* e *home page* estão listados no Anexo E.

## <span id="page-20-1"></span>2.2 REQUISITOS BÁSICOS DE UM ASA

Constatada a ausência de oferta gratuita de ferramenta com interface gráfica escrita em português e voltada para o ensino-aprendizagem de cálculo proposicional, definiu-se a lista de requisitos básicos para o ASA-CalcPro:

1. Interface gráfica

Com este requisito pretende-se oferecer ao aluno uma ferramenta amigável escrita na sua língua nativa.

2. Plataforma Windows

Embora esteja prevista, como trabalho futuro, a construção de versões da ferramenta para o ambiente Linux, adotou-se como plataforma inicial, o MSWindows porque, numericamente, esta é a plataforma mais utilizada na atualidade.

3. Gratuidade

Este requisito visa reduzir a sobrecarga financeira associada a aquisição de ferramentas voltadas ao ensino-aprendizagem, como uma forma de incentivo a todos os envolvidos. Portanto, a gratuidade se estenderá a alunos, professores e instituições de ensino, sem restrição. A ferramenta não deverá veicular publicidade ou propaganda nem promover associações a sites, pessoas, instituições ou produtos.

4. Autonomia

A ferramenta não exigirá a aquisição de qualquer outro *software* ou licença além do sistema operacional para o qual tenha sido concebida.

5. Disponibilidade e acessibilidade

A ferramenta deverá ser disponibilizada gratuitamente através da internet, de forma imediata, evitando senhas, controles, questionários, etc.

6. Simbologia

A ferramenta deverá oferecer alternativas de configurações dos símbolos usados na representação de valores-verdade, operadores e relações. Pretende-se com isto, atingir o maior número possível de beneficiados.

7. Conteúdos

A ferramenta deverá refletir o conteúdo básico relacionado com cálculo proposicional dos livros-textos didáticos facilmente encontrados nas livrarias brasileiras.

8. Ofereça suporte para criação e análise de tabelas-verdade, com representações na forma de tabelas, acompanhadas das árvores de cálculos (árvores de formação, árvores de subfórmulas ou árvores de decomposição), bem como suporte para a geração de demonstrações

(provas de validade) pelo método dedutivo, com representação linear de demonstrações direta, indireta e condicional, utilizando regras de inferência e equivalências notáveis.

Este requisito estabelece como escopo mínimo, ambientes para ensinoaprendizagem de dois métodos básicos: o método dedutivo e o método das tabelas-verdade.

9. Exercícios

A ferramenta deverá oferecer suporte para o cadastro e a elaboração de listas de exercícios.

As referências utilizadas pelo autor para a seleção dos conteúdos básicos foram ALENCAR FILHO (1986), DIAS (2001), MORTARI (2001) e SOUZA (2002).

O primeiro, ALENCAR FILHO (1986), amplamente citado e recomendado, tem sido utilizado por gerações de estudantes brasileiros. Trata-se de um livro acessível, provavelmente o livro de lógica mais facilmente encontrado nas livrarias brasileiras, desprovido de rigores e objetivo – quase uma cartela de referência. Neste trabalho é considerado como "o conteúdo mínimo".

O segundo livro, DIAS (2001), ultrapassa significativamente em conteúdo e rigor o livro do professor Edgar de Alencar Filho. Embora seja pouco acessível ainda (não se encontra devidamente difundido), é uma das jóias da literatura sobre cálculo proposicional, escrito em português. O estilo utilizado por seu autor, é único.

MORTARI (2001) é um livro muito bem produzido e facilmente encontrado em livrarias; apresenta um conteúdo excelente, em estilo agradável, apropriado inclusive para estudantes de matemática e filosofia.

O quarto livro, SOUZA (2002), como sugere seu sub-título, apresenta uma abordagem voltada para a Ciência da Computação. Dois importantes conteúdos foram estudados a partir deste livro: *Tableaux* Semânticos e Resolução.

Os quatro livros citados anteriormente foram escritos por experientes e conceituados professores de lógica. Embora não sejam os únicos, foram considerados como um conjunto adequado para os propósitos deste trabalho.

#### <span id="page-23-0"></span>2.3 SOLUÇÕES EXISTENTES

Realizou-se um levantamento em busca de informações sobre as ferramentas existentes que atendam aos requisitos de ASA citados em 2.2 - [REQUISITOS BÁSICOS DE UM ASA.](#page-20-1)

No referido levantamento, encontrou-se um grande conjunto de ferramentas, das quais escolheu-se dezoito como representativas. Tais ferramentas, bem como seus *links,* estão listados no Quadro 1, a seguir, cujas informações revelam que não foi encontrada ferramenta que atendesse os requisitos procurados.

Das dezoito ferramentas listadas no Quadro 1, as três primeiras foram desenvolvidas no Rio Grande do Sul (Brasil), em programas de graduação ou pós-graduação. As demais são soluções estrangeiras.

Algumas ferramentas foram disponibilizadas para plataformas ainda pouco difundidas no Brasil, tais como Linux e MacIntosh.

Outras, estão disponíveis somente para o ambiente DOS.

Percebe-se também, que algumas ferramentas estão associadas à compra de livros - escritos em inglês-, ou a programas de estudos de universidades americanas ou européias.

Encontrou-se também ferramentas que embora sejam citadas na WEB, já não estão mais acessíveis, como é o caso da ferramenta de Carnegie Mellon .

As três primeiras ferramentas listadas no Quadro 1, PropLog (ALVES, DIMURO, COSTA, et al, 2005), MOP (ALVES, 2005) e SEL (GATO;NUNES, 2005) embora sejam nominais soluções brasileiras, não estão acessíveis nem disponíveis.

<span id="page-24-0"></span>

|                | <b>Ferramentas</b>              | <b>Acessível</b> | <b>Gratuito</b> | Idioma    | <b>SO</b>  | <b>WEB</b> |  |
|----------------|---------------------------------|------------------|-----------------|-----------|------------|------------|--|
| 1              | PropLog <sup>1</sup>            | não              | n.d.            | português | Windows    | não        |  |
| $\overline{2}$ | MOP <sup>2</sup>                | não              | n.d.            | português | Windows    | não        |  |
| 3              | $SEL^3$                         | não              | n.d.            | português | Windows    | sim        |  |
| 4              | MetaMath <sup>4</sup>           | sim              | sim             | inglês    | Windows    | não        |  |
| 5              | Carnegie Mellon <sup>5</sup>    | não              | sim             | inglês    | Unix       | não        |  |
| 6              | DC Proof <sup>6</sup>           | sim              | sim             | inglês    | Windows    | sim        |  |
| 7              | PC Logic $7$                    | sim              | não             | inglês    | Windows    | sim        |  |
| 8              | Gateway $8$                     | sim              | sim             | inglês    | Windows    | sim        |  |
| 9              | Daemon <sup>9</sup>             | sim              | sim             | inglês    | Windows    | sim        |  |
| 10             | Natural Deduction <sup>10</sup> | sim              | n.d.            | inglês    | Windows    | sim        |  |
| 11             | Logic Tutor $11$                | sim              | não             | inglês    | Windows    | sim        |  |
| 12             | Alfie $12$                      | sim              | sim             | inglês    | browser    | sim        |  |
| 13             | Tarski's Word <sup>13</sup>     | sim              | não             | inglês    | Win/Mac    | não        |  |
| 14             | Turing's Word <sup>14</sup>     | sim              | não             | inglês    | Mac        | não        |  |
| 15             | Symloq <sup>15</sup>            | sim              | não             | inglês    | <b>DOS</b> | não        |  |
| 16             | JAPE $16$                       | sim              | sim             | inglês    | Windows    | sim        |  |
| 17             | Isabelle $1\overline{7}$        | sim              | sim             | inglês    | Linux      | não        |  |
| 18             | Hyperproof $^{18}$              | sim              | não             | inglês    | Mac        | não        |  |

<span id="page-24-1"></span>Quadro 1 – Ferramentas existentes

Não foram consideradas na pesquisa, nem são citados no [Quadro 1,](#page-24-1) aquelas ferramentas que estão disponíveis exclusivamente como produtos comerciais, tais como Derive, Maple, MatLab, Mathematica, MuPAD, entre outras.

 $\frac{1}{1}$ <sup>1</sup> http://leibniz.ucpel.tche.br/gleifer/publi\_apres/Cricte2000\_gleifer\_artigo.pdf

<span id="page-24-3"></span><span id="page-24-2"></span><sup>&</sup>lt;sup>2</sup> http://descartes.ucpel.tche.br/mop/docs/monografia\_gleifer.pdf

<span id="page-24-4"></span><sup>3</sup> http://www.sirc.unifra.br/trabalhos2003.php

<span id="page-24-5"></span><sup>4</sup> http://us.metamath.org

<span id="page-24-6"></span><sup>5</sup> http://www.cs.otago.ac.nz/staffpriv/hans/logiccourseware.html

<span id="page-24-7"></span><sup>6</sup> http://www.dcproof.com

<span id="page-24-8"></span><sup>7</sup> http://www.humanities.mcmaster.ca/~ottod/pclogic

<span id="page-24-9"></span><sup>8</sup> http://logik.phl.univie.ac.at/e

<span id="page-24-10"></span><sup>9</sup> http://logic.tamu.edu/daemon.html

<span id="page-24-11"></span><sup>10</sup> http://www.inf.ethz.ch/personal/staerk/prop/index.html

<span id="page-24-12"></span><sup>11</sup> http://www.wwnorton.com/college/phil/logic3/welcome.htm

<span id="page-24-13"></span><sup>12</sup> http://www.cs.chalmers.se/~sydow/alfie/index.html

<span id="page-24-14"></span><sup>13</sup> http://csli-www.stanford.edu/hp/

<span id="page-24-15"></span><sup>14</sup> http://www-csli.stanford.edu/hp/

<span id="page-24-16"></span><sup>15</sup> http://www.cs.otago.ac.nz/staffpriv/hans/logiccourseware.html

<span id="page-24-17"></span><sup>16</sup> http://jape.comlab.ox.ac.uk:8080/jape/

<span id="page-24-18"></span><sup>17</sup> http://www.cl.cam.ac.uk/Research/HVG/Isabelle/index.html

<span id="page-24-19"></span><sup>18</sup> http://www-csli.stanford.edu/hp/

Dentre as ferramenta apresentadas no Quadro 1, merecem destaque pelo apelo de suas interfaces: Alfie (Alfie *home page*, 2005), DCProof (CHRISTENSEN, 2005), JAPE (JAPE, 2005), PCLOGIC (PCLogic *home page*, 2005), Logic Tutor (GREEN, 2005) e Isabelle (PAULSON;NIPKOW, 2005).

Procurou-se levantar, em cada ferramenta encontrada, informações básicas sobre acessibilidade, gratuidade, idioma, sistema operacional requerido, e possibilidade de execução via internet.

No Quadro 1, a segunda coluna (Acessível) contém informações sobre o possível acesso à ferramenta. Nos casos em que a resposta é negativa, trata-se de ferramentas que embora continuem a existir, não estão disponíveis. A terceira coluna (Gratuito) informa quais são as ferramentas de uso gratuito. Na quarta coluna (Idioma) estão indicados os idiomas utilizados nas interfaces gráficas de cada ferramenta. A quinta coluna (SO) informa o nome do sistema operacional requerido pela ferramenta e a sexta e última ccoluna (WEB) indica se a ferramenta pode ser utilizada via internet.

As referências às dezoito ferramentas, citadas como notas de rodapé, estavam disponíveis e foram acessadas até 6 de Agosto de 2005 (inclusive).

As soluções HyperProof (BARWISE; ETCHEMENDY, 2005), Tarski's World (BARWISE;ETCHEMENDY, 2005), Turing's World (BARWISE; ETCHEMENDY, 2005) e Logic Tutor (GREEN, 2005) estão associadas a livros didáticos. Atuam como ferramentas que dão suporte ao texto de livros didáticos.

Em Logic Software and Software Education (DITMARSCH, 2005) encontra-se uma lista intitulada Educational Logic Software com dezenas de referências a ferramentas para uso educacional, e informações rápidas sobre as mesmas segundo a função, plataforma, desenvolvedor, e-mail para contato, livrotexto associado, e, comentários.

A ferramenta PCLogic (PCLogic Home Page, 2005) está acessível como uma versão controlada disponível somente a estudantes da McMaster University.

A ferramenta Natural Deduction (**Natural Deduction** *home page, 2005*) apresenta uma boa interface e dedica-se integralmente à dedução natural. Nenhum outro tema vertical ou transversal é apresentado. A representação dos operadores é feita combinando caracteres do teclado. A conjunção, por exemplo, é representada combinando os caracteres '/' com '\', assim  $\wedge$ . Da mesma forma consegue-se uma disjunção, combinando '\' com '/', assim: \/.

Existe um grupo de ferramentas que requerem um browser e conexão com a internet. Neste grupo estão ferramentas tais como Metamath (METAMATH, 2005), Gateway to Logic (GOTTSCHALL, 2005) da Universidade de Viena e Logic Daemon (LOGIC DAEMON *home page*, 2006), da Universidade do Texas.

Nenhuma ferramenta com as características de ASA foi encontrada.

## <span id="page-27-1"></span><span id="page-27-0"></span>**3 DESCRIÇÃO DA FERRAMENTA**

#### 3.1 LISTA DE REQUISITOS DO USUÁRIO

Constatada a carência de oferta de um ambiente de suporte ao aluno para o ensino de cálculo proposicional, estabeleceu-se como lista de requisitos do usuário para o projeto ASA-CalcPro os requisitos citados no tópico 2.2, acrescidos de alguns itens, a saber:

- Ofereça ambiente para o ensino-aprendizagem do método dedutivo que se utiliza de regras de inferência e de equivalências notáveis, conforme ALENCAR FILHO (1986) e DIAS (2001);
- Ofereça ambiente para o ensino-aprendizagem do método das tabelasverdade, incluindo tabelas de valorações e árvores de decomposição, conforme ALENCAR FILHO (1986), DIAS (2001) e MORTARI  $(2001);$
- Temas transversais e detalhes relevantes para os dois métodos citados anteriormente: sistemas de numerações posicionais para as bases 2, 8, 10 e 16; notações prefixa, infixa e pós-fixa (RPN); verificação sintática; redução do número de conectivos (conjuntos adequados de conectivos); reduções de expressões lógicas; tabelas-verdade trivalentes;
- Oferecer módulos para os seguintes temas precursores: *Tableaux* Semânticos, conforme SOUZA (2002), Algoritmo de Wang, conforme MONARD; NICOLETTI (2004), Resolução no CPC, conforme SOUZA (2002) e Método Carnielli (Lógica Algébrica), conforme CARNIELLI (2004);
- Oferecer módulos para instalação, configuração e edição de fórmulas e argumentos;
- Oferecer ambiente específico para a criação de listas de exercícios;

<span id="page-28-0"></span>Os temas precursores serão candidatos naturais a novos ASA se, e à medida que, o volume de recursos disponibilizados nestes módulos aumentarem a ponto de justificarem tais desmembramentos.

A ferramenta ASA-CalcPro deverá ser criada a partir do conteúdo de livros-textos básicos, artigos, ementas e planos de ensino publicados em língua portuguesa.

#### 3.2 DESENVOLVIMENTO DA FERRAMENTA

A partir dos requisitos estabelecidos para um ASA, no tópico 2.2, do resultado da pesquisa descrito no tópico 2.3 e da especificação textual do ASA-CalcPro descrita no tópico 3.1, estabeleceu-se como meta desenvolver uma ferramenta denominada ASA-CalcPro, acompanhada de uma metodologia opcional, tomando-se como escopo alguns conteúdos dos textos disponíveis na literatura brasileira citada nas Referências (Capítulo 9).

Procurou-se expor os protótipos dos módulos do ASA-CalcPro, em diversos estágios do desenvolvimento, a professores ativos, buscando neles indicadores que pudessem sinalizar ao autor alguma necessidade de alteração.

Os primeiros ambientes da ferramenta foram construídos na seguinte ordem:

- 1. Editor de fórmulas e tabelas-verdade;
- 2. Cadastro de exercícios, módulo de dedução, módulos de detalhes e módulos de temas precursores;
- 3. Configuração.

Desta forma, tendo o suporte do módulo de edição de fórmulas e dos módulos de tabelas-verdade, a construção dos demais módulos se tornou mais fácil, pois apoiou-se na disponibilidade dos módulos construídos anteriormente.

O ASA-CalcPro usa uma fonte chamada ZFont2.ttf. Optou-se por criar uma fonte para que os usuários possam editar as fórmulas dos arquivos gerados pela ferramenta, em trabalhos de composição que utilizem outros editores de texto. Assim, os alunos poderão compor trabalhos acadêmicos sem a obrigação de fazê-

<span id="page-29-0"></span>lo integralmente no ASA-CalcPro. A criação de uma nova fonte chamada ASA-CalcPro está prevista como trabalho futuro.

Os arquivos que o ambiente permite salvar em disco têm o formato texto (.txt), o que lhes confere uma grande reutilização até mesmo em computadores antigos. Entre estes arquivos estão as listas de exercícios e o arquivo de configuração.

## 3.3 MÉTODOS DISPONÍVEIS NO ASA-CALCPRO

Desenvolveu-se o ASA-CalcPro em torno de dois métodos básicos: o método das tabelas-verdade e método dedutivo ENRI, ambos segundo o estilo divulgado em ALENCAR FILHO (1986), DIAS (2001), MORTARI (2001), COPI (1978) e KELLER, BASTOS (1991), entre outros.

Neste trabalho o método dedutivo básico passará a ser conhecido como método dedutivo ENRI, ou simplesmente método ENRI, em alusão às dez regras conhecidas como Equivalências Notáveis (EN) e às dez outras regras conhecidas como Regras de Inferência (RI). O método ENRI não oferece rotinas para derivações hipotéticas.

O método das tabelas-verdade trivalentes foi construído a partir de CARNIELLI, RUG (2004) e SANT'ANNA (2003).

Os métodos *Tableaux* Semânticos (Árvores de Refutação) e Resolução foram baseados em SOUZA (2002).

O método Algoritmo de Wang teve sua implementação orientada por MONARD, NICOLETTI (2004).

O Método Carnielli (lógica algébrica) foi regido por CARNIELLI (2005).

As regras dos métodos citados estão disponíveis no Apêndice B.

#### 3.4 DESCRIÇÃO DOS MÓDULOS DO ASA-CALCPRO.

O diagrama de blocos a seguir, ilustra a organização hierárquica dos módulos do ASA-CalcPro.

<span id="page-30-0"></span>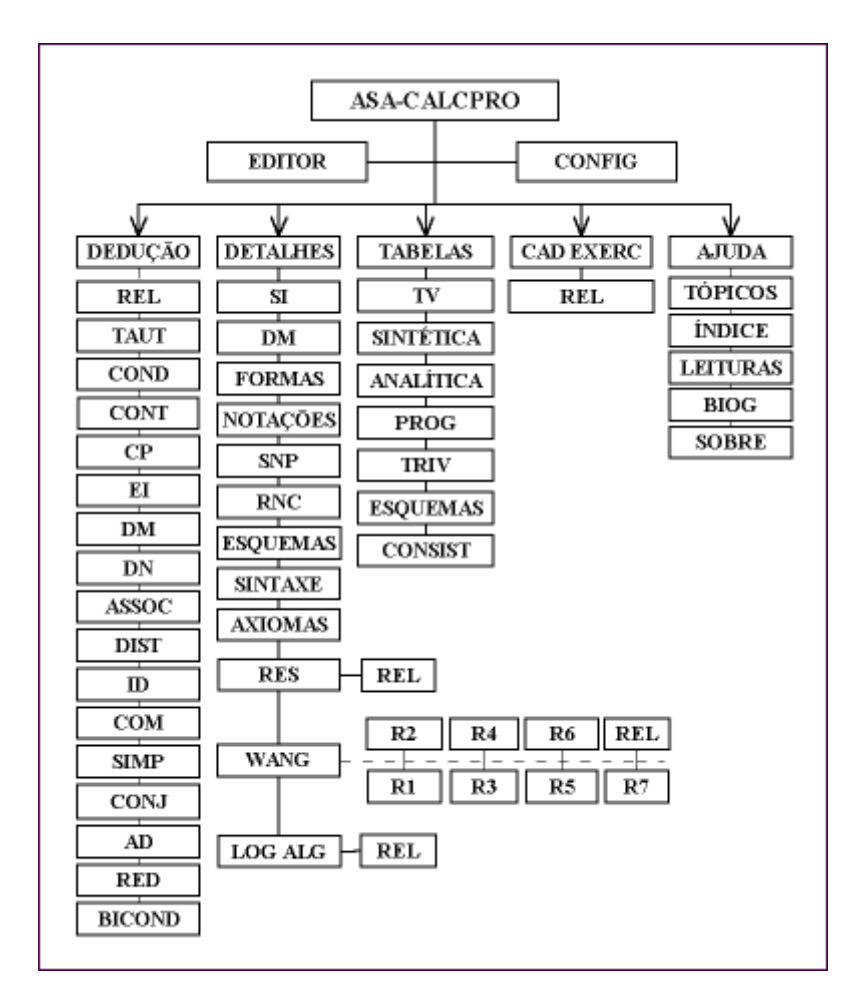

Figura 1 - Diagrama de blocos dos módulos da ferramenta

A seguir são descritos os módulos do ASA-CalcPro e suas funcionalidades.

#### 3.4.1 Módulo Principal

O módulo principal é percebido como a tela de abertura do sistema. Ao fechá-la, a aplicação se encerra. Dois elementos dominam o módulo principal: a imagem do CEFET-PR e o menu principal que permite acessar os demais módulos.

<span id="page-31-0"></span>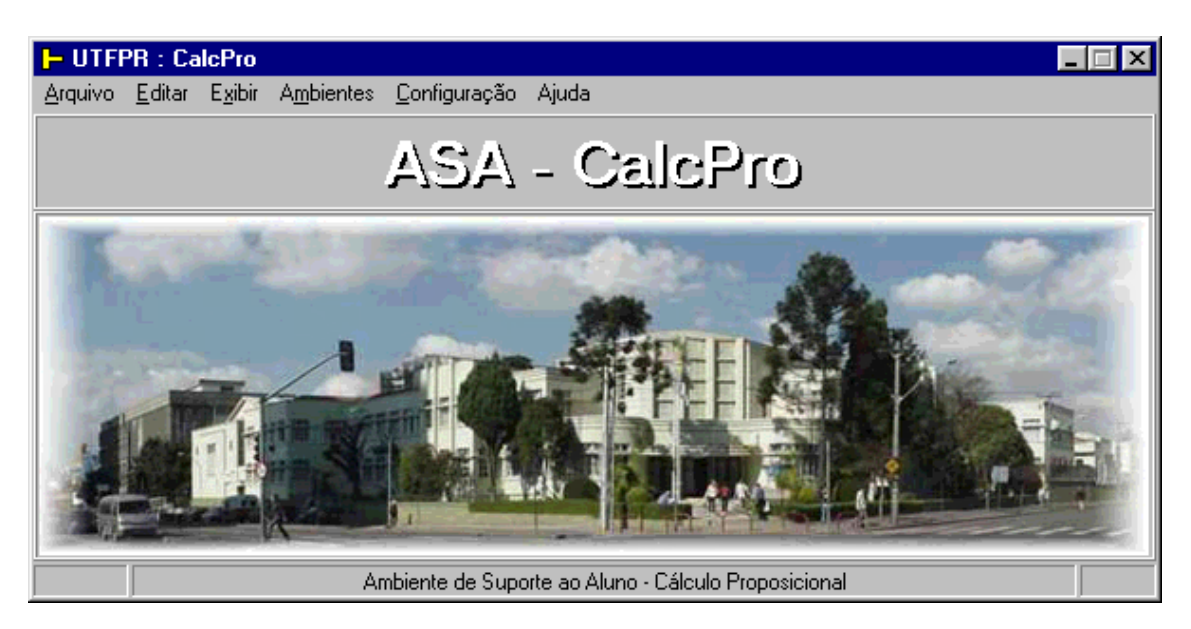

Figura 2 : Formulário principal do ASA-CalcPro

### 3.4.2 Módulo Editor de Fórmulas

O módulo editor de fórmulas é compartilhado por todos os módulos do sistema que necessitem de editor. Todas as fórmulas devem passar pelo editor, onde serão feitas as verificações sintática e semântica de rotina.

Quando a fórmula em edição for uma tautologia, o editor sinalizará este fato através do controle identificado por "Tautologia".

O editor informa também se a fórmula em edição é tautológica ou não marcando o controle.

Caso ocorram erros, sinalizações e mensagens adequadas serão exibidas ao usuário.

Uma vez editada corretamente uma fórmula, ela permanecerá disponível no editor até que seja substituída por outra fórmula ou eliminada intencionalmente. Deste modo, a mesma fórmula poderá ser compartilhada por todos os módulos que usam o editor.

O editor aceita oito conectivos (operadores), símbolos de pontuação, símbolos de verdade e falsidade, símbolos de relações e todas as letras minúsculas do alfabeto.

Pode-se acessar os módulos Cadastro de Exercícios e Configuração através do editor de fórmulas.

No estágio atual, o editor só disponibiliza os conectivos básicos.

<span id="page-32-0"></span>Para acessar o editor a partir do menu do módulo principal, escolha Exibir | Editor. Então surgirá a tela do editor como mostrado a seguir.

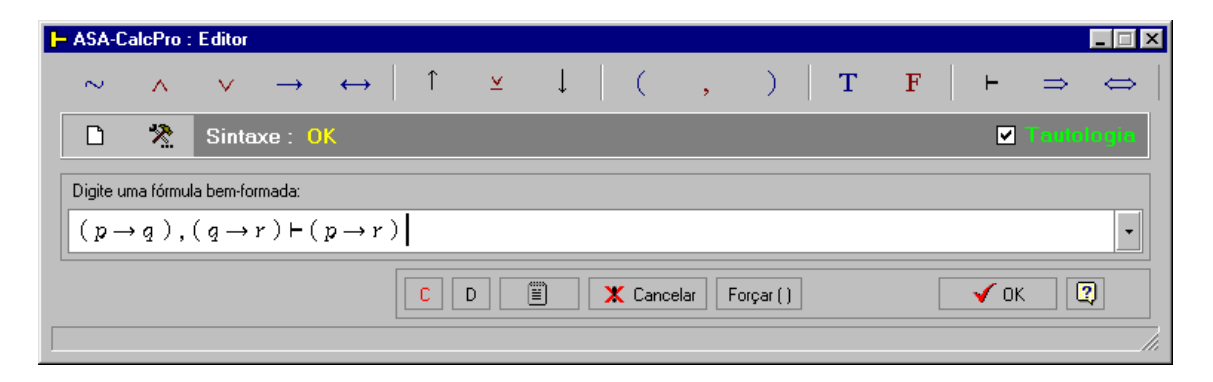

Figura 3 - Editor de Fórmulas do ASA-CalcPro

Com o editor ativo, basta selecionar a caixa de edição, digitar a fórmula desejada e completar a operação clicando no botão OK. Se a fórmula for uma tautologia o editor indicará marcando a caixa Tautologia, conforme visualizado na figura anterior.

Se o editor identificar algum erro de sintaxe, exibirá a mensagem "Sintaxe incorreta ..." ao lado da palavra Sintaxe, e impedirá que o processo seja concluído até que o erro seja corrigido ou que seja cancelada a edição.

Finalmente, pode-se transportar informações de um editor de textos qualquer para o editor do ASA-CalcPro – e vice-versa -, usando as operações conhecidas como *copiar*, *recortar* e *colar* . Assim pode-se aproveitar a funcionalidade de ambos na composição de um trabalho escolar ou de uma prova.

Os botões que chamam o editor de fórmulas, foram padronizados e aparecem nos demais módulos com a imagem de um teclado em suas faces.

#### 3.4.3 Módulo Tabelas de Valorações

Este módulo apresenta o tema das valorações. Permite construir, automaticamente, tabelas de valorações, para até 8 colunas (256 linhas), configurar os símbolos de verdade, localizar linhas segundo uma valoração fornecida e selecionar uma determinada linha da tabela.

Pode ser acessado através do menu principal mediante a seleção Ambientes | Tabela-verdade | Tabela de valorações.

O objetivo principal deste módulo é mostrar ao aluno a estrutura e a organização de uma tabela de valorações ordenada.

Embora o método das tabelas-verdade seja comum à maioria dos livros didáticos, adotou-se como base para a implementação deste módulo – e de todos os módulos relativos às tabelas-verdade bivalentes-, os conteúdos descritos em ALENCAR FILHO (1986), MORTARI (2001) e DIAS (2001).

Para construir uma tabela ordenada de valorações, basta acessar o módulo e selecionar o número de colunas da tabela pretendida. Imediatamente após alterar o número de colunas (n) no controle identificado por "Nr Colunas" o ambiente construirá uma tabela de valorações, ordenada, com  $2<sup>n</sup>$  linhas por n colunas.

É possível visualizar a tabela com três diferentes conjuntos de símbolos para valores-verdade, quais sejam:  $\{T, F\}, \{V, F\}$  ou  $\{1, 0\}$ .

Procurar (localizar) uma valoração consiste em encontrar uma linha da tabela de valorações que atenda a parâmetros fornecidos. Para fazer uso deste recurso, clique no botão estampado com uma lupa. Então o ambiente oferecerá uma linha adicional acima da tabela de valorações, com o mesmo número de colunas daquela. Então o usuário deverá clicar nas colunas da linha adicional para selecionar os valores a serem procurados. A cada clique o valor de uma coluna da linha adicional alterna entre Verdade e vazio. O vazio será interpretado como Falsidade.

A cada clique na linha adicional o ambiente seleciona a linha da tabela de valorações que atenda aos valores fornecidos.

Selecionar uma linha da tabela de valorações pelo índice também é possível. Basta digitar o índice da linha que se quer selecionar, na caixa de edição identificada por "Linha", e a seguir clicar no botão estampado como a figura de um raio. Se o número de linha informado for inválido, a ferramenta simplesmente não executará o comando.

<span id="page-34-0"></span>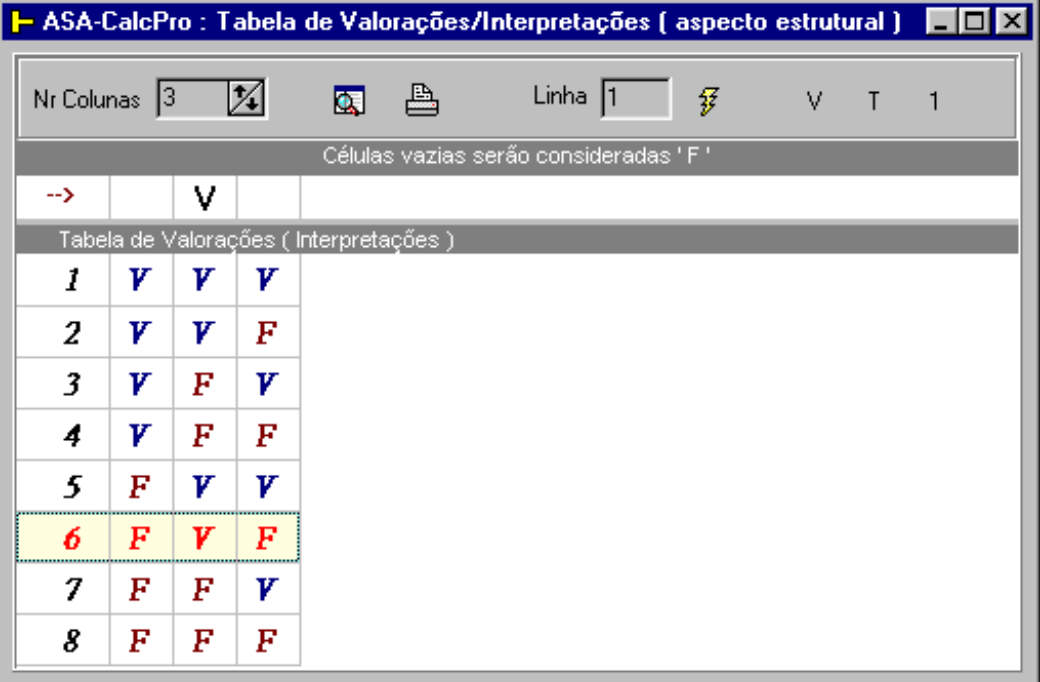

Figura 4 - Módulo Tabelas de Valorações

### 3.4.4 Módulo Tabelas-Verdade Sintéticas

Este módulo permite gerar tabelas-verdade simplificadas de fórmulas/argumentos com interesse voltado exclusivamente para o resultado final. Portanto, estarão disponíveis as colunas relativas à tabela de valorações e a coluna do resultado final. Pode-se ainda, visualizar a árvore do cálculo correspondente à formula digitada, clicando no botão estampado com uma árvore estilizada situado no canto superior direito do formulário.

Os recursos comuns a todos os estilos de tabelas-verdade são: localização de valorações, árvore do cálculo, impressão e, acesso aos demais módulos de tabelas-verdade. Ao selecionar uma linha da tabela-verdade o sistema atualizará automaticamente a árvore do cálculo com os valores lógicos correspondes.

Para utilizar este recurso, acesse este módulo selecionando Ambientes | Tabela-verdade | Tabela-verdade sintética no menu do módulo principal. A seguir chame o editor de fórmulas e digite uma fórmula bem-formada.

#### <span id="page-35-0"></span>3.4.5 Módulo Tabelas-Verdade Analíticas

Este módulo permite gerar tabelas-verdade expandidas (analíticas) a partir de fórmulas/argumentos. Neste módulo pode-se acompanhar em cada linha, as operações efetuadas, e sua correspondente valoração. Permite ainda visualizar a árvore do cálculo e navegar pela tabela-verdade atualizando a árvore do cálculo com a valoração selecionada.

| I UTFPR : ASA-CalcPro : Tabela-verdade analítica                          |                                                                                     |   |   |   |           |   |   |   |   |   |           |               |   |           |   |   |   |
|---------------------------------------------------------------------------|-------------------------------------------------------------------------------------|---|---|---|-----------|---|---|---|---|---|-----------|---------------|---|-----------|---|---|---|
|                                                                           | 冎<br>Ŧ<br>Ir para linha: 1<br>Consistência<br>Tautologia<br>Sintaxe: OK<br>Imprimir |   |   |   |           |   |   |   |   |   |           |               | 圃 | Sintéti   |   |   |   |
| $(p \rightarrow q) \land (q \rightarrow r) \rightarrow (p \rightarrow r)$ |                                                                                     |   |   |   |           |   |   |   |   |   |           |               | Ŧ | wwy<br>4. |   |   |   |
| Tabela                                                                    |                                                                                     |   |   |   |           |   |   |   |   |   |           |               |   |           |   |   |   |
|                                                                           |                                                                                     | р | → | ą | )         | A | ( | ą | → | r | $\lambda$ | $\rightarrow$ |   | D         | → | r | ) |
| 1                                                                         | (                                                                                   | T | T | T | $\lambda$ | T | ( | T | T | T | )         | T             | ( | T         | T | T |   |
| 2                                                                         |                                                                                     | T | T | T | )         | F | ( | T | F | F | )         | T             |   | T         | F | F | ) |
| 3                                                                         |                                                                                     | T | F | F | )         | F | ( | F | T | T | )         | T             |   | T         | T | T |   |
| 4                                                                         |                                                                                     | Т | F | F |           | F | ( | F | Т | F |           | Т             |   | T         | F | F |   |
| 5                                                                         |                                                                                     | F | T | т | )         | т | ( | т | т | т | )         | т             | ( | F         | т | т | ℩ |
| 6                                                                         |                                                                                     | F | T | T | )         | F | ( | T | F | F | )         | T             | ( | F         | T | F | ) |
| 7                                                                         | (                                                                                   | F | T | F | $\lambda$ | T | ( | F | T | T | )         | т             | ( | F         | T | T | ) |
| 8                                                                         |                                                                                     | F | T | F | )         | T | ( | F | T | F | )         | T             | 6 | F         | T | F | ) |

Figura 5 – Tabela-verdade analítica

### 3.4.6 Módulo Tabelas-Verdade Progressivas

Este módulo permite gerar tabelas-verdade progressivas a partir de fórmulas/argumentos. Tais tabelas, partem das fórmulas atômicas e prosseguem aumentando em complexidade até atingirem a fórmula completa. Para cada estágio da composição o ASA-CalcPro reserva uma coluna distinta. Permite ainda visualizar a árvore de cálculo e navegar pela tabela-verdade atualizando a árvore do cálculo segundo a valoração selecionada.
| <b>1-ASA-CalcPro: Tabelas-Verdade Progressivas</b>     |                            |                    |                   |   |                                                                           |  |  |  |  |
|--------------------------------------------------------|----------------------------|--------------------|-------------------|---|---------------------------------------------------------------------------|--|--|--|--|
| Contradição                                            |                            | A<br>■<br>Imprimir |                   |   |                                                                           |  |  |  |  |
| $(p \rightarrow q) \land \sim (p \rightarrow q)$<br>IJ |                            |                    |                   |   |                                                                           |  |  |  |  |
|                                                        | Tabela-Verdade Progressiva |                    |                   |   |                                                                           |  |  |  |  |
|                                                        | p                          | g                  | $p \rightarrow q$ |   | $\sim (p \rightarrow q)$ $(p \rightarrow q) \land \sim (p \rightarrow q)$ |  |  |  |  |
| 1                                                      | Т                          | Т                  | Т                 | F | F                                                                         |  |  |  |  |
| 2                                                      | T                          | F                  | F                 | Т | F                                                                         |  |  |  |  |
| 3                                                      | F                          | T                  | т                 | F | F                                                                         |  |  |  |  |
| 4                                                      | F                          | F                  | Т                 | F | F                                                                         |  |  |  |  |

Figura 6 – Tabela-verdade progressiva

## 3.4.7 Módulo Análise de Consistência

Além de implementar a análise de consistência segundo ALENCAR FILHO (1986, p. 138), este módulo sinaliza as linhas onde todas as premissas são, simultaneamente verdadeiras, o que caracteriza a consistência do conjunto de premissas.

## 3.4.8 Módulo Árvore do Cálculo

A árvore do cálculo também é conhecida por árvore de composição, ou de árvore de decomposição, árvore de formação. Nela pode-se visualizar o Princípio de Frège, ou Princípio da Composicionalidade, em ação, segundo MORTARI (2001).

De modo geral, através de um diagrama na forma de árvore, são exibidas, para cada nó da árvore as seguintes informações: fórmula, subfórmulas, operador/conectivo principal (quando for o caso) e valoração. A valoração pode ser alterada selecionando-se uma linha da tabela-verdade correspondente.

### 3.4.9 Módulo Dedução

Este é o módulo principal do CalcPro. Representa a parte mais complexa deste ASA. O propósito deste ambiente é oferecer ao aluno a possibilidade de visualizar e manipular argumentos, realizando provas (demonstrações) diretas, indiretas e condicionais, pelo método de dedução, segundo ALENCAR FILHO (1986), MORTARI (2001), KELLER;BASTOS (1981), DIAS (2001) e (COSTA;KRAUSE, 2005).

O ambiente de dedução foi construído obedecendo a representação linear, citada em DITMARSCH (1998).

As vinte regras utilizadas no processo de dedução são compostas por dez regras para equivalências notáveis (princípio da substituição) e dez regras de inferência (dedução ou derivação).

A descrição deste método encontra-se em ALENCAR FILHO (1986).

Todas as regras associadas a este método estão listadas no Anexo B.

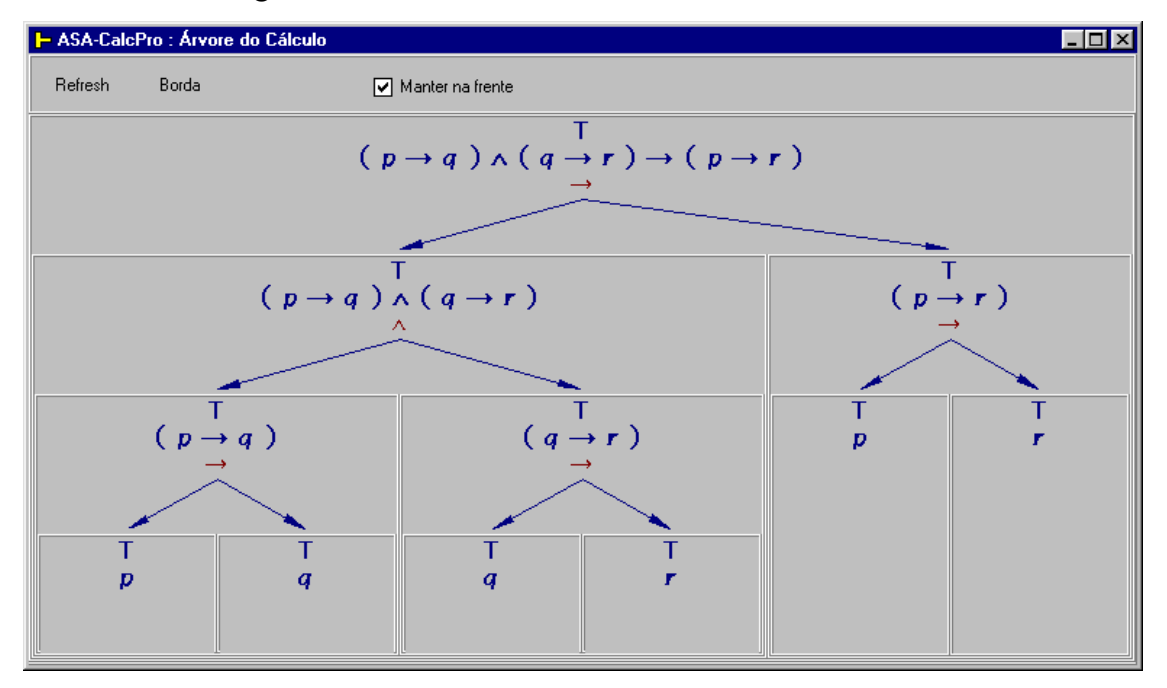

Figura 7 – Árvore do cálculo

### 3.4.10 Módulo Resolução

Módulo implementado segundo SOUZA, 2002.

Utiliza o método de resolução para a prova de teoremas, circunscrito ao CPC. Modos de operação automático e manual estão disponíveis.

O aluno poderá observar o uso efetivo da notação clausal e provar teoremas utilizando este método que se destaca na programação lógica.

Vale lembrar que o método da resolução é utilizado pelo PROLOG.

Neste módulo, a única regra disponível é a do resolvente, exatamente como apresentado na referência citada acima.

O propósito deste módulo é oferecer ao aluno a possibilidade de exercitar algumas operações na técnica de provas conhecida como resolução, expandindo assim seu universo de conhecimento sobre provadores de teoremas. Está sendo apresentado no ASA-CalcPro como tema precursor.

Este recurso poderá, futuramente, ser expandido como um ASA à parte.

| <b>I-UTFPR - Resolução</b>                      |                                    |     |                | ⊡l ×                        |  |  |  |
|-------------------------------------------------|------------------------------------|-----|----------------|-----------------------------|--|--|--|
| ේ ර                                             | ◇<br>≞↓                            | △ ● | $\mathbf{E}$   | Add Hipotesis               |  |  |  |
| + {{ $~p,~r, q$ },{ $~p, r$ },{ $p$ },{ $~q$ }} |                                    |     |                |                             |  |  |  |
| Linha                                           | 柴<br>Clausulas                     | C1  | C <sub>2</sub> | Res (G1, G2)                |  |  |  |
| 1                                               | $\{-p,q,-r\}$                      | Н   | Н              | $\mathrel{<\!\!\!<}$ Limpar |  |  |  |
| 2                                               | $\{-p, r\}$                        | Н   | н              | Remove                      |  |  |  |
| 3                                               | $\set{\mathfrak{p}}$               | Н   | Н              |                             |  |  |  |
| 4                                               | $\{-q\}$                           | Н   | Н              | Move Up                     |  |  |  |
| 5                                               | $\{p,-q\}$                         | 3   | 4              | Move Dn                     |  |  |  |
| 6                                               | $\{r\}$                            | 2   | 3              | Select All                  |  |  |  |
| 7                                               | ${p,-q,r}$                         | 5   | 6              | Unselect All                |  |  |  |
| 8                                               | { }                                | 1   | 7              |                             |  |  |  |
|                                                 | Prova concluida com 4 resolventes. |     |                |                             |  |  |  |
|                                                 |                                    |     |                |                             |  |  |  |
|                                                 |                                    |     |                |                             |  |  |  |
|                                                 |                                    |     |                |                             |  |  |  |
|                                                 |                                    |     |                |                             |  |  |  |
|                                                 |                                    |     |                |                             |  |  |  |

Figura 8 – Demonstração por Resolução

### 3.4.11 Módulo Wang

Este módulo apresenta a prova sintática de teoremas que utiliza o algoritmo de Wang. Foi totalmente implementado segundo MONARD; NICOLETTI (2004).

O algoritmo de Wang utiliza oito regras, das quais duas são de parada. O conjunto de regras lembra as regras do Cálculo de Seqüentes de Gentzen, conhecido como dedução natural (NK), segundo MEDEIROS (2004). As oito regras encapsulam o Cálculo de Seqüentes de tal forma, que esta percepção só ocorrerá a uma pessoa que já tenha estudado a dedução natural.

O módulo oferece duas modalidades de operação: automática e manual. A experiência de ensino do autor mostra que este método é facilmente compreendido pelos alunos.

Deve ser considerado como tema precursor. Futuramente poderá ser apresentado como um ASA à parte.

|                                   | ASA-CalcPro - Prova Sintática de Teoremas pelo Algoritmo de Wang                                                   |                | $\Box$ o $\Box$ |
|-----------------------------------|----------------------------------------------------------------------------------------------------|----------------|-----------------|
| <b>B1</b><br>R <sub>2</sub>       | B7<br>R7?<br>Check   Arrange <br>R <sub>3</sub><br><b>B4</b><br>R <sub>6</sub><br>R <sub>5</sub><br>R <sub>8</sub> |                | Listas          |
| $\overline{\mathcal{G}}$<br>Auto- | ≞<br>i.<br>''D<br>12<br>$\overline{?}$<br>$\vee$ Teorema?<br>R8?<br>TeF<br>Manual<br>$\mathbf{K}$                  |                | Pilha           |
|                                   | $ (p \rightarrow q), (q \rightarrow r) \vdash (p \rightarrow r)$                                                   | Th             |                 |
| 01                                | $p \rightarrow q$ , ~q $\vee$ r $\vdash p \rightarrow r$                                                           | R <sub>5</sub> | 00              |
| 02                                | $\sim p \vee q$ , $\sim q \vee r \vdash p \rightarrow r$                                                           | R5             | 01              |
| 03                                | $\sim p \vee q$ , $\sim q \vee r \vdash \sim p \vee r$                                                             | R5             | 02              |
| 04                                | $\sim p \vee q$ , $\sim q \vee r$ r, $\sim p$                                                                      | R <sub>2</sub> | 03              |
| 05                                | $\sim p \vee q$ , $\sim q \vee r$ , $p \vdash r$                                                                   | R1             | 04              |
| 06                                | $\sim p$ , $\sim q \vee r$ , $p \vdash r$                                                                          | R3             | 05              |
| 07                                | $\sim q \vee r$ , $p \vdash r$ , $p$                                                                               | R1             | 06              |
| 08                                | Ramo provado.                                                                                                    | R7             | 07              |
| 09                                | $a. ~ a \vee r. p \vdash r$                                                                                        | R <sub>3</sub> | 05              |
| 10                                | $q, q, p \vdash r$                                                                                                 | R <sub>3</sub> | 09              |
| 11                                | g,p⊢r,g                                                                                                    | R1             | 10              |
| 12                                | Ramo provado.                                                                                                    | R7             | 11              |
| 13                                | $q, r, p \vdash r$                                                                                                 | B <sub>3</sub> | 09              |
| 14                                | Ramo provado.                                                                                                    | R7             | 13              |
|                                   | Teorema provado: 14 passos.                                                                                        |                |                 |
|                                   |                                                                                                    |                |                 |

Figura 9 – Demonstração utilizando o algoritmo de Wang

## 3.4.12 Módulo Cadastro de Exercícios

O propósito deste ambiente é oferecer a alunos e professores a possibilidade de gerenciar listas de exercícios. Diversos rotinas que auxiliam a manutenção de listas estão disponíveis. Algumas listas de exercícios acompanham o ASA-CalcPro. Dentre os exercícios estão os sistemas axiomáticos propostos pelo lógico Newton da Costa, e encontrados em SAMPAIO (2001).

|                | <b>1- Universidade Tecnológica Federal do Paraná</b> |                                                                                                    |  |  |  |
|----------------|------------------------------------------------------|----------------------------------------------------------------------------------------------------|--|--|--|
| $\blacksquare$ |                                                      | BBK ◀ ▶ N 58 B 2 Dose                                                                                                    |  |  |  |
|                |                                                      | Universidade Tecnológica Federal do Paraná<br>ASA - Caldino : Antonibuda Superia ao Aluno - Calculo Propostocnal :                             |  |  |  |
|                |                                                      | Lista de Exercícios                                                                                                    |  |  |  |
|                | Linha                                                | Argumento                                                                                                    |  |  |  |
|                | 1.                                                   | $B \rightarrow q$ , $B \wedge r$ $\vdash q$                                                                                                    |  |  |  |
|                | $\overline{2}$                                       | $g \wedge q$ , $g \vee r \rightarrow s \vdash g \wedge s$                                                                                      |  |  |  |
|                |                                                      | $g = p \rightarrow (q \rightarrow r), p \rightarrow q, p \vdash r$                                                                             |  |  |  |
|                |                                                      | $q = p \rightarrow q, p \land q \rightarrow r, \neg (p \land r) \vdash \neg p$                                                                 |  |  |  |
|                | 5                                                    | $g \vee q \rightarrow r$ , $r \vee q \rightarrow (g \rightarrow (s \leftrightarrow t))$ , $g \wedge s \vdash s \leftrightarrow t$              |  |  |  |
|                | 6                                                    | $g \rightarrow \neg q$ , $\neg g \rightarrow (r \rightarrow \neg q)$ , $(\neg s \lor \neg r) \rightarrow \neg \neg q$ , $\neg s \vdash \neg r$ |  |  |  |
|                | -7.                                                  | $g \wedge q \rightarrow r, r \rightarrow s, t \rightarrow \sim u, t, \sim s \vee u \vdash \sim (g \wedge q)$                                   |  |  |  |
|                |                                                      | $8$ $p \rightarrow q$ , $q \rightarrow r$ , $s \rightarrow t$ , $p \vee s \vdash r \vee t$                                                     |  |  |  |
|                |                                                      | 9 $g \wedge q \rightarrow r \vdash g \rightarrow (q \rightarrow r)$                                                                            |  |  |  |
|                | 10.                                                  | $g \rightarrow q + g \rightarrow (g \wedge q)$                                                                                                 |  |  |  |
|                |                                                      |                                                                                                    |  |  |  |
|                | Page 1 of 1                                          |                                                                                                    |  |  |  |

Figura 10 – Cadastro de exercícios

## 3.4.13 Módulo Reduções ou Substituições Imediatas

O propósito deste módulo é oferecer ao aluno a possibilidade de estudar algumas equivalências muito úteis no processo de redução de complexidade de uma fórmula; cada resultado é justificado pela tabela-verdade correspondente, construída imediatamente após a seleção da célula cujo valor se queira provar. O módulo oferece uma visão detalhada de 112 equivalências.

<span id="page-40-0"></span>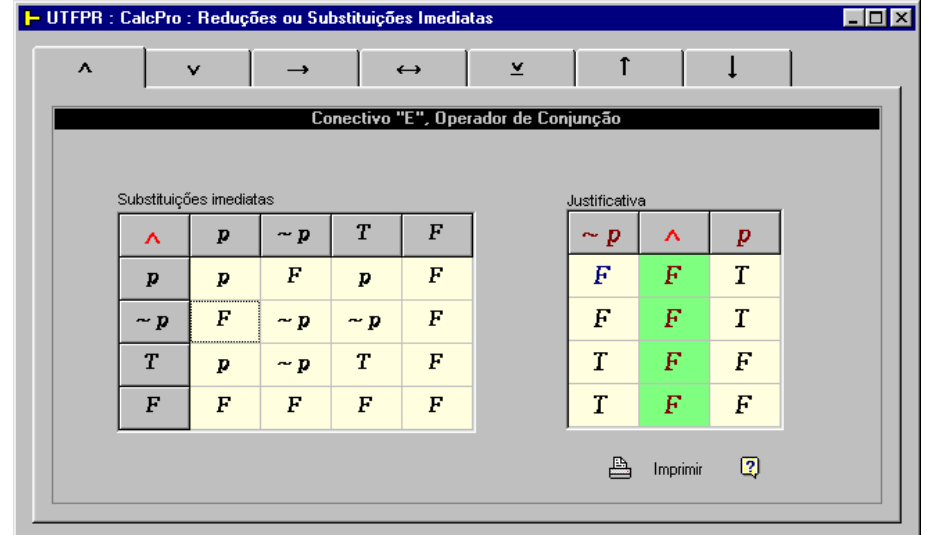

Figura 11 – Reduções

O módulo apresenta, para cada operador, os resultados das operações que envolvem operandos e resultados da forma **p**, ~ **p**, **T** e **F**, conforme se pode ver na [Figura 11.](#page-40-0) Este recurso deve ser considerado como tema detalhe.

#### 3.4.14 Módulo De Morgan

O propósito deste ambiente-detalhe é oferecer ao aluno a possibilidade de visualizar a dinâmica das equivalências conhecidas como leis de De Morgan (distribuição da negação sobre conjunções ou disjunções). Deve ser considerado como tema detalhe.

As operações de distribuição são críticas no estudo de cálculo proposicional.

Neste módulo estão disponíveis as modalidades de operação manual, automática, passo-a-passo e temporizada.

### 3.4.15 Módulo Sintaxe

O propósito deste módulo é oferecer ao aluno a possibilidade de visualizar e acompanhar uma forma simples de verificação sintática para fórmulas do cálculo proposicional. Este recurso deve ser considerado como tema detalhe, já que a análise sintática de fórmulas é fundamental no cálculo proposicional.

#### 3.4.16 Módulo Formas

O propósito deste módulo é oferecer ao aluno a possibilidade de visualizar e manipular argumentos e suas formas equivalentes: forma normal (FN), forma normal conjuntiva (FNC), forma normal disjuntiva (FND) e forma clausal (FC), esta última utilizada pelo método de resolução. Este recurso deve ser considerado como tema detalhe.

Foi implementado a partir de ALENCAR FILHO (1986).

O propósito deste módulo é oferecer ao aluno a possibilidade de visualizar argumentos/fórmulas nas três notações mais conhecidas; quais sejam: pré-fixa, infixa e pós-fixa (RPN). Este pequeno recurso deve ser considerado como tema detalhe.

### 3.4.18 Módulo Sistema de Numeração

O propósito deste módulo é oferecer ao aluno a possibilidade de estudar a conversão de valores utilizando os sistemas de numeração mais conhecidos; quais sejam: binário, octal, decimal e hexadecimal. Permite também reforçar os conhecimentos sobre mudança de base. Assemelha-se, em parte, a uma calculadora. Deve ser considerado como tema transversal. Foi construído segundo MORETTI (1999).

## 3.4.19 Módulo *Tableaux* Semânticos

Este módulo não está concluído. Baseia-se nos trabalhos de Gentzen, segundo SOUZA (2002). A implementação está sendo feita a partir da mesma referência, o livro de João Nunes de Souza, Lógica para a Ciência da Computação: fundamentos da linguagem, semântica e sistemas de dedução (SOUZA, 2002).

Dada a importância do referido tema no estudo de lógica proposicional, este módulo deverá ser concluído antes que o ASA-CalcPro seja distribuído livremente.

Os *Tableaux* semânticos utilizam nove regras de expansão, e para efeitos didáticos são apresentados na forma de árvore. Baseiam-se na demonstração indireta ou redução ao absurdo (RAA).

#### 3.4.20 Módulo Configuração

O propósito deste módulo é permitir que o aluno possa fornecer ao sistema um conjunto de informações que poderão ser utilizados posteriormente em relatórios ou como opções de personalizações, mudando inclusive o modo de operação do sistema. As informações são gravadas em um arquivo .txt e constituem a personalização do sistema.

#### 3.4.21 Módulo Install

Este módulo está pronto e tem sido usado com sucesso nas distribuições das versões de avaliação do ASA-CalcPro.

#### 3.4.22 Módulo Ajuda (HELP)

A ajuda disponível é apresentada na forma de dicas (*hints*), de arquivo de ajuda propriamente dito, e de várias formas de mensagens e sinalizações implementadas pelo sistema.

Os módulos descritos neste capítulo se referem ao estado atual da ferramenta. Versões resumidas, personalizadas e até mesmo versões ampliadas poderão ser criadas.

O futuro da ferramenta será influenciado pelas sugestões que forem recebidas dos usuários.

#### **4 PLANO DE ENSINO**

O plano de ensino que se segue, foi construído para atender as necessidades básicas de um curso de introdução à lógica matemática - ou equivalente – direcionado exclusivamente para o ensino/aprendizagem de cálculo proposicional.

## 4.1 INTRODUÇÃO

Método é uma palavra de origem grega, derivada de méthodos, composta por metá (pelo, através) e hodós (caminho). Em sentido geral, no português, significa: "Um caminho ou procedimento consciente, organizado racionalmente, com a finalidade de tornar o trabalho mais fácil e mais produtivo para o alcance de determinada meta".

Uma metodologia consiste no estudo de um, ou mais, métodos.

O método traz dentro de si a idéia de uma direção com a finalidade de alcançar um propósito, não se tratando, porém, de uma direção qualquer, mas daquela que leva de forma mais segura à consecução de um propósito estabelecido...

O método implica, pois, um processo ordenado e uma integração do pensamento e da ação, como também da reação (imprevisível), para a consecução de tudo aquilo que foi previamente planejado. A idéia de organização nele contida implica também o planejamento e o replanejamento (face ao aparecimento da reação) de procedimentos coerentes e coesos para o seu desenvolvimento integral...

O método de ensino passa a ser, assim, um dos elementos possíveis para a estruturação dos caminhos a serem percorridos pela ação didática...

A todo método de ensino deve corresponder um correto método de aprendizagem...

Todo método de ensino é intencional. Desta maneira, é possível afirmar que um método de ensino torna-se concreto quando o mesmo se converte em método de aprendizagem...

O método de ensino faz a mediação entre a estrutura da matéria de ensino e as reais condições de aprendizagem do educando...

O formalismo metodológico e o determinismo da ação didática devem ser repensados nas diferentes realidades do processo de ensino e de aprendizagem: psicológicas, lógicas, biológicas, educativas, sociais e políticas, etc...

O método é limitado por condições subjetivas (educador, educando, etc.) e objetivas (matéria de ensino, situação escolar, ambiente, etc.)...

A assimilação servil do conhecimento estreita os horizontes tanto do educador como do educando...

A relação educativa é uma relação criadora e o ato educativo consiste sempre em um processo de influência ou de condução para as formas culturais e sociais vigentes. ... (VEIGA, 1995)

## 4.2 CONTEÚDO

O plano de ensino e a metodologia apresentados como sugestão, neste trabalho, foram condensados a partir das obras citadas nas Referências e influenciada pela experiência do autor no ensino de lógica. Poderão ser alterados, ajustando-se assim à necessidade e ao cenário de cada caso em particular ou simplesmente desconsiderados.

O plano de ensino e a metodologia não são pré-requisitos para o uso da ferramenta.

A ferramenta ASA-CalcPro dará suporte parcial à metodologia opcional sugerida, uma vez que alguns tópicos importantes, tais como história, paradoxos, pensamento crítico e simbolização, exclusivamente textuais - não dependem de ferramenta alguma para serem estudados - serão apenas referenciados no plano de ensino.

#### EMENTA

#### I EMENTA

- Introdução e motivação;
- Linguagens e expressões lógicas;
- Gramática do CPC (sintática e semântica);
- Álgebra das proposições;
- Método dedutivo (demonstrações direta, indireta e condicional);
- Métodos alternativos para provas e demonstrações no CPC.

Figura 12 - Plano de Ensino - Ementa (1/9)

## OBJETIVOS GERAIS

### **II - OBJETIVOS GERAIS**

Desenvolver nos alunos o raciocínio crítico (abstrato, formal, lógico e matemático) e a habilidade em validar/invalidar argumentos (provas e demonstrações).

Figura 13 - Plano de Ensino – Objetivos Gerais (2/9)

## OBJETIVOS ESPECÍFICOS

#### III - OBJETIVOS ESPECÍFICOS

Motivar ao estudo de lógica; situar a lógica em sua evolução.

Apresentar as principais figuras de linguagem.

Apresentar e desenvolver a linguagem do cálculo proposicional clássico.

Apresentar e desenvolver os métodos tabelas-verdade e dedutivo.

Apresentar métodos dedutivos alternativos.

Figura 14 - Plano de Ensino – Objetivos Específicos ( 3/9)

# CONTEÚDO PROGRAMÁTICO

#### IV - CONTEÚDO PROGRAMÁTICO

Definição, importância e situação atual da lógica; leis do pensamento.

Linguagens, expressões e figuras de linguagem; sofismas, paradoxos, contradições e tautologias; linguagens naturais e linguagens artificiais; linguagem-objeto e metalinguagem; variáveis e metavariáveis; gramática, sintática, semântica, pragmática; esquemas.

Premissas, sentenças, enunciados, argumentos e simbolização;

Valores-verdade e valorações; tabelas-verdade básicas; método das tabelas-verdade; tautologias, contingências e contradições; tabelas-verdade trivalentes; princípio da composicionalidade.

Propriedades das operações (álgebra das proposições).

Relações de implicação lógica, equivalência lógica e consequência lógica.

Método dedutivo, regra da substituição, equivalências e regras de inferência; validação de argumentos através de tabelas-verdade, regras de equivalências e regras de inferência; teorema da dedução; teorema da correção e completude; demonstrações direita, indireta e condicional.

Algoritmo de Wang; Resolução; Árvores de Refutação; Lógica Algébrica.

Figura 15 - Plano de Ensino – Conteúdo Programático (4/9)

### METODOLOGIA

#### V-METODOLOGIA

Aulas teóricas alternadas com aulas práticas.

Uso da ferramenta ASA-CalcPro.

Recursos de apresentação: quadro-negro, retroprojetor e transparências, projetor e computador associado a apresentações.

Figura 16 - Plano de Ensino – Metodologia (5/9)

# TÉCNICAS DE AVALIAÇÃO

## VI - TÉCNICAS DE AVALIACÃO

Individual e em grupos: Trabalhos, pesquisa e demonstrações, apresentações.

Figura 17 - Plano de Ensino – Técnicas de Avaliação (6/9)

## BIBLIOGRAFIA RECOMENDADA

As três figuras a seguir ilustram a bibliografia recomendada para o plano de ensino sugerido. A bibliografia recomendada está disposta segundo níveis de precedência: básica, complementar e suplementar.

## BIBLIOGRAFIA BÁSICA

## VII - BIBLIOGRAFIA BÁSICA RECOMENDADA.

ALENCAR FILHO, E. de. Iniciação à Lógica Matemática. São Paulo: Nobel, 1986. DIAS, C. M. C. Lógica Matemática, C. M. C. Dias: Curitiba, 1999. MORTARI, C. A. Introdução à lógica. São Paulo: UNESP, 2001.

Figura 18 - Plano de Ensino – Bibliografia básica recomendada (7/9)

### BIBLIOGRAFIA COMPLEMENTAR

#### VIII - BIBLIOGRAFIA COMPLEMENTAR RECOMENDADA

COPI, I. M. Introdução à lógica, 2ª ed, São Paulo: Mestre Jou, 1978.

DAGHLIAN, J. Lógica e Álgebra de Boole, São Paulo: Atlas, 1986.

KELLER, V.; BASTOS C. L. Aprendendo Lógica. Rio de Janeiro: Vozes, 1991.

SANT' ANNA, A. S. O que é um axioma. São Paulo: Manole, 2003.

. O que é uma definição. . . . . . . . . 2004.

SOUZA, J. N. de. Lógica para ciência da computação: fundamentos da

linguagem, semântica e sistemas de dedução. Rio de Janeiro: Campus, 2002.

Figura 19 – Plano de Ensino – Bibliografia complementar recomendada (8/9)

### BIBLIOGRAFIA SUPLEMENTAR

#### IX - ARTIGOS E LIVROS NO PRELO, RECOMENDADOS

CARNIELLI, W. A. Polynomial Ring Calculus for Many-Valued Logics, disponível em http://www.cle.unicamp.br/e-prints/articles.html.

CARNIELLI, W. A., EPSTEIN, R. L. Pensamento Crítico: lógica, aplicações e exemplos, no prelo.

MONARD, M.C.; NICOLETTI, M.C. NOGUCHI, R.H. O Cálculo proposicional: uma abordagem voltada à compreensão da linguagem Prolog. Notas Didáticas do ICMSC-USP, No. 5, agosto 1992, 68 pg.

MONARD, M.C.; NICOLETTI, M.C. Método sintático de prova de teoremas: algoritmo de Wang. Notas do ICMSC-USP, São Carlos, No. 62, 1989, 62 pg. disponível em http://labic.icmc.usp.br/didatico/pdf/wang-pdf.zip.

Figura 20 - Plano de Ensino - Bibliografia suplementar (9/9)

## 4.3 CONSIDERAÇÕES METODOLÓGICAS

O desenvolvimento de habilidades e competências não é abordado aqui pois estes dependem do direcionamento que o professor deseja dar à disciplina.

A seguir segue-se uma série de considerações metodológicas, divididas em nove grupos, cada qual subdivididos em Assunto, Uso do CalcPro e Bibliografia específica recomendada*.*

#### **Grupo 1**

#### Assuntos:

Apresentação da lógica; motivação; princípios e definições gerais; teoremas e axiomas; situação e importância atual da lógica; história da lógica;

Uso do ASA-CalcPro:

Este assunto está disponível na ajuda (help).

Bibliografia específica recomendada:

Subsídios para a preparação e apresentação dos assuntos serão encontrados em SANT'ANNA (2003), SANT'ANNA (2004), MORTARI (2001), COPI (1978), CARNIELLI, EPSTEIN (1999); COSTA (1980); DIAS (2001).

Em DIAS (2001) será encontrada uma breve e apropriada introdução à história da lógica. Em SANT'ANNA (2004) e COPI (1978) existe um farto material sobre definições. SANT'ANNA (2003) oferece texto oportuno para apresentação, motivação e situação da lógica, bem como ênfase em teoremas e axiomas.

## **Grupo 2**

## Assuntos:

Linguagens, linguagens artificiais e metalinguagens; variáveis e metavariáveis; esquemas; pensamento crítico; elementos e figuras de linguagem; sofismas, paradoxos, tautologias, contingências e contradições; premissas, sentenças, enunciados e argumentos; simbolização;

Uso do ASA-CalcPro:

Este assunto está disponível na ajuda (help).

Bibliografia específica recomendada:

SANT'ANNA (2003), SANT'ANNA (2004) e MORTARI (2001) fornecem texto de boa qualidade para "linguagens, linguagens artificiais, linguagens-objeto, metalinguagens, variáveis, metavariáveis e esquemas". CARNIELLI, EPSTEIN (1999), KELLER, BASTOS (1991) e COPI (1978) constituem fonte segura para "pensamento crítico" e "figuras de linguagem". Paradoxos e antinomias são tratados adequadamente em DIAS (2001). COPI (1978) e COSTA (1980) são importantes fontes conceituais para os demais itens.

## **Grupo 3**

### Assuntos:

Preparação/nivelamento: teoria ingênua dos conjuntos, sistemas de numerações posicionais, formas e notações;

Uso do ASA-CalcPro:

Os quatro assuntos poderão ser encontrados no ASA-CalcPro em Ambientes | Detalhes.

Bibliografia específica recomendada:

DIAS (2001), ALENCAR FILHO (1986), MORTARI (2001) e MORETTI (1999) poderão ser utilizados como boa fonte de suporte textual.

## **Grupo 4**

Assuntos:

Apresentação do CPC e do ASA-CalcPro; o CPC e sua gramática;

Uso do ASA-CalcPro:

A partir deste assunto, todos os temas serão suportados pelo ASA-CalcPro.

Bibliografia específica recomendada:

DIAS (2001), ALENCAR FILHO (1986), MORTARI (2001) e SANT'ANNA (2003) oferecem bom suporte textual aos assuntos.

**Grupo 5** 

Assuntos:

A sintaxe do CPC: alfabeto e símbolos; símbolos alternativos; conectivos/operadores adicionais; redução do número de conectivos; precedência; regras de formação; regras de produção; método dedutivo;

A semântica do CPC: símbolos; verdade; tabelas-verdade básicas; valorações e tabelas de valorações; técnicas de construção; polinômio de busca; princípio da composicionalidade; método das tabelas-verdade; decidibilidade; linguagem-objeto e metalinguagem; lógica trivalente; inconsistência de argumentos.

Uso do ASA-CalcPro:

Todos os assuntos acima são suportados pelo ASA-CalcPro.

Bibliografia específica recomendada:

Todos os assuntos também apresentam suporte textual na ajuda do ASA-CalcPro. Outras boas fontes textuais são ALENCAR FILHO (1986), DIAS (2001), MORTARI (2001) e SANT'ANNA (2003).

## **Grupo 6**

#### Assuntos:

Representações de tabelas-verdade: sintética, progressiva, analítica; árvores do cálculo (das subfórmulas ou da decomposição): apresentação e técnicas de construção; critério e condicional associada a um argumento;

Uso do ASA-CalcPro:

Todos os assuntos acima são suportados pelo ASA-CalcPro.

Bibliografia específica recomendada:

Todos os assuntos também apresentam suporte textual na ajuda do ASA-CalcPro. Outras fontes textuais são ALENCAR FILHO (1986), DIAS (2001), MORTARI (2001) e SANT'ANNA (2003).

### **Grupo 7**

Assuntos:

Álgebra das proposições; propriedades;

Uso do ASA-CalcPro:

Todos os assuntos acima são suportados pelo ASA-CalcPro.

Bibliografia específica recomendada:

O assunto é muito bem tratado em ALENCAR FILHO (1986), DIAS (2001) e MORTARI (2001).

#### **Grupo 8**

Assuntos:

Implicação e equivalência lógica (tautológica); consequência lógica (tautológica) sintática e semântica;

Uso do ASA-CalcPro:

Todos os assuntos acima são suportados pelo ASA-CalcPro.

Bibliografia específica recomendada:

ALENCAR FILHO (1986), DIAS (2001) e MORTARI (2001) são boa fonte textual sobre os assuntos. A ajuda do ASA-CalcPro também disponibiliza o assunto.

## **Grupo 9**

### Assuntos:

Método dedutivo; Princípio da dualidade; equivalências e suas regras; inferências e suas regras; demonstrações direta, indireta (RAA) e condicional (RPC); teorema da dedução (TD); teorema da correção e completude (TCC).

Uso do ASA-CalcPro:

Todos os assuntos acima são suportados pelo ASA-CalcPro.

Bibliografia específica recomendada:

Os assuntos tem suporte textual em ALENCAR FILHO (1986), DIAS (2001), CASTRUCCI (1982) e MORTARI (2001). A ajuda do ASA-CalcPro é uma fonte alternativa de texto.

#### **Grupo 10**

#### Assuntos:

Métodos dedutivos alternativos: *Tableaux* semânticos (árvores de refutação), algoritmo de Wang, resolução e método Carnielli (lógica algébrica).

Uso do ASA-CalcPro:

Todos os assuntos acima são suportados pelo ASA-CalcPro.

Bibliografia específica recomendada:

A única fonte textual que reúne os quatro métodos alternativos é a ajuda do ASA-CalcPro.

O assunto Tableaux semânticos (árvores de refutação) é tratado no livro que inspirou sua implementação no ASA-CalcPro, em SOUZA (2002) e MORTARI (2001).

O Algoritmo de Wang é singelamente muito bem apresentado nos artigos que inspiraram sua implementação no ASA-CalcPro: MONARD, NICOLETTI, NOGUCHI (1982) e MONARD, NICOLETTI (2004).

O método de Resolução no CPC é encontrada no livro que inspirou sua implementação no ASA-CalcPro, em SOUZA (2002).

O método Carnielli (lógica algébrica) é encontrado no artigo que inspirou sua implementação no ASA-CalcPro, em CARNIELLI (2004).

## 4.4 UTILIZAÇÃO DA METODOLOGIA PROPOSTA

A aprendizagem pode ser favorecida se levado em consideração a diferente contribuição dos sentidos nesse processo. Em um trecho do livro "O Repensar do Processo ...", Pontifícia Universidade Católica do Paraná (1989, p.18), os autores recomendam considerar em que proporção a aprendizagem se processa de acordo com resultados de pesquisas científicas:

- 1,0 % através do gosto (paladar)
- 1,5 % através do tato
- 3,5 % através do olfato
- 11,0 % através da audição
- 83,0 % através da visão

E a retenção do conhecimento ocorre na proporção de:

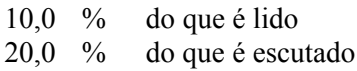

30,0 % do que é visto

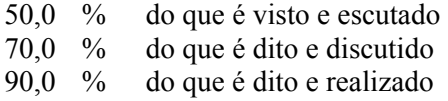

#### Aulas teóricas

As aulas teóricas poderão se desenrolar numa sala de aula convencional, utilizando o método expositivo. Convém avançar alternando etapas teóricas e práticas, procurando sempre as situações que privilegiem o processo de aprendizagem e de sua retenção. Por etapas teóricas deve-se entender aulas expositivas.

Durante estas aulas teóricas, os alunos executarão exercícios manualmente em seus cadernos. Acredita-se que o trabalho manual combinado com explicação, seja muito importante. Alguns alunos poderão sentir falta deste tipo de atividade. No tópico anterior considera-se que é retido 90 % daquilo que é dito e realizado. Portanto, organizar trabalhos em grupos que incluam também as apresentações e justificativas dos resultados, traz benefícios aos alunos. Outro bom motivo para iniciar com aulas teóricas e exercícios manuais é a possibilidade de comparação entre duas situações: aulas convencionais versus aulas de laboratório que façam uso do ambiente de apoio ao aluno.

Para aulas convencionais são suficientes quadro e giz, ou equivalentes; os alunos farão suas anotações nos cadernos. Algumas etapas serão bem sucedidas desta maneira, já que sutilezas podem ser desenhadas (detalhadas) de forma personalizada pelo professor. As partes que se referem a introdução de conceitos, com breve história da lógica poderão ser desenvolvidas facilmente em sala de aula sem computadores.

Durante a fase inicial sugere-se que o professor apresente algumas imagens do ASA-CalcPro usando transparências ou projeção direta de um computador. Estas exibições serão feitas como etapas precursoras das aulas práticas, apoiadas por computador, que se seguirão. Deste modo, os alunos poderão visualizar algumas telas do *software* e observar alguns resultados iniciais como motivação para as aulas práticas futuras.

#### Aulas práticas

Vencidas as primeiras etapas em sala de aula, o professor poderá conduzir sua turma ao laboratório e apresentar o ASA-CalcPro.

Sugere-se como primeira atividade, a apresentação, seguida de um visão geral do sistema e de seus recursos. Portanto, pode-se conduzir o grupo de alunos a um reconhecimento inicial da ferramenta, que consista no acesso aos diferentes módulos, telas e menus, dando uma descrição prévia e suscinta de seus recursos, destacando os recursos julgados mais relevantes e que serão utilizados para complementar as aulas teóricas já ministradas.

Algumas listas de exercícios que acompanham o *software* foram produzidas tendo-se em mente esta aproximação inicial. Nelas, pequenas demonstrações poderão ser obtidas com poucos passos a partir de formas básicas.

Convém lembrar que, vencida a etapa de reconhecimento das partes do *software*, os alunos resolverão as listas de exercícios com facilidade e conforto. Assim, apelos para a análise dos resultados deverão ser constantes. Variações de exercícios também serão conseguidas rapidamente dando grande vantagem às simulações.

Um recurso auxiliar nos processos de análise é a árvore do cálculo. Assim, acelerando o processo de construção de tabelas-verdade, o aluno poderá observar com atenção o método utilizado na geração da árvore, o que aumentará sua capacidade de construção do conhecimento. Tem-se um novo fato: o trabalho manual e repetitivo se reduz em favor de um acentuado trabalho de análise (intelectual).

O professor deverá dosar o uso do laboratório como desejar, e uma vez apresentado o *software*, empenhar-se nos aspectos teóricos, conceituais, deixando aos alunos a tarefa de exercitarem em casa com auxílio do ASA-CalcPro. Mesmo neste caso, algumas seções de laboratório são desejadas, para que o professor possa aferir o domínio do conteúdo e a habilidade dos alunos no uso do *software*, chamando a atenção para aspectos que de outra maneira não seriam percebidos.

A apresentação da teoria também pode ser feita em laboratório, e a intercalação de seções teóricas e práticas, no laboratório, poderá ser bastante produtiva.

Caso o professor conte com ajuda de monitores, o trabalho será facilitado. Atividades práticas assistidas são muito úteis ao aluno, já que observar a realização de uma operação é uma atividade útil e simplifica o processo de ensino-aprendizagem. Outra forma eficiente de aprendizagem ocorre nas atividades em grupo (grupos de estudos).

Basta dividir a turma em grupos pequenos e atribuir tarefas aos grupos. O exercício das atividades, quando feito em conjunto traz vários tipos de benefícios. Do aspecto social à troca de informações e experiências. Portanto, são recomendáveis.

O ASA-CalcPro não reduzirá a necessidade de empenho intelectual dos alunos, nem a necessidade de professores ou monitores. O trabalho mecânico, no entanto, será reduzido. O uso da ferramenta permite a construção rápida de tabelas-verdade – tarefa desestimulante no processo convencional. Qualquer aluno, após as primeiras aulas, poderá produzir intelectualmente mais e será capaz de resolver listas de exercícios maiores, com boa apresentação. O uso do ASA-CalcPro mudará a dinâmica das aulas.

# **5 AVALIAÇÃO**

A medida que a ferramenta foi sendo construída, diversos tipos de testes aconteceram: o teste normal do programador, o teste de aceitação, o teste de uso superficial e finalmente o teste de uso efetivo feito por alunos das disciplinas de lógica matemática ministradas pelo autor.

A versão 1.0 do ASA-CalcPro estará sendo avaliada oficialmente numa disciplina regular de Avaliação de Software Educacional, na IBPEx, pelo professor Hermes Irineu Del Monego e seus alunos, a partir de Agosto de 2005. A referida disciplina é oferecida pela IBPEx em várias unidades de ensino distribuídas no território brasileiro.

Durante apresentações do ASA-CalcPro a professores da PUC-PR e da UFPR, ficou manifesta a intensão de alguns professores de utilizarem a ferramenta em disciplinas que envolvam o cálculo proposicional.

Paralelamente às avaliações citadas, o ASA-CalcPro estará sendo exposto à comunidade acadêmica em geral, e o retorno de sua utilização será proveitoso para as etapas de ajustes e refinamentos previstas.

Avaliações parciais foram e continuam sendo feitas por alunos ligados à disciplina de lógica. Este tipo de avaliação é funcional e pretende-se, com ela, confirmar a validade do uso de ambientes de suporte ao aluno para o ensinoaprendizagem de cálculo proposicional.

## 5.1 TESTES DOS PROTÓTIPOS

Adotou-se o método de refinamentos sucessivos para testar os protótipos da ferramenta. Seguiu-se à implementação, uma bateria de testes voltados para a funcionalidade. A ferramenta foi testada também em um curso de extensão para alunos de Licenciatura e Bacharelado em Matemática e, durante dois semestres, em disciplinas regulares de um curso de Bacharelado em Sistemas de

Informação. Os poucos erros apontados durante o uso da ferramenta foram corrigidos.

#### 5.2 ESTUDOS DE CASOS

#### 5.2.1 Caso 1: Engenharia Elétrica do CEFET-PR

Uso da ferramenta por alunos de Engenharia Elétrica do CEFET-PR na disciplina de Métodos.

Apresentou-se a ferramenta a uma turma de alunos de Engenharia Elétrica do CEFET-PR. Uma cópia do protótipo inicial da ferramenta foi deixada com os alunos para eventual uso. A parte de cálculo proposicional oferecida na disciplina de Métodos era baseada na notação da Álgebra de Boole. Não foi feita uma avaliação formal. A ferramenta não disponibiliza ainda a notação booleana. Os tópicos relacionados à lógica tiveram pequena duração.

Tomando por base o depoimento de alguns alunos, concluiu-se que, do ponto de vista dos alunos, o uso de ferramentas em lógica é desejável e agradável. A impressão deixada nos alunos – apesar da curta duração - foi de que a ferramenta é funcional. Neste caso, verificou-se a necessidade de exposição mais prolongada, para um parecer mais significativo.

### 5.2.2 Caso 2: Curso de Extensão na UTP

Uso da ferramenta num curso de extensão universitária sobre cálculo proposicional para alunos do curso de Licenciatura em Matemática da Universidade Tuiutí do Paraná (UTP)

Em julho de 2004 realizou-se um curso de extensão sobre Cálculo Proposicional, com duração de 20 horas, a 12 alunos, dentre os quais, dois eram do curso de Engenharia Civil da UFPR, um era aluno de segundo grau e os demais, alunos regulares do curso de Licenciatura em Matemática.

A reação dos alunos ao uso da ferramenta superou as expectativas.

O entusiasmo dos alunos em relação à funcionalidade da ferramenta e o número de solicitações de cópias do *software* deixaram bem claro ao autor que o uso de ambientes de suporte ao aluno é desejável.

#### 5.2.3 Caso 3: Lógica Matemática na SPEI

Uso da ferramenta na disciplina de Lógica Matemática do curso de Bacharelado em Sistemas de Informação (BSI) da Sociedade Paranaense de Ensino de Informática (SPEI)

A disciplina semestral foi ministrada pelo autor deste trabalho e contava com 22 alunos regulares. A ferramenta foi utilizada em aulas de laboratório e distribuída aos alunos como "protótipo". Utilizou-se a ferramenta durante dois meses, tempo suficiente para várias aulas de laboratório e para a elaboração de um trabalho por parte dos alunos, intitulado TR, que consistiu na prova/demonstração de 35 argumentos, além da construção de suas respectivas tabelas-verdade e da análise de consistência. Todas as máquinas do laboratório tinham a ferramenta instalada. Iniciou-se a disciplina com aulas convencionais. Quando atingiu-se o tópico "Método Dedutivo", alternou-se entre aulas convencionais e aulas de laboratório.

As manifestações dos alunos confirmaram a utilidade e a funcionalidade da ferramenta. Tornou-se evidente ao professor da disciplina a alta receptividade à ferramenta e o sucesso da experiência.

Este caso refere-se ao segundo semestre de 2004.

### 5.2.4 Caso 4: Lógica Matemática na SPEI

Uso da ferramenta na disciplina de Lógica Matemática do curso de Bacharelado em Sistemas de Informação (BSI) da Sociedade Paranaense de Ensino de Informática (SPEI)

Neste caso repetem-se a instituição, a disciplina e o professor.

A turma compunha-se oficialmente de 61 alunos, dois quais restaram 53. O laboratório utilizado tem 24 máquinas disponíveis, todas com cópia instalada do ASA-CalcPro. O laboratório dispunha também de projetor ligado ao computador do professor.

A disciplina iniciou em meados de fevereiro de 2005, com aulas convencionais. No início de abril de 2005 passou-se a alternar entre aulas de laboratório e aulas convencionais.

Tal como aconteceu no caso anterior, um trabalho (TR) foi solicitado aos alunos, desta vez com 200 argumentos a serem provados e que deverá ser entregue em junho de 2005.

Uma cópia do ASA-CalcPro liberando apenas o uso de tabelas-verdade e do método dedutivo foi disponibilizada aos alunos.

A partir do início de maio de 2005 os alunos terão Algoritmo de Wang, Árvores de Refutação e Lógica Algébrica, como uma visão geral de outros métodos de dedução.

#### 5.2.5 Caso 5: Tecnologias na SPEI

Uso da ferramenta nos cursos de Tecnologia em Desenvolvimento de Software e Tecnologia em Desenvolvimento WEB, ambos da Sociedade Paranaense de Ensino de Informática (SPEI).

A ferramenta estará sendo utilizada também, a partir de 18 de julho de 2005, por duas turmas de informática da SPEI, simultaneamente. As referidas turmas são: segundo semestre do curso de Tecnologia de Desenvolvimento de Software e segundo semestre do curso de Tecnologia de Desenvolvimento WEB, ambas em disciplina de lógica.

### 5.2.6 Caso 6: Apresentações em Pós-Graduações

Todas as apresentações citadas nesta seção obtiveram, com retorno, elogios à ferramenta ASA-CalcPro e incentivo ao projeto.

#### **Apresentações no CEFET-PR**

Foram feitas apresentações da funcionalidade da ferramenta a professores e/ou alunos do CPGEI, DAINF, DAMAT, PPGTE e PPGEM.

## **Apresentações na Universidade Tuiutí do Paraná (UTP)**

Várias apresentações foram feitas a professores de matemática e de informática da Universidade Tuiutí do Paraná (UTP), onde o autor é professor, no período 2004-2005.

#### **Apresentações na SPEI**

Durante 2004 e 2005 foram feitas várias apresentações/demonstrações da ferramenta a professores de várias disciplinas das áreas de informática e de administração de empresas. A ferramenta foi apresentada também no Curso de Especialização em Ensino a Distância.

### **Apresentações na UNICAMP**

No final de 2004, a ferramenta foi apresentada a professores da UNICAMP (FEEC e CLEHC). Algumas sugestões foram recebidas e implementadas. O módulo de lógica algébrica, baseado no método Carnielli, foi cedido diretamente pelo autor, naquela oportunidade, para que integrasse a ferramenta.

### **Apresentações na UFPR**

Cinco apresentações foram feitas na UFPR:

A primeira, ao professor Adonai S. Sant'Anna do departamento de matemática. Segundo nos informou o referido professor, existe a intenção de utilizar a ferramenta na disciplina de Fundamentos da Matemática.

A segunda apresentação foi feita ao professor Sérgio Scheer, no Programa de Pós-Graduação em Métodos Numéricos em Engenharia, do CESEC/UFPR. A apresentação foi muito bem acolhida. Na ocasião, o professor Scheer fez boas referências ao conceito ASA e convidou este autor para dar continuidade a este

trabalho, gerando ambientes para aplicações de Equações Diferenciais no domínio da Engenharia Civil.

A terceira apresentação, foi feita especificamente para o professor Newton A. C. da Costa, da USP/UFSC, e para um grupo reduzido de alunos e professores de física e matemática da UFPR. O resultado da apresentação ultrapassou todas as expectativas. O aval do professor Newton da Costa é realmente um marco importante para este trabalho, pois parte de uma das maiores autoridades mundiais no assunto na atualidade.

A quarta apresentação foi feita ao professor Luiz Arthur Pagani do Laboratório de Lingüística, Lógica e Computação da UFPR.

A quinta apresentação foi uma palestra ministrada no contexto dos Seminários Analice Gebauer Volkov do Departamento de Matemática da UFPR, com público alvo predominantemente de alunos e professores dos cursos de física e matemática.

### **Apresentação na PUC-PR**

Uma apresentação foi feita a professores de matemática do Programa de Pós-Graduação em Informática Aplicada da PUC-PR no início de 2005.

Atualmente a ferramenta ASA-CalcPro está sendo utilizada em duas disciplinas de lógica matemática e num curso de extensão sobre o uso de ferramentas no ensino de matemática.

Diante das apresentações citadas e do conseqüente estímulo obtido, conclui-se que a aceitação da ferramenta tenha sido unânime.

Durante as apresentações, várias sugestões foram oferecidas ao autor, algumas das quais se converteram em itens agendados como trabalhos futuros.

Em momento algum do projeto houve qualquer observação ou insinuação desestimuladora. Ao contrário, tudo o que foi sugerido, foi apresentado como sugestão de acréscimo.

## **6 CONCLUSÃO**

O ASA-CalcPro é uma ferramenta auxiliar no processo de ensinoaprendizagem de cálculo proposicional. A ferramenta poderá estar presente tanto nos computadores pessoais dos envolvidos quanto nos laboratórios de cursos e escolas onde a disciplina seja ministrada. Seu uso é totalmente compatível com as aulas teóricas convencionais e facilita o trabalho de suporte a ser oferecido por professores e monitores aos alunos.

Desta forma, cumpre-se o objetivo geral que previa o desenvolvimento do ASA-CalcPro e os objetivos específicios (concepção, implementação, teste, avaliação e distribuição da ferramenta).

Existem bons livros-textos de autores brasileiros, em português, que apresentam a base teórica da maioria dos temas usados e manipulados na ferramenta e na metodologia.

Sendo interativa, a ferramenta requer a participação do aluno na determinação de objetivos e operações a serem executadas.

Nota-se que, a partir de sessões teóricas iniciais, o aluno tem condições de construir ou ampliar seu conhecimento através de diversos tipos de simulações com conforto e rapidez.

A criação e a troca de listas de exercícios é facilitada pelo módulo Cadastro de Exercícios. Não é oferecido explicitamente recurso para a gravação da resolução de exercícios, numa tentativa de evitar que os exercícios sejam resolvidos por alguns poucos aluno e que as soluções sejam simplesmente distribuídas aos demais alunos.

Baseando-se no retorno fornecido por professores e estudantes do CEFET-PR, UFPR, UNICAMP, USP/UFSC, SPEI e da UTP, pode-se constatar que se trata de uma ferramenta facilitadora. As características apontadas como relevantes foram:

Interface gráfica, amigável e em português.

- Suporte de metodologia tradicional com poucos incrementos.
- Uso gratuito. Ausência de restrições como login, senha, registros e licenças, independência de banco de dados, etc.
- Reprodução de diversos tipos de visualização, tais como tabela, linear, árvore, etc.
- Níveis de automação que requerem a participação efetiva do aluno na resolução de provas e demonstrações.
- Fornecimento de listas de exercícios.

Alguns temas apresentados na ferramenta como precursores ou detalhes, encontram documentação em português somente em artigos, como por exemplo o algoritmo de Wang. Este fato não representa dificuldade já que tais artigos estão disponíveis na internet. Os arquivos de ajuda do ASA-CalcPro deverão ampliar o volume de informações disponíveis sobre estes assuntos.

## 6.1 RESULTADOS

O resultado principal obtido durante este trabalho foi a criação da ferramenta ASA-CalcPro, que mostrou-se relevante para professores e alunos como uma ferramenta de suporte e simulação.

Nos casos em que foi utilizada, a ferramenta recebeu da parte dos alunos, aceitação imediata e percebeu-se manifestação de interesse na continuação de sua utilização.

Os professores a quem foi apresentada a ferramenta, manifestaram o apoio ao projeto e em alguns casos, o desejo de passarem a utilizá-la.

A ferramenta ainda está sendo utilizada exclusivamente pelo autor e seus alunos. A partir de setembro/outubro de 2005 cópias da ferramenta estarão disponíveis na internet.

O plano de ensino apresentado (um compêndio) acompanha a ferramenta como uma sugestão, cabendo ao professor da disciplina ajustá-lo para atender o escopo de sua disciplina em particular.

#### 6.2 CONTRIBUIÇÕES

A principal contribuição deste trabalho é a ferramenta ASA-CalcPro. Outras contribuições são a criação do conceito de ambiente de suporte ao aluno (ASA) e o oferecimento de um plano de ensino. O conceito é genérico e pode ser aplicado a quaisquer disciplinas. A ferramenta e o plano de estudos estão relacionados especificamente com o tema "cálculo proposicional".

As contribuições que são feitas pelo projeto ASA-CalcPro, atingem diretamente o processo de ensino-aprendizagem de cálculo proposicional. O conceito de ASA, dada a sua generalidade, é um beneficio em potencial para o ensino em geral. Tal idéia começa a ser pensada em outras áreas do ensino, fato desejado e previsto. No momento existem alguns ASA em diferentes estágios de construção, tais como ASA-PL (programação linear), ASA-Matrix (matrizes, determinantes e sistemas lineares), ASA-Cálculo (cálculo e cálculo numérico), ASA-Analítica (geometria analítica) e ASA-Comp (computação).

#### 6.3 TRABALHOS FUTUROS

Estão previstos para a ferramenta tanto refinamentos quanto adição de novos recursos na fase posterior à franca distribuição. Alguns dos novos recursos propostos serão feitos em colaboração com professores de lógica e fundamentos de matemática já previamente contatados. Entre os trabalhos previstos estão:

 Criação de um ambiente para dedução baseado no cálculo de seqüentes, obedecendo à representação em árvore descrita em DITMARSCH (1998). O cálculo de seqüentes é relevante no estudo de lógica, especialmente para os alunos que vierem a se interessar pela construção de provadores de teoremas. Poderá ser utilizado também por todos aqueles que queiram aprofundar seus estudos sobre o trabalho de Gentzen (cálculo de seqüentes e árvores de refutação). Como ponto de partida, tem-se a referência MEDEIROS (2004).

- Continuação do ambiente Árvores de Refutação (*Tableaux* Semânticos). Este módulo está sendo implementado, e junto como o cálculo de seqüentes, citado anteriormente, comporá o ambiente Gentzen. O ambiente Gentzen é de grande interesse, pois apresenta dois métodos computacionais muito utilizados em lógica. Este módulo será implementado segundo Souza (2002) e MORTARI (2001) e MEDEIROS (2004).
- Criação de um ambiente para lógica trivalente. A lógica trivalente está disponível no ASA-CalcPro como um tema transversal e permite apenas visualizar tabelas-verdade segundo Kleene e Lukasiewicz. A lógica trivalente é a porta de entrada para o estudo das lógicas polivalentes. Como pontos de partida, tem-se as referências SANT'ANNA (2003), D'OTTAVIANO, FEITOSA (2003) e CARNIELLI (2004).
- Criação do ambiente de dedução segundo MATES (1992) e MORTARI (2001), com ênfase em derivações. Alternativamente, pode-se empregar o estilo de prova descrito em PELLETIER (2004).
- Continuação do ambiente para Lógica algébrica. Um módulo inicial denominado Método Carnielli já está disponível na ferramenta, e implementa o algoritmo cedido e desenvolvido pelo professor Walter Alexandre Carnielli, da UNICAMP, descrito em CARNIELLI (2004).
- Criação de um módulo baseado numa das Álgebras de Boole. O tema é relevante para alunos das engenharias e tecnologias, especialmente àqueles ligados aos cursos de Elétrica. Este módulo deverá oferecer também o tema Mapas de Karnaugh para duas, três e quatro variáveis. Uma fonte de referência bastante difundida é DAGHLIAN (1986), além de GERSTING (1995);
- Criação de um módulo baseado no sistema C1 da lógica paraconsistente, proposto por Newton da Costa, que segundo D'OTTAVIANO, FEITOSA (2003), foi seu fundador. A lógica

paraconsistente foi desenvolvida pelo professor Newton Afonso Carneiro da Costa, brasileiro e paranaense, é mundialmente reconhecida, e tem nos pesquisadores brasileiros a sua vanguarda. A lógica paraconsistente é polivalente.

- Criação de um módulo para Sistemas Formais. Este módulo é significativo para estudantes e pesquisadores envolvidos com a axiomatização, que valida os argumentos a partir de conjuntos de axiomas e de apenas uma regra de dedução – Modus Ponens, ao invés de conjuntos de regras de dedução e da regra de substituição associada a um conjunto de regras de equivalências. O ponto de partida para este ambiente está descrito em SANT'ANNA (2003).
- Criação de uma versão ASA-CalcPro para a plataforma Linux, já que parte significativa das instituições está migrando para esta plataforma, atraídas pela gratuidade dos *softwares*.

# **REFERÊNCIAS BIBLIOGRÁFICAS**

**Alfie Home Page**. Disponível em : <[http://www.cs.chalmers.se/~sydow/alfie/](http://www.cs.chalmers.se/~sydow/alfie/ index.html)  [index.html](http://www.cs.chalmers.se/~sydow/alfie/ index.html)> Acesso em 06 ago. 2005.

ALENCAR FILHO, E. de. **Iniciação à Lógica Matemática**. São Paulo: Nobel, 1986.

ALVES, G. V. **Implementação de Estrutura de Controle para Estratégias de Prova em um Provador de Teoremas**. UCP, 2002. Disponível em < http:// descartes. ucpel.tche.br/mop/docs/monografia\_gleifer.pdf> . 06 ago. 2005.

ALVES, G. V.; DIMURO, G. P.; COSTA, A. C. R.; DUARTE, G. D. **IMPLEMENTANDO UM EDITOR DE PROVAS PARA A LÓGICA PROPOSICIONAL**. Disponível em < [http://leibniz.ucpel.tche.br/gleifer/ publi\\_](http://leibniz.ucpel.tche.br/gleifer/ publi_apres/Cricte2000_gleifer_artigo.pdf)  [apres/Cricte2000\\_gleifer\\_artigo.pdf>](http://leibniz.ucpel.tche.br/gleifer/ publi_apres/Cricte2000_gleifer_artigo.pdf). Acesso em: 06 ago. 2005.

BARWISE J.; ETCHEMENDY J. **Logic Software from CSLI**. Disponível em: http://csli-www.stanford.edu/hp/. Acesso em: 06 ago. 2005.

CARNIELLI, W. A. **Polynomial Ring Calculus for Many-Valued Logics**, Campinas, SP, Disponível em < http://www.cle.unicamp.br/eprints/articles.html>. Acesso em 06 ago. 2005.

CARNIELLI, W. A. RUG, J. M. **A Taxonomy of C-Systems**, Campinas, SP, Disponível em < http://www.cle.unicamp.br/e-prints/articles.html>. Acesso em 06 ago. 2005.

CASTRUCCI, B. **Introdução à Lógica Matemática**, São Paulo: Livraria Nobel, 1982.

CHRISTENSEN D. **DCPROOF Home Page** Disponível em: http://www. dcproof.com. Acesso em 06 ago. 2005.

COPI, I. M. **Introdução à lógica**, 2 ed, São Paulo: Mestre Jou, 1978.

COSTA, N. C. A. da **Ensaio sobre os Fundamentos da Lógica**, São Paulo:

HUCITEC: Ed. da Universidade de São Paulo, 1980.

COSTA, N. C. A. da; KRAUSE, D. **Notas de Lógica. Parte I**: Lógicas Proposicionais Clássica e Paraconsistente. Disponível em <www.cfh.ufsc.br/~dkrause/ LogicaUm.pdf>. Acesso em 13 ago. 2005.

DAGHLIAN, J. **Lógica e Álgebra de Boole**, Sao Paulo: Atlas, 1986.

DIAS, C. M. C. **Lógica Matemática: introdução ao cálculo proposicional**, Curitiba: C. M. C. Dias, 2001.

DITMARSCH, H. van **User interfaces in natural deduction programs**. Disponível em <http://www.ai.rug.nl/prepublications/prepubsTCW-98-2.pdf> Acesso em 01 dez. 2004.

DITMARSCH, H. van **Logic Software and Logic Education**. Disponível em: //www.cs.otago.ac.nz/staffpriv/hans/logiccourseware.html. Acesso em: 06 ago. 2005.

D'OTTAVIANO, I. M L., FEITOSA, H. de A. **Sobre a história da lógica, a lógica clássica e o surgimento das lógicas não-clássicas**. SP: 2003. Disponível em <http://www.cle.unicamp.br/paginaeducacional/ArtGT.pdf>. Acesso em 3 dez. 2004.

GATO, C.; NUNES, I. D. **[Modelagem e implementação do SEL - Software de](http://www.sirc.unifra.br/artigos2003/Artigo20.pdf?PHPSESSID=5779bb2fad102b76f39852c7ceae0124)  [Ensino de Lógica Proposicional](http://www.sirc.unifra.br/artigos2003/Artigo20.pdf?PHPSESSID=5779bb2fad102b76f39852c7ceae0124)** . UNICRUZ, 2002. Disponível em < [http://](http:// www/) [www](http:// www/).sirc.unifra.br/trabalhos2003.php > . Acesso em: 06 ago. 2005.

GERSTING, J. GERSTING, J. **Fundamentos Matemáticos para a Ciência da Computação**. Rio de Janeiro: Livros Técnicos e Científicos, 1995.

[GOTTSCHALL,](http://logik.phl.univie.ac.at/~chris/homepage-uk.html) C. **Gateway to Logic**, *home page*. Disponível em: [http://logik.](http://logik.phl. univie.ac.at/e/) [phl.univie.ac.at/e/.](http://logik.phl. univie.ac.at/e/) Acesso em 06 ago. 2005.

GREEN M. K. **Logic Tutor**. Disponível em: ttp://www.wwnorton.com/college/ phil/logic3/welcome.htm. Acesso em: 06 ago. 2005.

JAPE. **JAPE – Just Another Proof Editor***, home page*. Disponível em: http:// jape.comlab.ox.ac.uk:8080/jape/. Acesso em 06 ago. 2005.

KELLER, V.;BASTOS C. L. **Aprendendo Lógica**. Rio de Janeiro: Vozes, 1991.

LOGIC DAEMON; **Logic Daemon***, home page*. Disponível em: [http://logic.](http://logic.tamu.edu/) [tamu.edu/](http://logic.tamu.edu/) daemon. html. Acesso em 06 ago. 2005.

METAMATH; **Metamath Proof Explorer***, home page*. Disponível em <http://us.metamath.org> . Acesso em: 06 ago. 2005.

MEDEIROS, M. da P. N. de. **Teoria da Prova**. disponível em <ftp://ftp.cle. unicamp.br/pub/arquivos/educacional/teoria-prova.pdf>. Acesso em 3 dez. 2004.

MONARD, M. C.; NICOLETTI, M. C. **Método Sintático de Provas de Teoremas – Algoritmo de Wang** Disponível em <http://labic.icmc.usp.br/didático/pdf/wang\_pdf.zip> Acesso em 01 dez. 2004.

MORTARI, C. A. **Introdução à lógica**. São Paulo: UNESP: Imprensa Oficial do Estado, 2001.

NATURAL DEDUCTION; **Natural Deduction** *home page*. Disponível em: http://www.inf.ethz.ch/ personal/ staerk/prop/index.html. Acesso em 06 ago. 2005.

PAULSON L.; NIPKOW T. **Isabelle,** *home page*. Disponível em: http://www.cl. cam.ac.uk/Research/HVG/Isabelle/index.html. Acesso em: 06 ago. 2005.

**PCLOGIC** *home page*. Disponível em http://www.humanities. mcmaster .ca/ ~ottod/pclogic/. Acesso em 06 ago. 2005.

PELLETIER, F. J. **A History of Natural Deduction and Elementary Logic Textbooks**. Disponível em <www.sfu.ca/~jeffpell/papers/pelletierNDtexts.pdf> Acesso em 3 dez. 2004

PONTIFÍCIA UNIVERSIDADE CATÓLICA DO PARANÁ. **O Repensar do Processo ...** : Coletânea de técnicas de ensino/aprendizagem, Curitiba, 1989.

SAMPAIO, L. S. C. de **A Lógica da diferença**. Rio de Janeiro: EDUERJ, 2001.

SANT'ANNA, A. S. **O que é um axioma**. São Paulo: Manole, 2003.

\_\_\_\_\_. **O que é uma definição**. \_\_\_\_\_: \_\_\_\_\_, 2004.

SOUZA, J. N. de. **Lógica para ciência da computação**: fundamentos da linguagem, semântica e sistemas de dedução. Rio de Janeiro: Campus, 2002.

VEIGA, I. P. A. *et al*.; **Repensando a didática**, *Papirus Editora*, Campinas, SP, páginas 83-95, 1995.
### **ANEXO A – FIGURAS QUE ILUSTRAM A FERRAMENTA**

Figuras que ilustram o estágio atual do ASA-CalcPro.

# **FORMULÁRIO PRINCIPAL**

O formulário principal da ferramenta, ilustrado na [Figura 21 - Formulário](#page-72-0)  [principal,](#page-72-0) é a base a partir da qual todas as atividades de suporte ao aluno se iniciam. Nenhuma outra funcionalidade foi atribuída ao formulário principal

<span id="page-72-0"></span>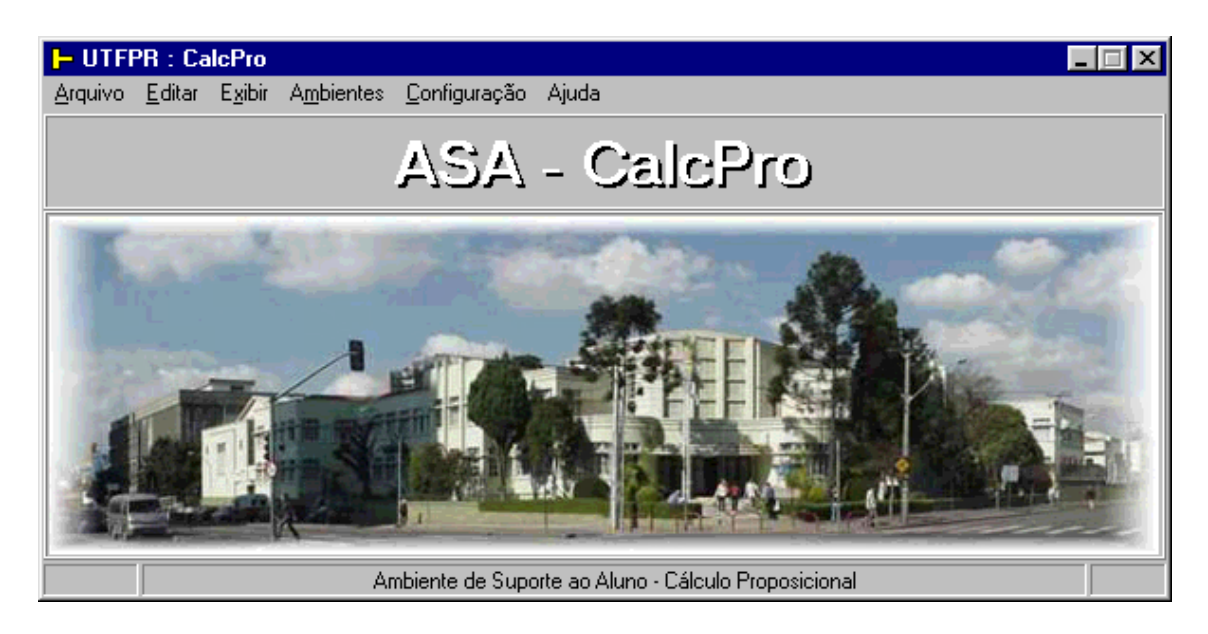

Figura 21 - Formulário principal

Destacam-se na formulário principal (tela principal) da ferramenta o menu principal e uma imagem do CEFET-PR.

Ao fechar o formulário principal a aplicação é encerrada.

# **EDITOR DE FÓRMULAS E ARGUMENTOS**

O editor de fórmulas e argumentos da ferramenta é compartilhado por todos os módulos. Na figura 2, vê-se um argumento digitado, os botões que dão acesso aos símbolos especiais, bem como aqueles que chamam os módulos Configurações e Cadastro de Exercícios. Na [Figura 22 - Editor de fórmulas e](#page-73-0)  [argumentos,](#page-73-0) nota-se claramente o indicador do status da sintaxe da fórmula.

<span id="page-73-0"></span>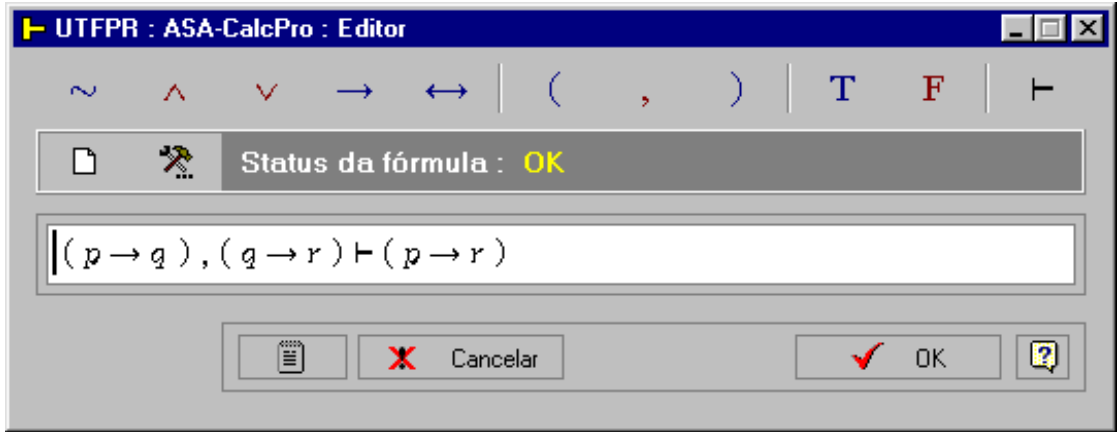

Figura 22 - Editor de fórmulas e argumentos

A ferramenta utiliza a fonte ZFont2.ttf, que deverá estar instalada adequadamente no Windows, caso contrário haverá um problema de legibilidade em relação aos símbolos dos conectivos/operadores.

Para digitar uma fórmula (ou argumento), o usuário deverá clicar no botão "Limpar". O sistema eliminará a fórmula ativa, colocará o foco na caixa de edição e devolverá o controle ao usuário. A partir deste cenário, basta fornecer os símbolos da fórmula desejada, digitando as letras e adiconando os símbolos não literais com cliques nos botões correspondentes.

A versão inicial do editor disponibiliza os seguintes atalhos para o teclado:

Teclas "~" e "-" para o operador de negação; Tecla "&" para o operador de conjunção; Teclas "|" e "+" para o operador de disjunção exclusiva; Tecla ">"

para o operador de implicação; Tecla "=" para o operador de equivalência e Tecla ":" para o símbolo de relação "Conclui-se que".

### **CADASTRO DE EXERCÍCIOS**

O módulo Cadastro de Exercícios foi concebido como um recurso direcionado principalmente, mas não exclusivamente, ao professor. Permite o gerenciamento de listas de exercícios.

<span id="page-74-0"></span>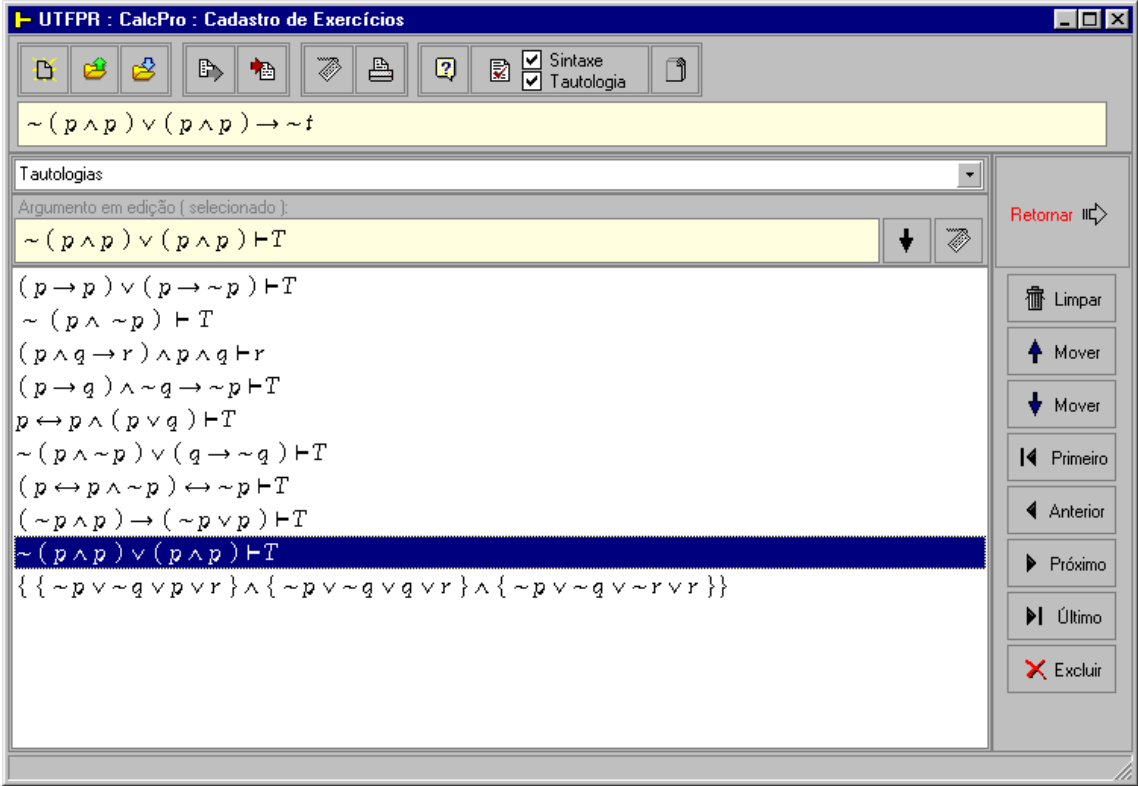

Figura 23 - Cadastro de Exercícios

A [Figura 23 - Cadastro de Exercícios,](#page-74-0) mostra uma imagem do módulo Cadastro de Exercícios com uma lista de exercícios ativa intitulada "Tautologias".

À direita da lista de exercícios estão situados botões para o gerenciamento dos itens da lista.

Na parte superior encontram-se botões para o gerenciamento de lista e dois indicadores: o de verificação sintática e o do estado tautológico do argumento ativo.

Para criar uma lista vazia, clique no botão "Nova"; chame o editor, clicando no botão estampado com a figura de um teclado; digite a fórmula ou argumento desejado. Ao deixar o editor, a fórmula digitada será adicionada à caixa "Argumento em edição" do Cadastro de Exercícios. Para adicionar esta nova fórmula à lista ativa, clique no botão situado imediatamente à esquerda do botão "Editor".

O sistema sempre adicionará as novas fórmulas no topo da lista. Se o usuário desejar mudar a ordem das fórmulas de uma lista, deverá selecionar uma por uma e com o uso dos botões de movimentação situados à direita da lista, reposicioná-los adequadamente.

Finalmente, após concluir a construção da lista, salve-a, clicando no botão "Salvar" da barra de botões situada na parte superior do formulário.

Se o usuário desejar alterar uma lista de exercícios, deverá carregá-la, selecionando-a após clicar no botão "Abrir", promover todas as alterações desejadas e tornar a salvá-la para que as alterações não sejam perdidas.

# **ÁRVORE DO CÁLCULO**

Na [Figura 24 - Árvore do cálculo \(composição\),](#page-76-0) está ilustrado um dos estilos de apresentação da Árvore do Cálculo, também conhecida como árvore de subfórmulas ou árvore de composição/decomposição.

Em cada nó da referida árvore estão indicados o valor tautológico da subfórmula, a subfórmula propriamente dita e o conectivo/operador principal correspondente.

Este recurso da ferramenta pode ser visualizado a partir do módulos relativos às tabelas-verdade, a partir dos quais, o valor-verdade de cada nó pode ser atualizado segundo a valoração (linha da tabela-verdade) escolhida.

Alunos e professores poderão se beneficiar intensamente deste módulo quando estiverem trabalhando com o tema "Princípio da Composicionalidade", também conhecido como "Princípio de Frège", que diz que o valor tautológico de uma fórmula depende exclusivamente da operação principal e dos valores de suas subfórmulas.

<span id="page-76-0"></span>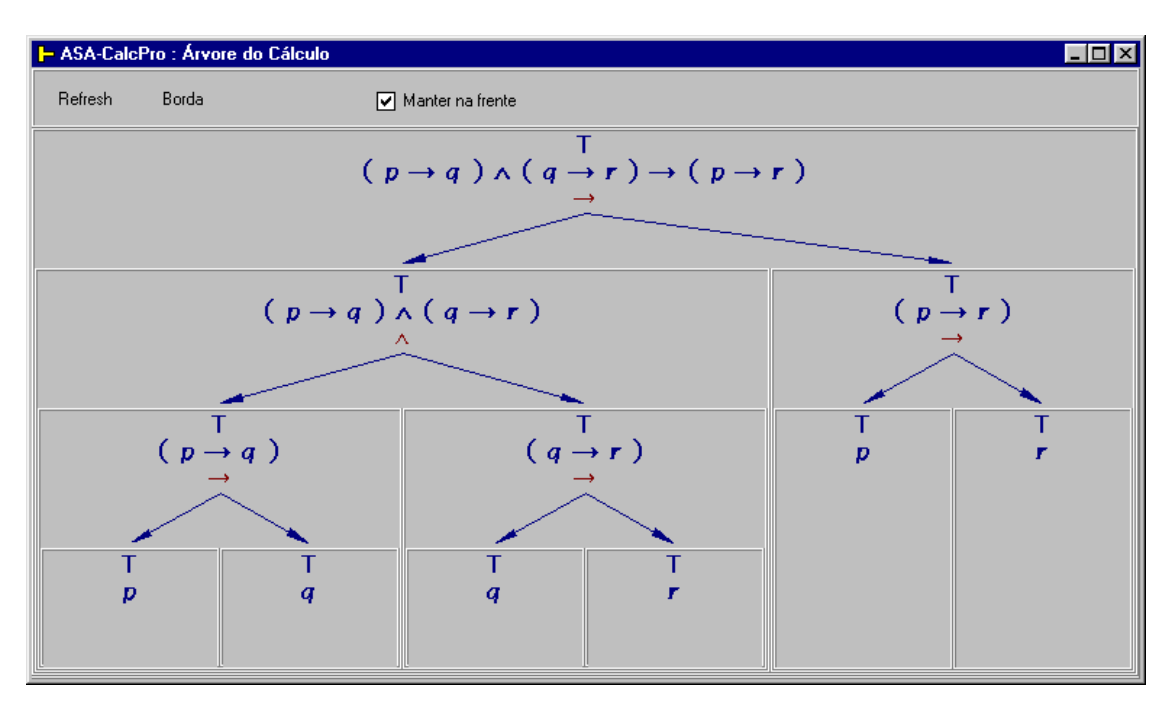

Figura 24 - Árvore do cálculo (composição)

A combinação dos módulos Árvore do Cálculo, Tabela-Verdade e Tabela de Valorações facilita significativamente o processo de ensino-aprendizagem da semântica do cálculo proposicional.

# **TABELA DE VALORAÇÕES**

<span id="page-76-1"></span>

|              |   |   |   |                                       |   |                                        | 1- ASA-CalcPro : Tabela de Valorações/Interpretações (aspecto estrutural )   ■ □ 区 |    |        |  |
|--------------|---|---|---|---------------------------------------|---|----------------------------------------|------------------------------------------------------------------------------------|----|--------|--|
| Nr Colunas 3 |   |   |   | 圆                                     | ≞ | Linha 1                                | 罗                                                                                  | V. | $\top$ |  |
|              |   |   |   |                                       |   | Células vazias serão consideradas 'F ' |                                                                                    |    |        |  |
| -->          |   | ٧ |   |                                       |   |                                        |                                                                                    |    |        |  |
|              |   |   |   | Tabela de Valorações (Interpretações) |   |                                        |                                                                                    |    |        |  |
| 1            | ν | V | V |                                       |   |                                        |                                                                                    |    |        |  |
| 2            | ν | γ | F |                                       |   |                                        |                                                                                    |    |        |  |
| 3            | ν | F | V |                                       |   |                                        |                                                                                    |    |        |  |
| 4            | ν | F | F |                                       |   |                                        |                                                                                    |    |        |  |
| 5            | F | v | V |                                       |   |                                        |                                                                                    |    |        |  |
| 6            | F | V | F |                                       |   |                                        |                                                                                    |    |        |  |
| 7            | F | F | v |                                       |   |                                        |                                                                                    |    |        |  |
| 8            | F | F | F |                                       |   |                                        |                                                                                    |    |        |  |

Figura 25 - Tabela de valorações

Tabela de valorações é um dos primeiros tópicos a serem estudados no cálculo proposicional. De sua compreensão, depende grande parte do rendimento do aluno nesta disciplina.

A [Figura 25 - Tabela de valorações,](#page-76-1) apresenta uma tabela de valorações com três colunas e oito linhas. Na parte superior do formulário, nota-se o componente que permite a escolha do número de colunas da tabela, os botões "Procurar", "Imprimir", o componente que permite escolher o número da linha a ser selecionada ao lado do botão "Localizar" e ainda três botões que permitem a escolha dos símbolos a serem utilizados na representação dos valores-verdade segundo um dos conjuntos:  $\{F, V\}$ ,  $\{F, T\}$  ou  $\{0, 1\}$ , respectivamente.

Acima da tabela nota-se a indicação suficiente para a valoração pesquisada. Percebe-se que a valoração foi localizada na linha 6. Para a localização de uma valoração deve-se informar apenas as colunas onde ocorre o valor-verdade V. Portanto, as colunas vazias serão interpretadas como F.

Este recurso, combinado com os módulos Árvore do Cálculo e Tabela-Verdade, é de grande valia a professores e alunos.

Internamente, a ferramenta implementa um polinômio de localização.

### **TABELA-VERDADE SINTÉTICA**

O método das tabelas-verdade é o método efetivo do CPC. Assim sendo, a ferramente ASA-CalcPro oferece vários ambientes relacionados com o referido método, dentre os quais, três diretamente voltados para estilos diferentes de representações de tabelas-verdade, quais sejam: sintético, analítico e progessivo.

A [Figura 26 - Tabela-verdade sintética,](#page-78-0) exibe o módulo Tabelas-Verdade Sintéticas, um estilo de representação simplificada, onde são visíveis além da fórmula, as valorações e o resultado final da fórmula segundo cada valoração.

Indicadores de status e botões de acesso a outros módulos são percebidos na parte superior da figura.

Este tipo de representação deve ser utilizado quando o interesse do usuário está voltado exclusivamente para o operador principal de uma fórmula e suas valorações correspondentes.

Riqueza maior de detalhes será encontrada com ajuda dos módulos Tabela-Verdade Analítica e Tabela-Verdade Progressiva, descritos adiante.

<span id="page-78-0"></span>

| ASA-CalcPro : Tabela-Verdade Sintética ( Tabela de Valorações e Resultado Final ) |            |   |   |                         |                                                                           |     |                 |  |                                |   |          | $\Box$ $\times$ |
|-----------------------------------------------------------------------------------|------------|---|---|-------------------------|---------------------------------------------------------------------------|-----|-----------------|--|--------------------------------|---|----------|-----------------|
|                                                                                   |            |   |   | $\overline{\mathbf{Q}}$ | Modo                                                                      | IC. | $\rightarrow$ ? |  | $\mathcal{F}$ Ir para linha: 1 | 昌 | Imprimir | ■               |
|                                                                                   | Tautologia |   |   | Consistência            |                                                                           |     | Sintaxe         |  | Borda                          |   |          |                 |
|                                                                                   |            |   |   |                         | $(p \rightarrow q) \land (q \rightarrow r) \rightarrow (p \rightarrow r)$ |     |                 |  |                                |   | Ŧ        | *P)             |
|                                                                                   |            |   |   |                         | Tabela de Valorações e Resultado Final                                    |     |                 |  |                                |   |          |                 |
|                                                                                   | p          | q | r |                         | Resultado                                                                 |     |                 |  |                                |   |          |                 |
| 1                                                                                 | T          | T | T |                         | T                                                                         |     |                 |  |                                |   |          |                 |
| 2                                                                                 | T          | T | F |                         | T                                                                         |     |                 |  |                                |   |          |                 |
| 3                                                                                 | T          | F | T |                         | Т                                                                         |     |                 |  |                                |   |          |                 |
| 4                                                                                 | T          | F | F |                         | T                                                                         |     |                 |  |                                |   |          |                 |
| 5                                                                                 | F          | T | T |                         | T                                                                         |     |                 |  |                                |   |          |                 |
| 6                                                                                 | F          | T | F |                         | T                                                                         |     |                 |  |                                |   |          |                 |
| 7                                                                                 | F          | F | T |                         | T                                                                         |     |                 |  |                                |   |          |                 |
| 8                                                                                 | F          | F | F |                         | T                                                                         |     |                 |  |                                |   |          |                 |

Figura 26 - Tabela-verdade sintética

A ferramenta exibe, em todos os módulos de tabelas-verdade cores diferentes para os valores-verdade T e F ou equivalentes.

Certos "efeitos" de redundância, tais como o uso de negrito e de cores vibrantes, foram adicionados à algumas interfaces gráficas porque, acredita o autor, poderão beneficiar o aluno, especialmente aqueles que apresentem "bloqueios de aprendizagem" ou dificuldade semelhante.

## **TABELA-VERDADE ANALÍTICA (detalhada)**

O estilo analítico (detalhado) de representação de uma tabela-verdade está ilustrado na [Figura 27,](#page-79-0) onde percebe-se que as valorações são apresentadas abaixo das fórmulas atômicas e ainda, que o valor das operações pode ser encontrado abaixo do operador correspondente.

Este módulo, combinado com o módulo que permite a visualização da árvore do cálculo, oferece a professores e alunos uma coleção repleta de detalhes úteis no processo de construção do conhecimento, com privilégio para a análise.

| H UTFPR : ASA-CalcPro : Tabela-verdade analítica                          |   |   |   |               |                           |           |             |   |        |   |   |                  |               |   |   |          |   | L 101 X |
|---------------------------------------------------------------------------|---|---|---|---------------|---------------------------|-----------|-------------|---|--------|---|---|------------------|---------------|---|---|----------|---|---------|
| Tautologia                                                                |   |   |   | Consistência  |                           |           | Sintaxe: OK |   |        | 娎 |   | Ir para linha: 1 |               | 冎 |   | Imprimir | 圖 | Sintéti |
| $(p \rightarrow q) \land (q \rightarrow r) \rightarrow (p \rightarrow r)$ |   |   |   |               |                           |           |             |   |        |   |   |                  |               |   |   |          | Ţ | Z,      |
|                                                                           |   |   |   |               |                           |           |             |   | Tabela |   |   |                  |               |   |   |          |   |         |
|                                                                           |   | ( | D | $\rightarrow$ | ą                         | )         | V           | ( | ą      | → | r | )                | $\rightarrow$ |   | D | →        | r |         |
|                                                                           | 1 |   | т | T             | Т                         | )         | T           | ( | T      | T | T | )                | T             | ( | T | T        | T | )       |
| 2                                                                         |   |   | т | Т             | Т                         | )         | F           | ( | T      | F | F | )                | T             |   | Т | F        | F | )       |
|                                                                           | 3 |   | T | F             | F                         | )         | F           | ( | F      | T | T | )                | T             |   | T | T        | T |         |
| 4                                                                         |   |   | T | F             | F                         |           | F           | ( | F      | T | F | )                | T             |   | Т | F        | F |         |
| 5                                                                         |   |   | F | T             | $\boldsymbol{\mathit{T}}$ | )         | T           | ( | т      | T | т | )                | т             | ( | F | T        | T |         |
| 6                                                                         |   |   | F | T             | T                         | $\lambda$ | F           | ( | T      | F | F | )                | т             | ( | F | T        | F | )       |
|                                                                           | 7 |   | F | T             | F                         | )         | T           | ( | F      | T | T | )                | т             | ( | F | т        | т | )       |
| 8                                                                         |   |   | F | T             | F                         | )         | T           | ( | F      | T | F | )                | T             | ( | F | T        | F |         |

<span id="page-79-0"></span>Figura 27 - Tabela-verdade analítica (detalhada)

Todos os módulos de tabelas-verdade têm acesso ao módulo Árvore do Cálculo (subfórmulas, formação, ou ainda, decomposição).

### **TABELA-VERDADE PROGRESSIVA**

<span id="page-79-1"></span>

|             |   |              | <b>1-ASA-CalcPro: Tabelas-Verdade Progressivas</b> |                            |                                                                           |
|-------------|---|--------------|----------------------------------------------------|----------------------------|---------------------------------------------------------------------------|
| Contradição |   | Consistência |                                                    |                            | ≞<br>■<br>Imprimir                                                        |
|             |   |              | $(p \rightarrow q) \land \sim (p \rightarrow q)$   |                            | W)<br>IJ                                                                  |
|             |   |              |                                                    | Tabela-Verdade Progressiva |                                                                           |
|             | p | g            | $p \rightarrow q$                                  |                            | $\sim (p \rightarrow q)$ $(p \rightarrow q) \land \sim (p \rightarrow q)$ |
| 1           | Т | Т            | Т                                                  | F                          | F                                                                         |
| 2           | T | F            | F                                                  | Т                          | F                                                                         |
| 3           | F | Ŧ            | Т                                                  | F                          | F                                                                         |
| 4           | F | F            | T                                                  | F                          | F                                                                         |

Figura 28 - Tabela-verdade progressiva

A construção progressiva de tabelas-verdade evidencia o princípio da composicionalidade (Princípio de Frège). Combinando este módulo com o módulo de Árvore do Cálculo, obtém-se um conjunto eficiente para abordar aspectos relativos às leis de formação das fórmulas bem-formadas do CPC.

Este estilo de apresentação mostra a composição progressiva de uma fórmula, partindo das fórmulas atômicas em direção à fórmula principal. Uma coluna distinta da tabela é dedicada a cada estágio da composição.

O módulo, ilustrado na [Figura 28,](#page-79-1) oferece também os recursos comuns encontrados nos demais módulos, tais como impressão, indicadores de estado, acesso à Árvore do Cálculo, etc.

### **ANÁLISE DE CONSISTÊNCIA**

O módulo Análise de Consistência, como ilustrado pela [Figura 29,](#page-80-0) admite uma lista de premissas, separadas por vírgulas. A ferramenta sinaliza as linhas da tabela de valorações nas quais todas as premissas são valoradas como Verdade.

<span id="page-80-0"></span>

|                |                |   |   |   | H UTFPR : ASA-CalcPro : Análise de Consistência de Argumentos                                                                           |                   |            |                  | $\Box$ o $\Box$ |
|----------------|----------------|---|---|---|----------------------------------------------------------------------------------------------------|-------------------|------------|------------------|-----------------|
|                | Contingência ? |   |   |   | Consistente                                                                                                    | Sintaxe ?         | a.         | Imprimir         |                 |
|                |                |   |   |   | Forneça o conjunto de premissas, separadas por vírgulas, assim $p \rightarrow q \,$ , $r \rightarrow s \,$ , $p \vee r \,$ , $q \vee s$ |                   |            |                  |                 |
|                |                |   |   |   | $p \rightarrow q$ , $r \rightarrow s$ , $p \vee r$ , $q \vee s$                                                                         |                   |            |                  | ***<br>爭        |
|                |                |   |   |   |                                                                                                    | Tabela            |            |                  |                 |
|                | р              | q | r | z | $p \rightarrow q$                                                                                                    | $r \rightarrow s$ | $p \vee r$ | $q \vee s$       |                 |
| 1              | T              | T | T | T | T                                                                                                    | T                 | T          | T                | OK              |
| 2              | T              | T | T | F | T                                                                                                    | F                 | T          | T                |                 |
| $\overline{3}$ | T              | T | F | T | T                                                                                                    | $\boldsymbol{T}$  | T          | $\boldsymbol{T}$ | OK              |
| 4              | T              | T | F | F | T                                                                                                    | T                 | T          | T                | OK              |
| 5              | $\overline{T}$ | F | T | T | F                                                                                                    | T                 | T          | T                |                 |
| 6              | T              | F | T | F | F                                                                                                    | F                 | T          | F                |                 |
| 7              | T              | F | F | T | F                                                                                                    | T                 | T          | T                |                 |
| 8              | $\overline{T}$ | F | F | F | F                                                                                                    | T                 | T          | F                |                 |
| 9              | F              | T | T | T | T                                                                                                    | T                 | T          | T                | OK              |
| 10             | F              | T | T | F | T                                                                                                    | F                 | T          | T                |                 |
| 11             | F              | T | F | T | T                                                                                                    | T                 | F          | T                |                 |
| 12             | F              | T | F | F | T                                                                                                    | T                 | F          | T                |                 |
| 13             | F              | F | T | T | T                                                                                                    | T                 | T          | $\boldsymbol{T}$ | OK              |
| 14             | F              | F | T | F | T                                                                                                    | F                 | T          | F                |                 |
| 15             | F              | F | F | T | T                                                                                                    | T                 | F          | T                |                 |
| 16             | F              | F | F | F | T                                                                                                    | Т                 | F          | F                |                 |

Figura 29 - Análise de consistência

As duas figuras a seguir ilustram esquemas de tabelas-verdade básicas e de axiomas.

# **ESQUEMAS DE TABELAS-VERDADE BÁSICAS**

Os esquemas de tabelas-verdade básicas fazem parte da gramática do cálculo proposicional. Segundo SANT'ANNA (2003, p. 30), tais esquemas tem por objetivo definir, para cada conectivo lógico, uma tabela-verdade de valores semânticos. A [Figura 30,](#page-81-0) mostra todos os esquemas de tabelas-verdade previstos. Note-se que nos esquemas foram utilizadas metavariáveis (letras do alfabeto grego).

<span id="page-81-0"></span>

| ASA-CalcPro : Esquemas de Tabelas-Verdade Básicas |                        |        |                       |                                    |                       |        |                       |                                    |                       |        |                                                                                                    |
|---------------------------------------------------|------------------------|--------|-----------------------|------------------------------------|-----------------------|--------|-----------------------|------------------------------------|-----------------------|--------|----------------------------------------------------------------------------------------------------|
|                                                   |                        |        |                       |                                    |                       |        |                       |                                    |                       |        | Esquemas de tabelas-verdade                                                                                                    |
| $\overline{\phantom{a}}$<br>F<br>v                | Negação<br>α<br>v<br>F |        | α<br>v<br>٧<br>F<br>F | Conjunção<br>A<br>v<br>F<br>F<br>F | β<br>V<br>F<br>٧<br>F |        | α<br>V<br>v<br>F<br>F | Disjunção<br>٧<br>Λ<br>V<br>Λ<br>F | В<br>v<br>F<br>v<br>F |        | Equivalência<br>Implicação<br>ß<br>ß<br>$\leftrightarrow$<br>α<br>$\rightarrow$<br>α<br>V<br>v<br>v<br>v<br>v<br>v<br>F<br>F<br>F<br>V<br>F<br>v<br>F<br>v<br>F<br>F<br>v<br>٧<br>F<br>F<br>F<br>v<br>F<br>ν |
|                                                   | XOR                    |        |                       |                                    | NOR.                  |        |                       |                                    | <b>NAND</b>           |        | $\alpha \downarrow \beta \Leftrightarrow -\alpha \wedge -\beta$                                                                                                    |
| $\alpha$                                          | Y                      | ß      |                       | $\alpha$                           | t                     | ß      |                       | $\alpha$                           |                       | ß      | $\alpha \uparrow \beta \Longleftrightarrow -\alpha \vee -\beta$                                                                                                    |
| v                                                 | F                      | V      |                       | v                                  | F                     | V      |                       | ν                                  | F                     | v      | $\alpha \times \beta \Longleftrightarrow (\alpha \vee \beta) \wedge \neg (\alpha \wedge \beta)$                                                                                                    |
| ٧                                                 | ٧                      | F      |                       | v                                  | V                     | F      |                       | ٧                                  | F                     | F      | XOR.<br>"OU" exclusivo.                                                                                                    |
| F<br>F                                            | ٧<br>E                 | V<br>F |                       | F<br>F                             | V<br>v                | ٧<br>F |                       | Ė<br>Ė                             | F<br>v                | v<br>F | Negação conjunta<br><b>NAND</b><br>Negação disjunta<br>NOR.                                                                                                    |
|                                                   |                        |        |                       |                                    |                       |        |                       |                                    |                       |        |                                                                                                    |

Figura 30 - Esquemas de tabelas-verdade básicas

Os esquemas situados na parte superior da figura (negação, conjunção, disjunção, implicação e equivalência) são considerados básicos. Os outros três esquemas, situados na parte inferior da figura (disjunção exclusiva, negação disjunta e negação conjunta) são considerados como extensões. Os esquemas básicos dos conectivos de Sheffer (Negação Conjunta e Negação Disjunta) também estão disponíveis.

#### **ESQUEMAS DE AXIOMAS**

<span id="page-82-0"></span>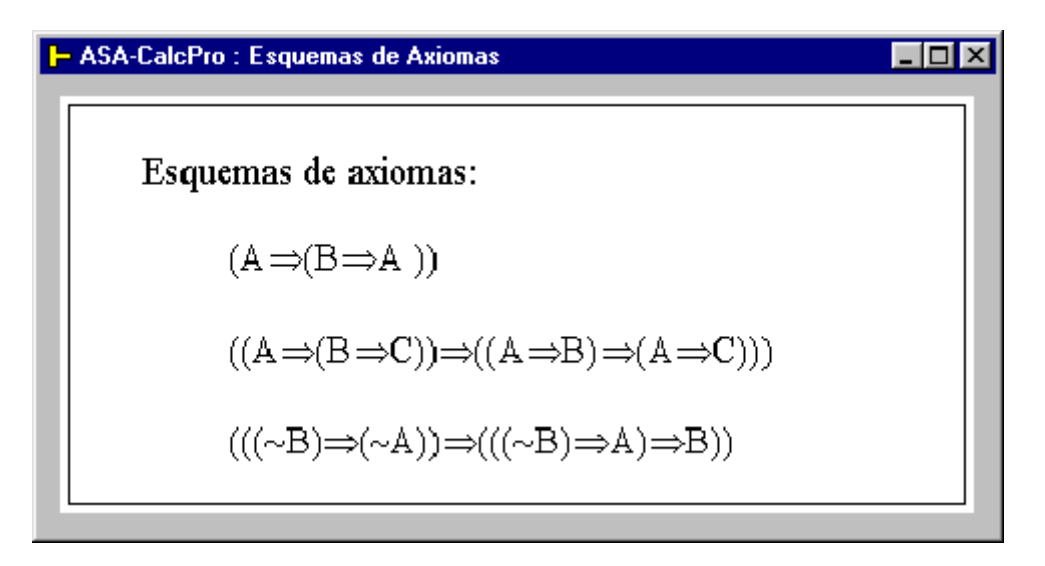

Figura 31 - Esquemas de axiomas

Os esquemas de axiomas interessam aos estudantes de sistemas formais que, ao contrário do método de dedução ENRI, não usam esquemas de equivalências ou de regras de inferência e sim apenas a regra de inferência Modus Ponens e os três esquemas de axiomas mostrados na [Figura 31,](#page-82-0) que em SANT'ANNA (2003, p. 42) são denominados por L1, L2 e L3, respectivamente.

# **ID - IDEMPOTÊNCIA**

<span id="page-82-1"></span>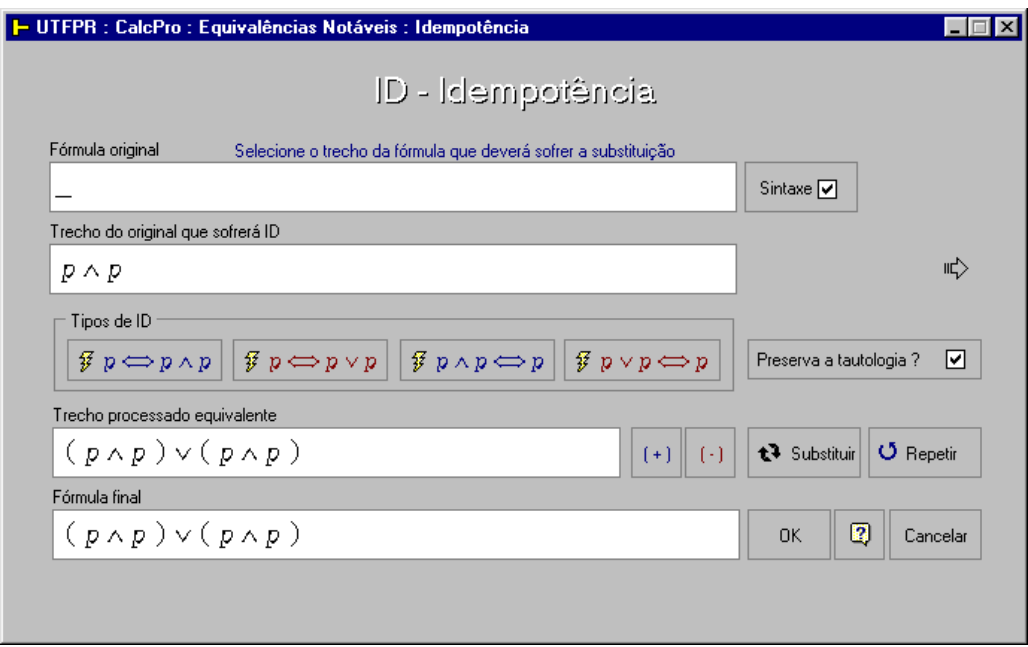

Figura 32 - Tela para aplicação da equivalência notável ID

A ID – Idempotência, mostrada na [Figura 32,](#page-82-1) é uma regra da família das Equivalências, caracterizada por quatro operações, duas de introdução e duas de eliminação. O fórmulário para aplicação da regra ID permite que seja escolhido o "tipo de ID". Os dois primeiros botões do grupo "Tipos de ID" permitem que se obtenha as introduções de ID. Os dois outros botões permitem as eliminações de ID.

#### **COM – COMUTAÇÃO**

O estudo da álgebra das proposições nos mostra que alguns operadores admitem comutatividade, à semelhança da matemática. Outros não, como é o caso do condicional (operação de implicação). As operações que admitem comutatividade são: negação conjunta, negação disjunta, conjunção, disjunção, disjunção exclusiva e equivalência (bicondicional).

A operação de comutação em uma fórmula consiste em trocar de lado as subfórmulas situadas à esquerda e à direita do operador.

A comutação pode ser aplicada à uma fórmula ou a uma subfórmula já que não altera o valor lógico da expressão que sofre a operação.

<span id="page-83-0"></span>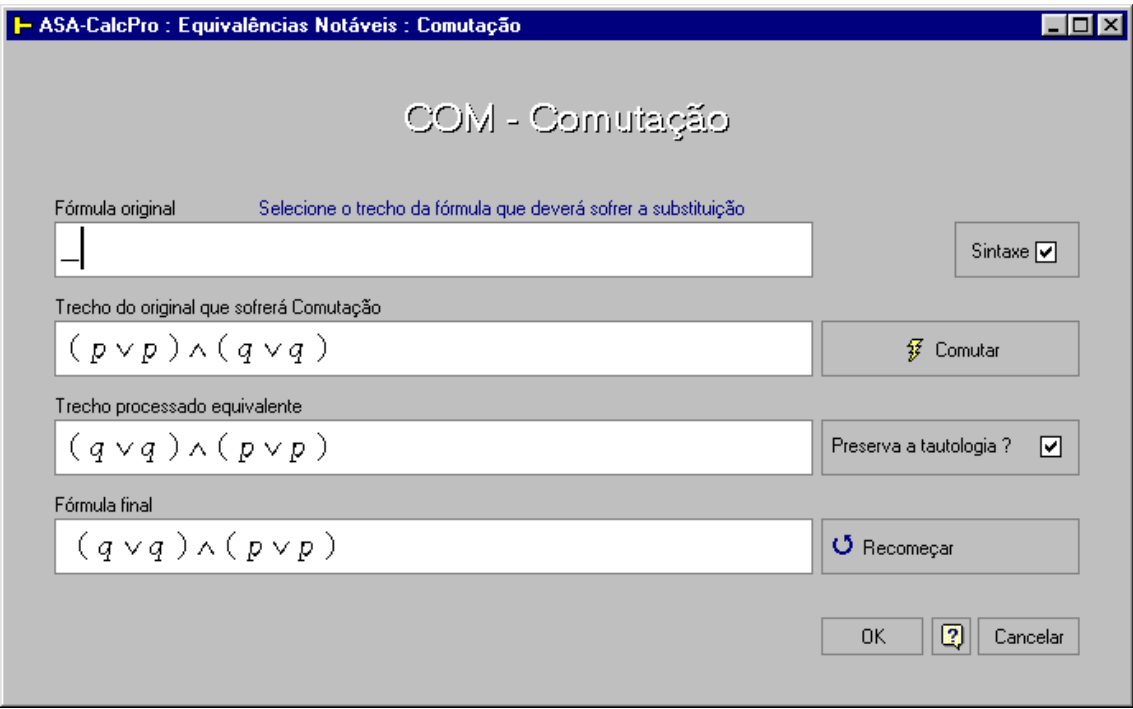

Figura 33 - Tela para aplicação de comutação

A [Figura 33](#page-83-0) mostra uma operação de comutação em andamento. Nota-se, na referida figura, que, sendo a ferramenta um ambiente de suporte ao aluno, algumas sinalizações servem exclusivamente para efeitos didáticos, tais como os paineis que exibem informações sobre a sintaxe e preservação do estado tautológico da fórmula.

A comutação é aplicada segundo o princípio (ou regra) da substituição.

#### **ASSOCIAÇÃO**

Algumas operações admitem associatividade. Cita-se como exemplos as operações de conjunções, disjunções, disjunções exclusivas e equivalências. Já as operações que usam os conectivos de Sheffer (NOR e NAND) e as implicações não admitem associatividade.

A [Figura 34](#page-84-0) mostra o formulário específico para a definição de uma operação de associação no ASA-CalcPro.

<span id="page-84-0"></span>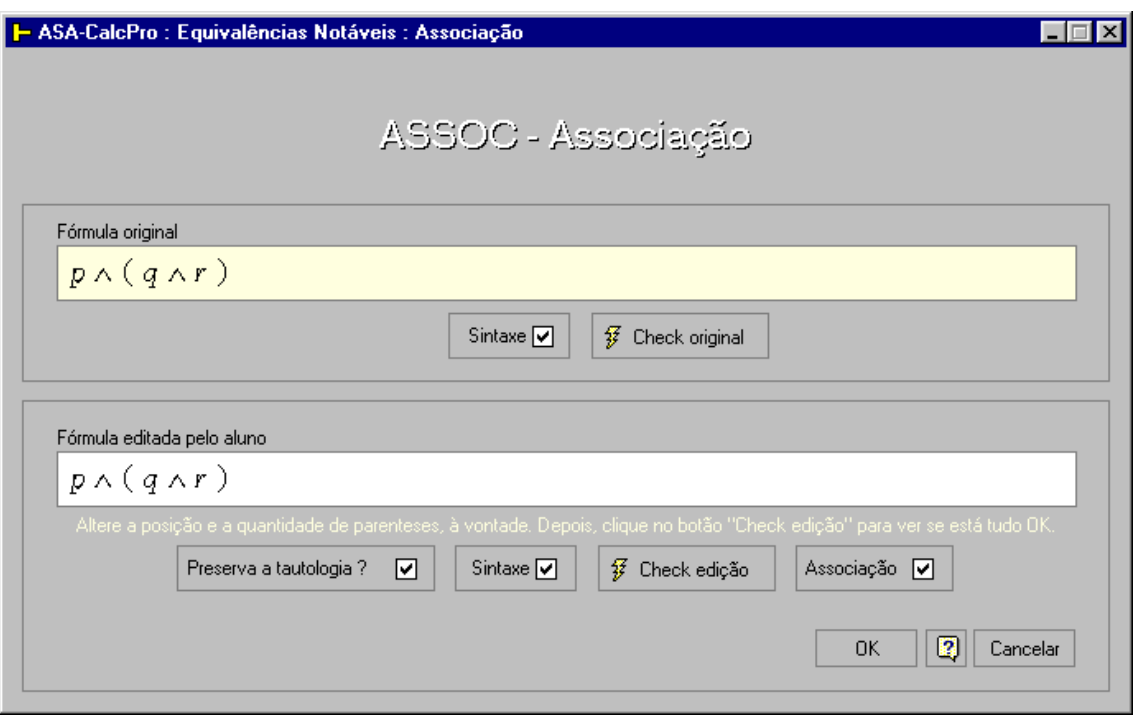

Figura 34 - Tela para aplicação da equivalência notável ASSOC (associação)

Numa operação de associação, os operadores envolvidos são iguais. O que varia é a associação que se faz com o auxílio de parênteses.

As associações são operações típicas de mudança na ordem das operações.

Fazendo parte das regras denominadas "equivalências notáveis", a Associação se torna viável através da regra da substituição.

O Princípio da Substituição Lógica encontra-se detalhado em DIAS (2001, p. 163), bem como em ALENCAR FILHO (1986).

#### **DIST – DISTRIBUIÇÃO**

Das regras utilizadas no método de dedução ENRI, segundo a experiência do autor, aquela que exige do aluno maior concentração (atenção) é a DIST (distribuição). Embora os esquemas sejam bem claros, alguns contextos podem ter a aparência complexa e impressionar os usuários. Dai a necessidade de calma e cuidados especiais nestas operações.

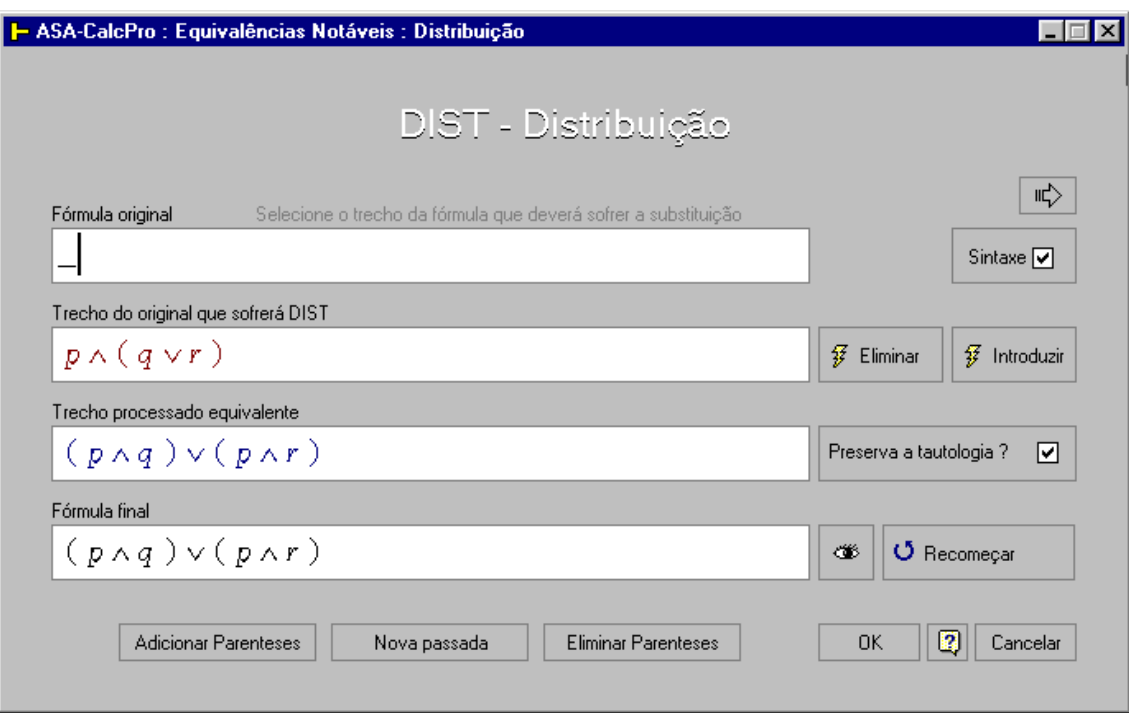

Figura 35 - Tela para aplicação de distribuições

Embora tenha sido "lugar comum" de alguns livros de lógica apresentarem a regra da distribuição como sendo distribuição da conjunção sobre a disjunção

ou como sendo distribuição da disjunção sobre a conjunção, deve-se deixar claro que se trata de uma informação parcial, incompleta.

Em DIAS (2001, p. 194) o usuário encontrará um estudo bem mais completo sobre distribuições. Diga-se, também, que é o único autor que foge do "lugar comum".

De posse de um ambiente de suporte ao aluno como o ASA-CalcPro, fica fácil construir centenas de tabelas-verdade. Assim, o usuário poderá empreender seu estudo como o nível de detalhes que desejar.

Em breve o ASA-CalcPro disponibilizará um trabalho que está sendo feito sobre distribuições, estabelecendo paralelos com a matemática no estudo das distribuições à esquerda, à direita e em ambas os sentidos, estudo que abrange mais de 800 situações.

#### **DN – DUPLA-NEGAÇÃO**

A regra DN (dupla-negação) pode ser aplicada tanto como uma introdução de dupla-negação quanto como eliminação de dupla-negação.

<span id="page-86-0"></span>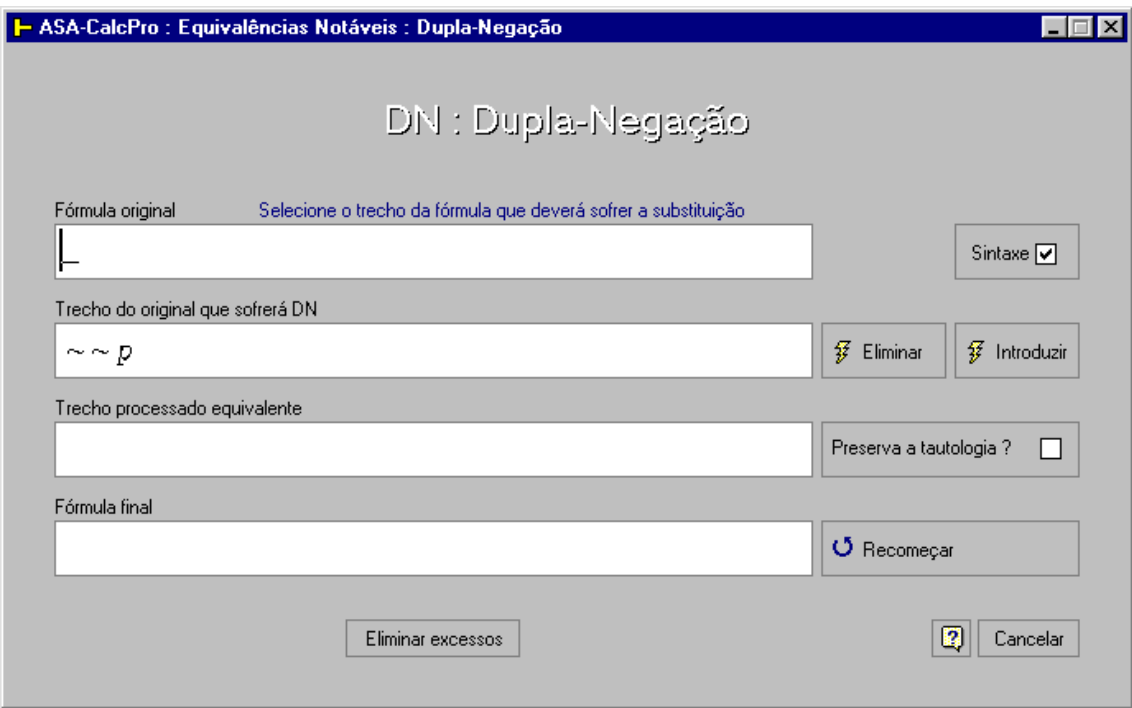

Figura 36 - Tela para aplicação de Dupla-Negação

Na operação de eliminação de dupla-negações, remove-se um par consecutivo de conectivos de negação de cada vez (desde que o número de operadores de negação consecutivos seja maior que 1).

Já a operação de introdução de dupla-negações consiste em acrescentar à uma subfórmula, pares consecutivos de operadores de negação.

A [Figura 36](#page-86-0) mostra o ambiente do ASA-CalcPro, preparado exclusivamente para a operação de Introdução/Eliminação de dupla-negação. A figura mostra claramente os botões que executam Eliminação e Introdução.

#### **DM – DE MORGAN**

A regra DM está relacionada com a distribuição da negação sobre conjunções ou disjunções.

Permite também que sejam executadas as operações Introdução (colocação da negação em evidência) ou Eliminação (eliminação da negação evidente).

<span id="page-87-0"></span>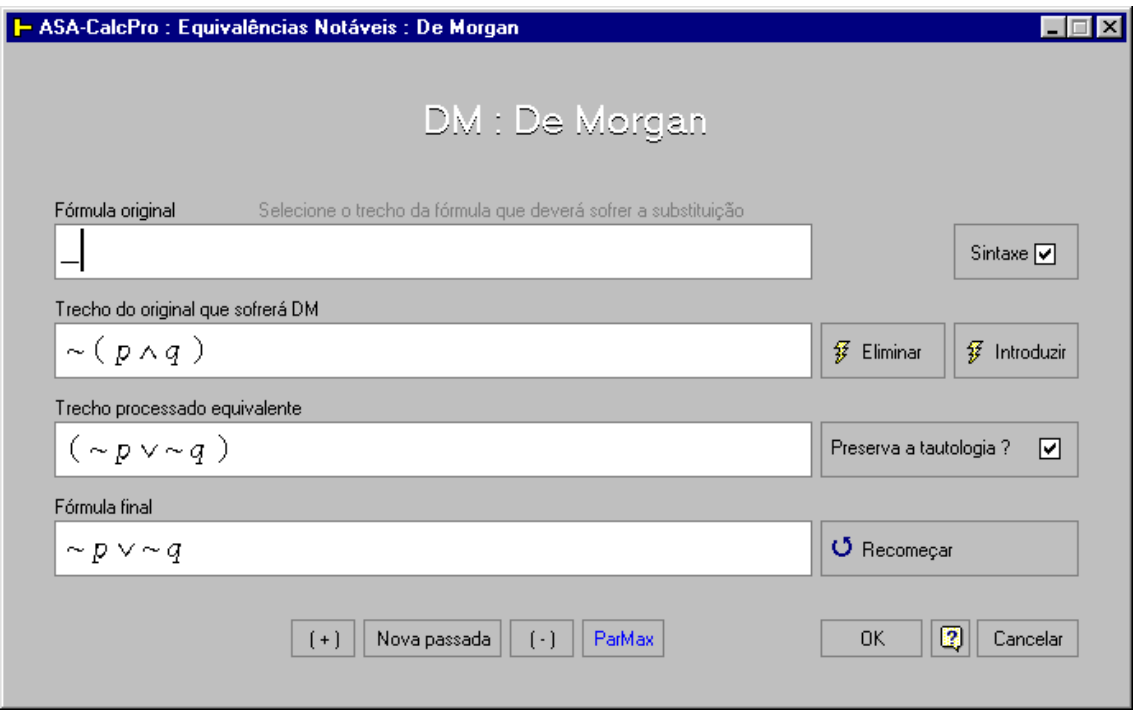

Figura 37 - Tela para aplicação das leis de De Morgan

Como acontece com as outras distribuições, a aplicação da regra DM exige atenção e cuidados extras, especialmente quando a opção é DM-Introdução.

A

[Figura 37](#page-87-0) mostra o ambiente do ASA-CalcPro, construído exclusivamente para a aplicação da regra DM (Introdução e Elimação).

#### **COND – CONDICIONAL**

A regra COND – Condicional permite aplicar a regra da substituição introduzindo ou eliminando condicionais. Tipicamente, esta regra substitui condicionais por disjunções (eliminação) ou disjunções por condicionais (introdução). A [Figura 38](#page-88-0) mostra o módulo do ASA-CalcPro construído especificamente para a aplicação desta regra.

<span id="page-88-0"></span>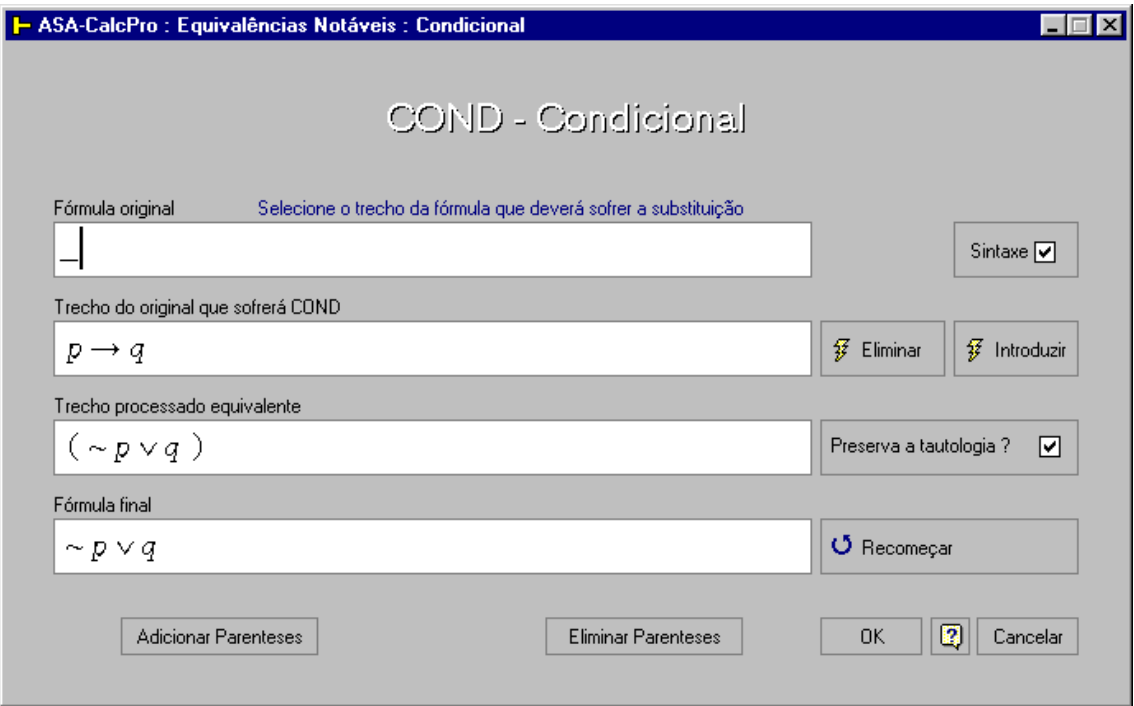

Figura 38 - Tela para a aplicação da regra COND

Depois de escolher o trecho da fórmula que sofrerá a aplicação da regra COND, e confirmar a seleção do alvo, o usuário deverá optar pela introdução ou eliminação do condicional. Caso as seleções tenham sido feitas corretamente, o ambiente exibirá a equivalência correspondente e aguardará a confirmação ou cancelamento da operação.

#### **BICOND - BICONDICIONAL**

A regra BICOND permite a introdução ou eliminação de bicondicionais. A eliminação consiste em substituir uma operação bicondicional pela conjunção de duas implicações, e a introdução converte uma conjunção de duas implicações adequadas numa bicondicional.

<span id="page-89-0"></span>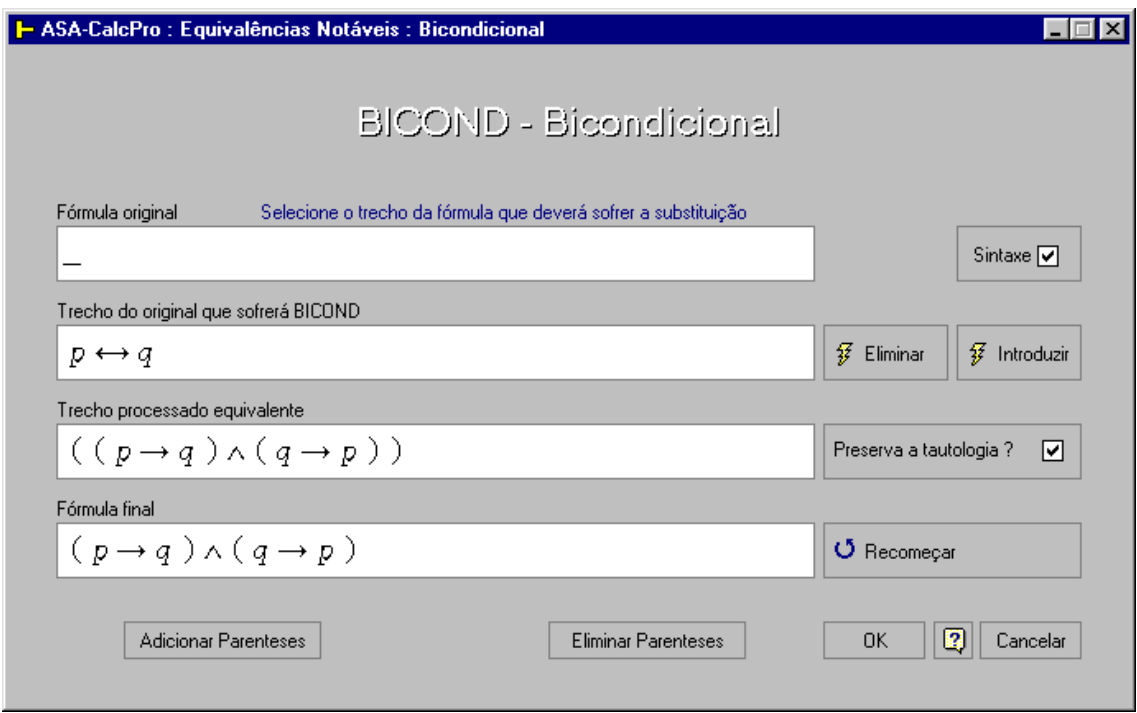

Figura 39 - Tela para aplicação da bicondicional

A [Figura 39](#page-89-0) ilustra uma operação de eliminação de bicondicional.

A eliminação de bicondicionais aumenta significativamente o tamanho das fórmulas.

### **CP - CONTRAPOSIÇÃO**

A regra conhecida como CP – Contraposição converte uma condicional em outra condicional onde estão trocados e negados, antecedentes e conseqüentes.

<span id="page-90-0"></span>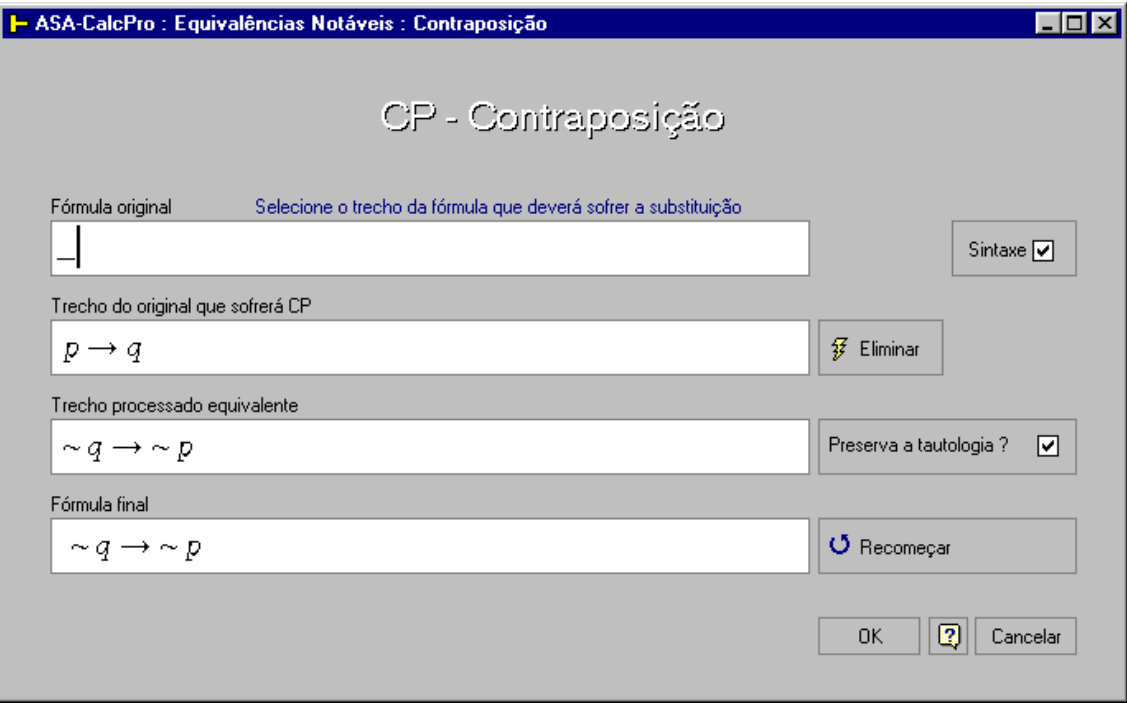

Figura 40 - Tela para aplicação da equivalência notável CP (contraposição)

A [Figura 40](#page-90-0) mostra o ambiente específico do ASA-CalcPro destinado à aplicação da regra CP.

É fácil perceber que duas aplicações consecutivas da regra CP dão origem à uma fórmula igual à original. Não faz sentido o uso de introdução/eliminação para esta regra. Ao contrário, tais operação, neste módulo são consideradas apenas como aplicação da CP.

# **EI – EXPORTAÇÃO-IMPORTAÇÃO**

A regra EI – Exportação-Importação se aplica a implicações desde que certas condições complementares estejam presentes.

Na eliminação, a condição complementar exige que o antecedente da condicional correspondente seja uma conjunção. Se assim for, tem-se como

conseqüência da aplicação desta regra uma condicional cujo conseqüente é, também, uma condicional.

A [Figura 41](#page-91-0) mostra o ambiente do ASA-CalcPro destinado exclusivamente à aplicação da regra EI.

<span id="page-91-0"></span>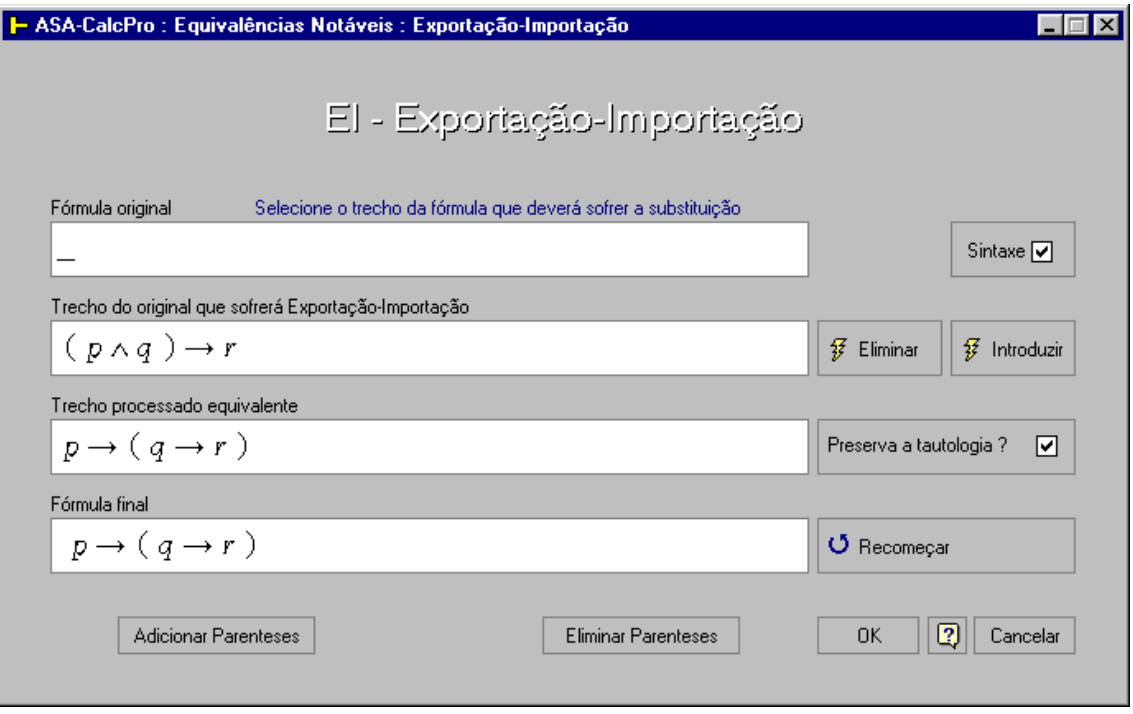

Figura 41 - Tela para aplicação de exportação-importação

Na [Figura 41,](#page-91-0) percebe-se claramente a relação entre a forma do trecho inicial e a do trecho processado equivalente. Nota-se que nas duas situações, a ordem das fórmulas atômicas não se alterou.

#### **DEDUÇÃO – Demonstrações direta, indireta e condicional**

O método dedutivo identificado neste trabalho por "ENRI" foi inspirado em ALENCAR FILHO (1986).

Segundo o referido método, são três as formas de demonstrar dedutivamente a validade de um argumento: demonstração direta, demonstração indireta e demonstração condicional.

Na forma direta, parte-se do conjunto de hipóteses e, mediante a aplicação sucessiva de regras de inferência e/ou da regra da substituição, consegue-se derivar a conclusão.

Para ilustrar melhor, dado um argumento (original), as transformações necessárias para operar segundo as três técnicas descritas anteriormente são:

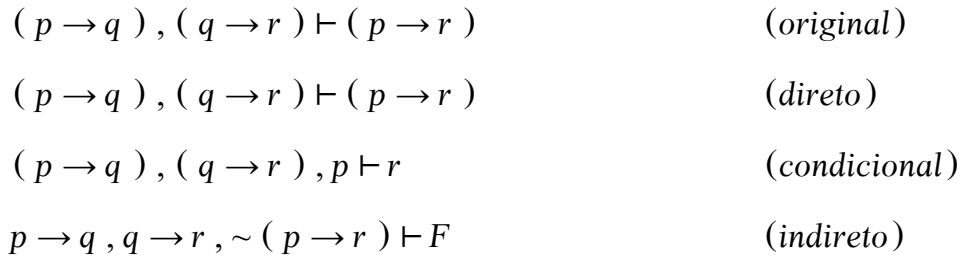

### **DEDUÇÃO - DEMONSTRAÇÃO DIRETA**

A demonstração direta da validade de um argumento não altera a forma original do argumento.

O procedimento de demonstração consiste em aplicar sucessivamente as regras aceitas até que se obtenha a conclusão desejada.

Esta é a forma mais comum de demonstração, porém, como foi dito anteriormente, não a única.

A [Figura 42](#page-93-0) mostra uma demonstração direta feita no ASA-CalcPro.

<span id="page-93-0"></span>

|    | - ASA-CalcPro : Método Dedutivo                                                                                                    |              |            |           |           |                              |                                       |            |            |             |                        |             | Colxi       |                                                                                                    |
|----|----------------------------------------------------------------------------------------------------|--------------|------------|-----------|-----------|------------------------------|---------------------------------------|------------|------------|-------------|------------------------|-------------|-------------|----------------------------------------------------------------------------------------------------|
|    | Arquivo Exibir Ajuda<br>Argumento: $p \wedge q \rightarrow r$ , $r \rightarrow s$ , $t \rightarrow \sim u$ , $t$ , $\sim s \vee u \vdash \sim (p \wedge q)$ |              |            |           |           |                              |                                       |            |            |             |                        |             |             | $\begin{picture}(20,20) \put(0,0){\line(1,0){10}} \put(15,0){\line(1,0){10}} \put(15,0){\line(1,0){10}} \put(15,0){\line(1,0){10}} \put(15,0){\line(1,0){10}} \put(15,0){\line(1,0){10}} \put(15,0){\line(1,0){10}} \put(15,0){\line(1,0){10}} \put(15,0){\line(1,0){10}} \put(15,0){\line(1,0){10}} \put(15,0){\line(1,0){10}} \put(15,0){\line(1$ |
|    |                                                                                                    |              |            |           |           |                              |                                       |            |            |             |                        |             |             |                                                                                                    |
|    | Conclusão: $\sim (p \wedge q)$                                                                                                    |              |            |           |           |                              |                                       |            |            |             |                        |             |             |                                                                                                    |
|    | Disj<br>Coni                                                                                                    | Direta       | Indireta   | Condic    | SI.       | Dual                         | EN                                    | <b>FNC</b> | <b>FND</b> | 圖           | 扁                      | <b>FREE</b> | TD.         |                                                                                                    |
| ID | <b>COM</b>                                                                                                    | <b>ASSOC</b> | DIST       | DN        | DM        | COND                         | <b>BICOND</b>                         | <b>CP</b>  | EI         | $+EN$       | Dist                   | <b>TA</b>   | Interp      |                                                                                                    |
| AD | SIMP                                                                                                    | CONJ         | <b>ABS</b> | <b>MP</b> | MT        | SD                           | <b>SH</b>                             | DC         | DD         | $(+)$       | $\left[ \cdot \right]$ | ((EPR))     | (ParMax)    |                                                                                                    |
|    | D                                                                                                    | $\mathbf{v}$ | O          | kO.       | $ Z $ All | $\mathbf{E}$                 | $\rightarrow$ E                       | ≞          | 梁          | <b>Taut</b> | Cont                   | Taut        | Cont        |                                                                                                    |
| ✓  | Ordem                                                                                                    |              |            |           |           | Passos                       |                                       |            |            |             |                        | Regras      | <b>Usos</b> |                                                                                                    |
|    | 01                                                                                                    |              |            |           |           | $(p \wedge q) \rightarrow r$ |                                       |            |            |             |                        | Н           |             |                                                                                                    |
|    | 02                                                                                                    |              |            |           |           | $r \rightarrow s$            |                                       |            |            |             |                        | н           |             |                                                                                                    |
|    | 03                                                                                                    |              |            |           |           | $t \rightarrow -u$           |                                       |            |            |             |                        | н           |             |                                                                                                    |
|    | 04                                                                                                    |              |            |           |           | $\dot{\mathbf{r}}$           |                                       |            |            |             |                        | Η           |             |                                                                                                    |
|    | 05                                                                                                    |              |            |           |           | $\sim$ s $\vee$ u            |                                       |            |            |             |                        | H           |             |                                                                                                    |
|    | 06                                                                                                    |              |            |           |           | $\sim u$                     |                                       |            |            |             |                        | <b>MP</b>   | 3, 4        |                                                                                                    |
|    | 07                                                                                                    |              |            |           |           | $\sim$ 5                     |                                       |            |            |             |                        | SD          | 5, 6        |                                                                                                    |
|    | 08                                                                                                    |              |            |           |           | $\sim r$                     |                                       |            |            |             | MT                     |             | 2,7         |                                                                                                    |
|    | 09                                                                                                    |              |            |           |           | $\sim (p \wedge q)$          |                                       |            |            |             | MT                     |             | 1, 8        |                                                                                                    |
|    |                                                                                                    |              |            |           |           |                              |                                       |            |            |             |                        |             |             |                                                                                                    |
|    |                                                                                                    |              |            |           |           |                              |                                       |            |            |             |                        |             |             |                                                                                                    |
|    |                                                                                                    |              |            |           |           |                              |                                       |            |            |             |                        |             |             |                                                                                                    |
|    |                                                                                                    |              |            |           |           |                              |                                       |            |            |             |                        |             |             |                                                                                                    |
|    | Prova Concluída                                                                                                    |              |            |           |           |                              | Exibe o módulo Cadastro de Exercícios |            |            |             |                        |             |             |                                                                                                    |

Figura 42 - Demonstração direta

### **DEDUÇÃO - DEMONSTRAÇÃO INDIRETA**

Demonstração indireta ou demonstração por redução ao absurdo (RAA), consiste provar que são totalmente falsas as tentativas de provar que um argumento é falso. A partir disto conclui-se que o argumento é verdadeiro (válido).

Falando do mundo real, diz-se que provar que alguém é honesto pode ser conseguido indiretamente ao se provar que sob todas as circunstâncias é falso concluir que o referido "alguém" seja desonesto. Ou ainda, dizer que "Não é verdade que o senhor X não é honesto" é o que dizer "É verdade que o senhor X é honesto". De certa forma, este mecanismo lembra a dupla-negação.

O ASA-CalcPro oferece ao usuário, no mesmo ambiente dedutivo, opções de conduzir uma demonstração usando demonstração direta, indireta ou condicional.

|   |      |                      | ASA-CalcPro: Método Dedutivo                                 |             |           |         |                   |                 |     |              |                          |                        |                | $\Box$ o $\boxtimes$ |                          |
|---|------|----------------------|--------------------------------------------------------------|-------------|-----------|---------|-------------------|-----------------|-----|--------------|--------------------------|------------------------|----------------|----------------------|--------------------------|
|   |      | Arquivo Exibir Ajuda |                                                              |             |           |         |                   |                 |     |              |                          |                        |                |                      |                          |
|   |      |                      | Argumento: $p \rightarrow q$ , $p$ , $\sim$ $q$ $\vdash$ $F$ |             |           |         |                   |                 |     |              |                          |                        |                |                      | $\overline{\mathcal{D}}$ |
|   |      | Conclusão: F         |                                                              |             |           |         |                   |                 |     |              |                          |                        |                |                      |                          |
|   | Conj | Disj                 | Direta                                                       | Indireta    | Condic    | SI.     | Dual              | FN              | FNC | <b>FND</b>   | $\overline{\phantom{a}}$ | <b>iiii</b>            | $\overline{m}$ | TD                   |                          |
|   | ID   | <b>COM</b>           | ASSOC                                                        | <b>DIST</b> | <b>DN</b> | DM      | COND              | <b>BICOND</b>   | CP  | EI           | +EN                      | Dist                   | TA             | Interp               |                          |
|   | AD   | SIMP                 | CONJ                                                         | ABS         | MP        | MT      | SD                | <b>SH</b>       | DC  | DD           | $(+)$                    | $\left( \cdot \right)$ | ((EPR))        | (ParMax)             |                          |
|   | D    |                      | $\sqrt[8B]{}$                                                | Ø           | K)        | $2$ All | $\overline{2}$    | $\rightarrow$ E | ê   | $\mathbb{R}$ | <b>Taut</b>              | <b>Cont</b>            | Taut           | Cont                 |                          |
| ✓ |      | Ordem                |                                                              |             |           |         | Passos            |                 |     |              |                          |                        | Regras         | <b>Usos</b>          |                          |
|   |      | 01                   |                                                              |             |           |         | $p \rightarrow q$ |                 |     |              |                          | н                      |                |                      |                          |
|   |      | 02                   |                                                              |             |           |         | p                 |                 |     |              |                          | Н                      |                |                      |                          |
|   |      | 03                   |                                                              |             |           |         | $\sim$ g          |                 |     |              |                          | H                      |                |                      |                          |
|   |      | 04                   |                                                              |             |           |         | ą                 |                 |     |              |                          | MP                     |                | 1, 2                 |                          |
|   |      | 05                   |                                                              |             |           |         | $q \wedge \sim q$ |                 |     |              |                          | CONJ                   |                | 3, 4                 |                          |
|   |      | 06                   |                                                              |             |           |         | F                 |                 |     |              |                          |                        | Cont           | 5                    |                          |
|   |      |                      |                                                              |             |           |         |                   |                 |     |              |                          |                        |                |                      |                          |
|   |      | Prova Concluída      |                                                              |             |           |         |                   |                 |     |              |                          |                        |                |                      | h                        |

Figura 43 - Demonstração indireta (RAA)

# **DEDUÇÃO - DEMONSTRAÇÃO CONDICIONAL**

A demonstração condicional somente poderá ser adotada se a forma da conclusão for condicional. Ela está relacionada com o Teorema da Dedução que pode ser assim expresso:

$$
\Gamma \vdash \alpha \to \beta \qquad \Leftrightarrow \qquad \Gamma \, , \, \alpha \vdash \beta
$$

Portanto, na demonstração condicional, pode-se adicionar o antecedente da conclusão original como uma premissa adicional e concluir apenas o conseqüente da conclusão original, assim:

$$
(p \rightarrow q), (q \rightarrow r) \vdash (p \rightarrow r)
$$
 (original)  

$$
(p \rightarrow q), (q \rightarrow r), p \vdash r
$$
 (conditional)

Isto é feito pressionando-se o botão "Condic" visto na [Figura 44.](#page-95-0) A demonstração Condicional é a aplicação do Teorema da Dedução ( TD ).

<span id="page-95-0"></span>

| Arquivo Exibir Ajuda    | ASA-CalcPro : Método Dedutivo                                 |        | $\Box$ olx  |
|-------------------------|---------------------------------------------------------------|--------|-------------|
|                         | Argumento: $p \rightarrow q$ , $p \vdash p \land q$           |        | <u>I</u>    |
| Conclusão: $p \wedge q$ |                                                               |        |             |
| <b>CEFET-PR</b>         | Click fecha<br>Parabéns<br>Demonstração concluída com sucesso |        |             |
| Ordem<br>✓              | Passos                                                        | Regras | <b>Usos</b> |
| 01                      | $p \rightarrow q$                                             | H      |             |
| $02\,$                  | р                                                             | H      |             |
| 03                      | ą                                                             | MP     | 1, 2        |
| 04                      | $p \wedge q$                                                  | CONJ   | 2.3         |
|                         |                                                               |        |             |
| Prova Concluída         | Exibe o módulo Cadastro de Exercícios                         |        |             |

Figura 44 - Demonstração condicional (RPC)

Na [Figura 44](#page-95-0) o usuário digitou o argumento  $p \rightarrow q \vdash p \rightarrow (p \land q)$ .

O passo seguinte foi clicar no botão "Condic", transformando o argumento original em  $p \rightarrow q$ ,  $p \vdash p \land q$ .

Na seqüência, aplicou a regra de inferência Modus Ponens (MP) usando como argumentos as linhas 1 e 2. Finalmente aplicou a regra de inferência Conjunção (CONJ) usando como argumentos as linhas 2 e 3, obtendo assim a conclusão da demonstração.

## **DEDUÇÃO - DEMONSTRAÇÃO POR RESOLUÇÃO**

O módulo de dedução baseado no método de Resolução, participa do ASA-CalcPro como um ambiente precursor, onde o tema não é tratado à exaustão. Com a introdução dos ambientes precursores, pretende-se permitir ao usuário uma primeira aproximação com o assunto. Pretende-se também, mostrar que uma dedução pode ser obtida por diversos métodos.

O método da Resolução é empregado intensamente na linguagem do PROLOG (Programação Lógica).

<span id="page-96-0"></span>

| <b> - UTFPR - Resolução</b> |                                   |                                |                                                 |    |     |                | LI⊡I×                |
|-----------------------------|-----------------------------------|--------------------------------|-------------------------------------------------|----|-----|----------------|----------------------|
|                             |                                   | ◇                              | ≞↓                                              | *Ø | ▲ ● | $\blacksquare$ | Add Hipotesis        |
|                             |                                   |                                | + {{ $~p,~r, q$ },{ $~p, r$ },{ $p$ },{ $~q$ }} |    |     |                | 圍                    |
| Linha                       | $\frac{d\mathbf{r}}{d\mathbf{r}}$ |                                | Clausulas                                       |    | C1  | C <sub>2</sub> | Res ( G1, G2 )       |
| 1                           |                                   | $\{\sim p$ , q , $\sim$ r $\}$ |                                                 |    | Н   | Н              | $\mathcal{O}$ Limpar |
| 2                           |                                   | $\{ \sim p, r \}$              |                                                 |    | Н   | Н              | Remove               |
| 3                           | ${p}$                             |                                |                                                 |    | Н   | Н              |                      |
| 4                           |                                   | $\{-q\}$                       |                                                 |    | Н   | H              | Move Up              |
| 5                           |                                   | ${p, -q}$                      |                                                 |    | 3   | 4              | Move Dn              |
| 6                           | $\{r\}$                           |                                |                                                 |    | 2   | 3              | Select All           |
| 7                           |                                   | ${p,-q,r}$                     |                                                 |    | 5   | 6              | Unselect All         |
| 8                           | {}                                |                                |                                                 |    | 1   | 7              |                      |
|                             |                                   |                                | Prova concluida com 4 resolventes.              |    |     |                |                      |
|                             |                                   |                                |                                                 |    |     |                |                      |
|                             |                                   |                                |                                                 |    |     |                |                      |
|                             |                                   |                                |                                                 |    |     |                |                      |
|                             |                                   |                                |                                                 |    |     |                |                      |
|                             |                                   |                                |                                                 |    |     |                |                      |

Figura 45 - Demonstração por Resolução

A [Figura 45](#page-96-0) mostra uma demonstração feita no ambiente Resolução do ASA-CalcPro. A única regra de inferência utilizada neste método é a regra do Resolvente. Observa-se na [Figura 45](#page-96-0) que a forma utiliza é a Clausal.

O ambiente Resolução do ASA-CalcPro foi implementado tomando-se como referência o livro de João Nunes de Souza, Lógica para a Ciência da Computação: fundamentos da linguagem, semântica e sistemas de dedução (SOUZA, 2002, p. 144).

#### **PROVA SINTÁTICA DE TEOREMAS COM O ALGORITMO DE WANG**

O terceiro ambiente do ASA-CalcPro dedicado à dedução é mostrado na [Figura 46.](#page-97-0) Trata-se de um ambiente específico para a prova sintática de Teoremas que utiliza o Algoritmo de Wang.

Foi implementado a partir dos artigos das professoras Maria Carolina Monard e Maria do Carmo Nicoletti, (NICOLETTI;MONARD, 2004).

<span id="page-97-0"></span>

|                          |                 | - ASA-CalcPro - Prova Sintática de Teoremas pelo Algoritmo de Wang                                            |                | $\Box$ o $\Box$ |
|--------------------------|-----------------|----------------------------------------------------------------------------------------------------|----------------|-----------------|
| <b>R1</b>                | R <sub>2</sub>  | R7?<br>R <sub>3</sub><br><b>R4</b><br>R <sub>5</sub><br><b>B6</b><br>R7<br>Check   Arrange <br>R <sub>8</sub> |                | Listas          |
| $\overline{\mathcal{G}}$ | Auto-           | ***<br>≞<br>漂<br>i.<br>$\sqrt{ }$ Teorema?<br>TeF<br>Manual<br>2<br>R8?<br>K)                                 |                | Pilha           |
|                          |                 | $((p \rightarrow q), (q \rightarrow r) \vdash (p \rightarrow r))$                                             | Th             |                 |
|                          | 01              | $p \rightarrow q$ , ~ $q \vee r \vdash p \rightarrow r$                                                       | R <sub>5</sub> | 00              |
|                          | 02 <sub>1</sub> | $\sim p \vee q$ , $\sim q \vee r \vdash p \rightarrow r$                                                      | R <sub>5</sub> | 01              |
|                          | 03              | $\neg p \lor q$ , $\neg q \lor r \vdash \neg p \lor r$                                                        | R <sub>5</sub> | 02              |
|                          | 04              | $\sim p \vee q$ , $\sim q \vee r$ r, $\sim p$                                                                 | R <sub>2</sub> | 03              |
|                          | 05              | $\sim p \vee q$ , $\sim q \vee r$ , $p \vdash r$                                                              | R1             | 04              |
|                          | 80              | $\sim p$ , $\sim q \vee r$ , $p \vdash r$                                                                     | B <sub>3</sub> | 05              |
|                          | 07              | $\sim q \vee r$ , $p \vdash r$ , $p$                                                                          | R1             | 06              |
|                          | 08              | Ramo provado.                                                                                                 | R7             | 07              |
|                          | 09              | $q, q \vee r, p \vdash r$                                                                                     | R3             | 05              |
|                          | 10              | $q, \sim q, p \vdash r$                                                                                       | R <sub>3</sub> | 09              |
|                          | 11              | g,p⊢r,g                                                                                                    | B1             | 10              |
|                          | 12              | Ramo provado.                                                                                                 | R7             | 11              |
|                          | 13              | $q, r, p \vdash r$                                                                                            | R3             | 09              |
|                          | 14              | Ramo provado.                                                                                                 | R7             | 13              |
|                          |                 | Teorema provado: 14 passos.                                                                                   |                |                 |
|                          |                 |                                                                                                    |                | h.              |

Figura 46 - Demonstração sintática usando o Algoritmo de Wang

Com a introdução do ambiente Wang no ASA-CalcPro, o usuário terá a disposição uma opção a mais para dedução de teoremas. Além disso, o tempo de aprendizagem do Algoritmo de Wang é pequeno, o que o torna altamente eficiente para usuários principiantes.

Baseado em seis regras de derivação e duas regras de parada, esta opção de demonstração oferece ao usuário uma ferramenta segura e rápida de demonstração por dedução.

# **VISUALIZAÇÃO DA IMPRESSÃO DO ALGORITMO DE WANG**

A [Figura 47](#page-98-0) mostra a visualização prévia da impressão de uma demonstração feita no ambiente Wang.

<span id="page-98-0"></span>

| 慳     | $\blacksquare$<br>Η<br>Close                                                  |       |     |
|-------|-------------------------------------------------------------------------------|-------|-----|
|       | <b>ASA-CalcPro</b>                                                            |       |     |
|       | Prova Sintática de Teoremas utilizando Algoritmo de Wang                      |       |     |
|       | $(p \rightarrow q)$ , $(q \rightarrow r)$ + $(p \rightarrow r)$<br>Argumento: |       |     |
| Linha | Fórmula                                                                       | Regra | Lko |
| 00.   | $(p \rightarrow q)$ , $(q \rightarrow r) \vdash (p \rightarrow r)$            | Th    |     |
| 01    | $p \rightarrow q$ , $\sim q$ v $r \vdash p \rightarrow r$                     | R5    | 00  |
| 02    | $\sim p \vee q$ , $\sim q \vee r \vdash p \rightarrow r$                      | R5    | 01  |
| 03    | $\sim p \vee q$ , $\sim q \vee r \vdash \sim p \vee r$                        | R5    | 02  |
| 04    | $\sim$ $B$ V $B$ , $\sim$ $B$ V $Y$ $\vdash$ $Y$ , $\sim$ $B$                 | R2    | 03  |
| 05    | $\sim p \vee q$ , $\sim q \vee r$ , $p \vdash r$                              | R1    | 04  |
| 06    | $\sim p$ , $\sim q$ v $r$ , $p \vdash r$                                      | R3    | 05  |
| 07    | $\sim$ q v $r$ , $p \vdash r$ , $p$                                           | R1    | 06  |
| 08    | Ramo provado.                                                                 | R7    | 07  |
| 09    | $q_1 \sim q \vee r$ , $p \vdash r$                                            | R3    | 05  |
| 10    | $9 - 9 - 7 + 7$                                                               | R3    | 09  |
| 11    | $q, p \vdash r, q$                                                            | R1    | 10  |
| 12    | Ramo grovado.                                                                 | R7    | 11  |
| 13    | $q, r, p \vdash r$                                                            | R3    | 09  |
| 14    | Ramo provado.                                                                 | R7    | 13. |
|       | Теогета ргочадо: 14 развоз.                                                   |       |     |
|       | Número total de passos utilizados (incluindo as hipóteses): 16                |       |     |

Figura 47 - Algoritmo de Wang - Visualização da impressão

# **PILHA E PENDÊNCIAS**

A [Figura 48](#page-98-1) mostra um dispositivo básico do ambiente Wang usado para representar a pilha de pendências.

<span id="page-98-1"></span>

| Pilha |                    |       |       |  |  |  |  |  |
|-------|--------------------|-------|-------|--|--|--|--|--|
| Ordem | Argumento          | Regra | Linha |  |  |  |  |  |
| 1     | $q, r, p \vdash r$ | R3    | 09    |  |  |  |  |  |
|       |                    |       |       |  |  |  |  |  |
|       |                    |       |       |  |  |  |  |  |
|       |                    |       |       |  |  |  |  |  |
|       |                    |       |       |  |  |  |  |  |
|       |                    |       |       |  |  |  |  |  |

Figura 48 - Visualização da pilha do Algoritmo de Wang, com pendências

Entende-se que a visualização destes tipos de detalhes seja fundamental para a construção consistente do conhecimento.

### **LÓGICA ALGÉBRICA – MÉTODO CARNIELLI**

O método Carnielli foi desenvolvido pelo professor Walter Alexandre Carnielli. Consiste em traduzir expressões lógicas do Cálculo Proposicional para expressões algébricas, resolvê-las algebricamente e estabelecer relações entre os resultados obtidos pela álgebra e correspondentes resultados do Cálculo Proposicional.

O conjunto de regras utilizado neste método é reduzido e está descrito no [ANEXO B – Métodos disponíveis no ASA-CalcPro.](#page-115-0)

```
1- ASA-CalcPro : Algebrização da Lógica : Método Carnielli
                                                                                                                                           \overline{\mathbf{L}[\mathbf{u}]\mathbf{x}}Arquivo Editar Exibir Modo Aiuda
                                                                                               \overline{\gg} Editor
                                                                                                                             \sqrt{2} Clear
                                                                                                                                             昌
Argumento: ((p \land q) \rightarrow (p \lor q))Tradução: ((p \cdot q) \cdot (((p \cdot q) + p + q) + 1) + 1)Formula:
((p \land q) \rightarrow (p \lor q))Traducao:
((Tr(p) \cdot Tr(q)) \cdot ((Tr(p) \cdot Tr(q) + Tr(p) + Tr(q)) + 1) + 1)((p \cdot q) \cdot (((p \cdot q) + p + q) + 1) + 1)Distribuicao:
1 + ppq + ppqq + pq + pqqReducao:
\vec{I}
```
Figura 49 - Lógica Algébrica – Método Carnielli

Ao introduzir um ambiente específico para a Lógica Algébrica, o autor pretendeu ampliar o conjunto de métodos de demonstração oferecidos ao usuário. O método Carnielli é apresentado no ASA-CalcPro como "ambiente precursor". Se necessário, será futuramente apresentado como um ASA específico, o que permitirá a exploração de seus conteúdos em profundidade.

## **IMPRESSÃO DE PROVA DO MÉTODO CARNIELLI**

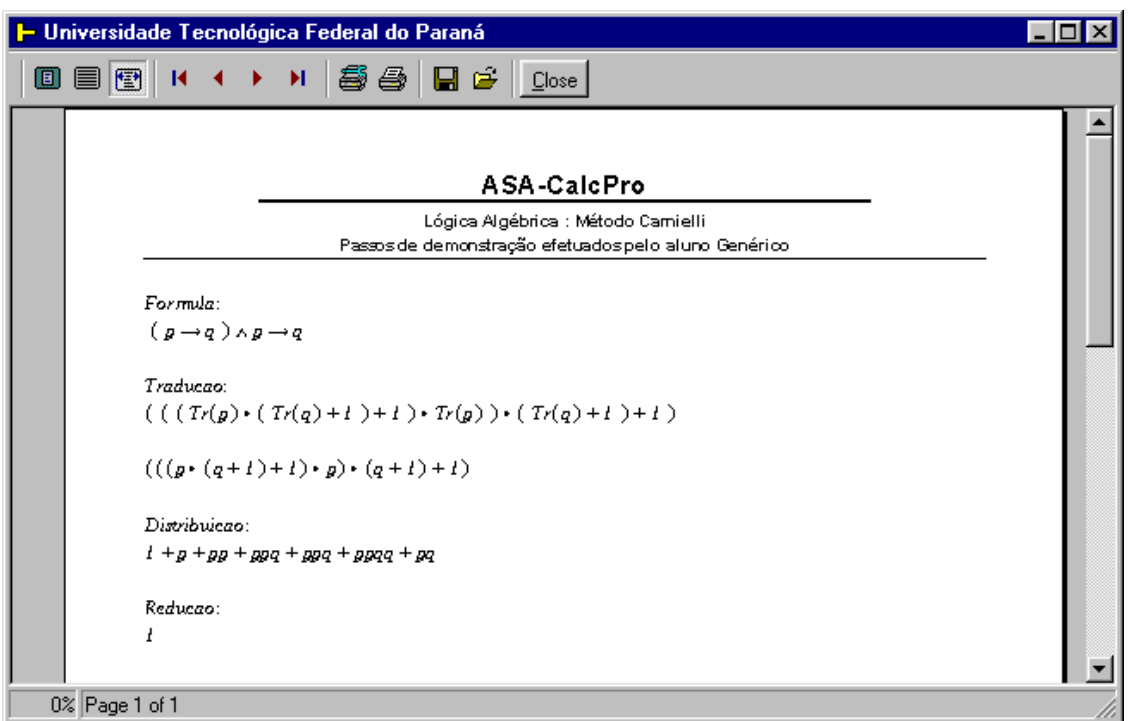

Figura 50 - Tela de visualização da impressão do Método Carnielli

# **DEDUÇÃO NATURAL SEGUNDO GENTZEN**

A obra de Gentzen que interessa a este trabalho, conhecida como Dedução Natural, será abordada num ASA específico, com os dois temas que o caracterizam: o Cálculo de Seqüentes e os *Tableaux* Semânticos (também conhecidos como Árvores de Refutação). No ASA-CalcPro, são apresentados detalhes sobre derivações utilizados nos *Tableaux* Semânticos.

A Dedução Natural atenderá particularmente ao grupo de estudantes com interesses voltados para a Teoria da Prova.

# DERIVAÇÕES NOS *TABLEAUX* SEMÂNTICOS

A [Figura 51](#page-101-0) mostra o ambiente-detalhe do ASA-CalcPro que permite ao usuário exercitar derivações segundo as oito regras dos *Tableaux* Semânticos. Neste tipo de ambiente-detalhe, a intensão não é construir um *Tableaux* Semântico mas simular o uso das regras de derivação que culminam na construção dos *Tableaux*.

<span id="page-101-0"></span>

|                                                              |              | ASA-CalcPro - Tableaux Semânticos (Árvores de Refutação )                                                         |                          |          | $ \Box$       |  |  |
|--------------------------------------------------------------|--------------|----------------------------------------------------------------------------------------------------|--------------------------|----------|---------------|--|--|
|                                                              |              | R7<br>R <sub>3</sub><br>R <sub>5</sub><br><b>R6</b><br><b>B1</b><br>R <sub>2</sub><br><b>B4</b><br>R <sub>8</sub> | R <sub>9</sub>           | Esquemas | Editor        |  |  |
| $H$ ((( $(p \rightarrow q) \land p$ ) $\rightarrow q$ )      |              |                                                                                                    |                          |          |               |  |  |
| $\sim H\sqrt{\sim (((p\rightarrow q)\land p)\rightarrow q)}$ |              |                                                                                                    |                          |          |               |  |  |
| Forma: $(\alpha \rightarrow \beta)$<br>Sel $p \rightarrow q$ |              |                                                                                                    |                          |          |               |  |  |
|                                                              | <b>Id</b>    | Fórmula                                                                                                    | Regra                    | Origem   | <b>Status</b> |  |  |
|                                                              | 1            | $\sim (( (p \rightarrow q) \land p) \rightarrow q)$                                                               | $\overline{\phantom{a}}$ | ∼H       | ОК            |  |  |
|                                                              | $\mathbf{2}$ | $(p \rightarrow q) \land p$                                                                                       | R8                       | 1        | ОК            |  |  |
|                                                              | 3            | $\sim$ g                                                                                                    | R <sub>8</sub>           | 1        |               |  |  |
| ♦                                                            | 4            | $p \rightarrow q$                                                                                                 | R1                       | 2        | ОК            |  |  |
|                                                              | 5            | p                                                                                                    | R1                       | 2        |               |  |  |
|                                                              | 6            | $\sim p$                                                                                                    | B <sub>3</sub>           | 4        |               |  |  |
|                                                              | 7            | ą                                                                                                    | R3                       | 4        |               |  |  |
|                                                              |              |                                                                                                    |                          |          |               |  |  |

Figura 51 - *Tableaux* Semânticos – tela para ensaio de derivações

# DETALHES - REDUÇÕES / SUBSTITUIÇÕES IMEDIATAS

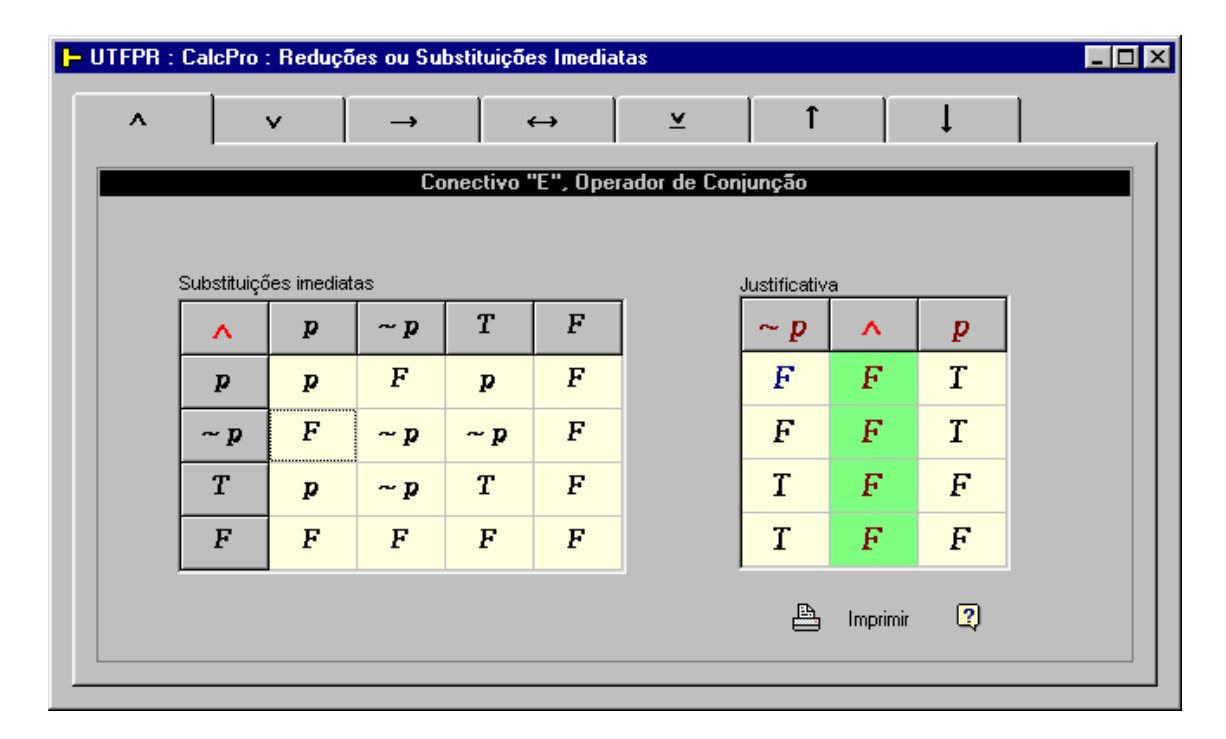

Figura 52 - Demonstração de Reduções ou Substituições Imediatas

#### DETALHES - REDUÇÕES / SUBSTITUIÇÕES IMEDIATAS

O ambiente Reduções é apresentado no ASA-CalcPro como um ambientedetalhe onde se pode estudar um grupo específico de esquemas de reduções.

<span id="page-102-0"></span>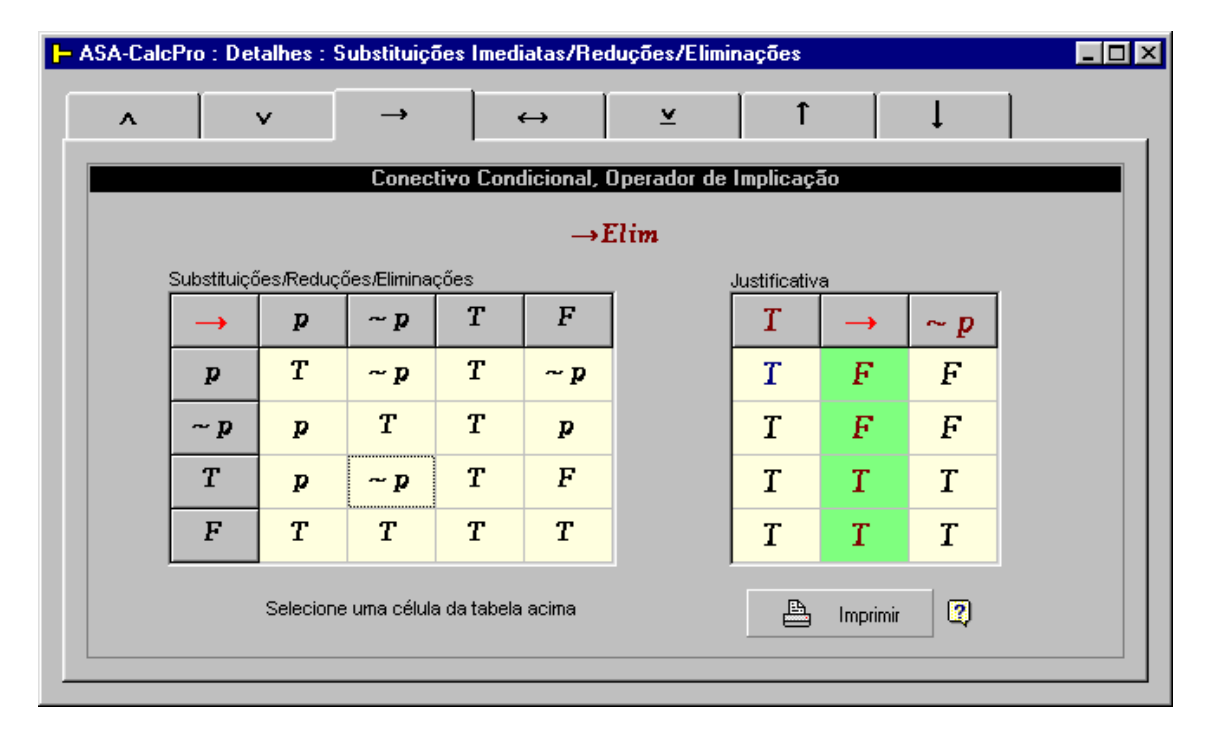

Figura 53 - Demonstração de Reduções ou Substituições Imediatas

A [Figura 53](#page-102-0) mostra o ambiente destinado ao estudo do conjunto esquemas de equivalências aqui denominados por Reduções. O ambiente oferece sete páginas – uma para cada operador – onde se pode observar os resultados das operações que envolvem operandos e resultados da forma **p**, ~ **p**, **T** e **F.** Tais equivalências podem reduzir significativamente a complexidade de uma expressão.

#### DETALHES – LEIS DE DE MORGAN

Acredita o autor deste trabalho que as distribuições figuram entre o assuntos críticos no ensino-aprendizagem do Cálculo Proposicional, merecendo, portanto, um ambiente de detalhamento. O ambiente De Morgan, mostrado na [Figura 54,](#page-103-0) permite estudar especificamente a distribuição da negação sobre conjunções e disjunções.

<span id="page-103-0"></span>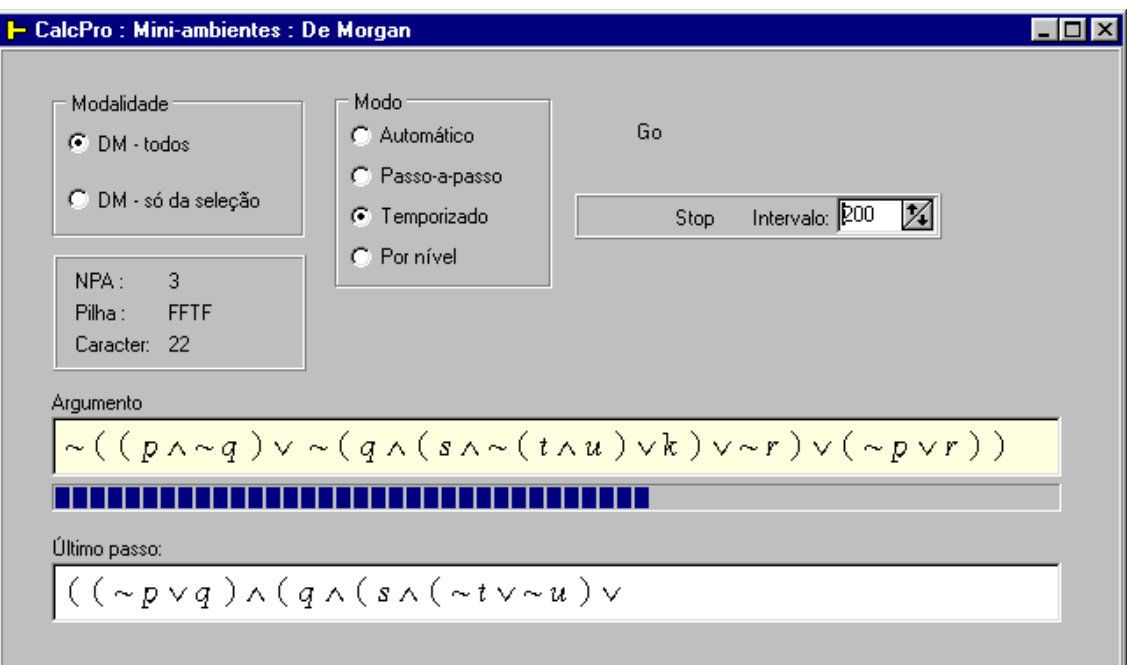

Figura 54 - Ambiente "De Morgan"

O ambiente De Morgan oferece modos de trabalho úteis no ensinoaprendizagem, tais como Automático, Passo-a-Passo, Temporizado e Por Nível.

### DETALHE – FORMAS

<span id="page-103-1"></span>A [Figura 55](#page-103-1) mostra o ambiente-detalhe "Formas" do ASA-CalcPro.

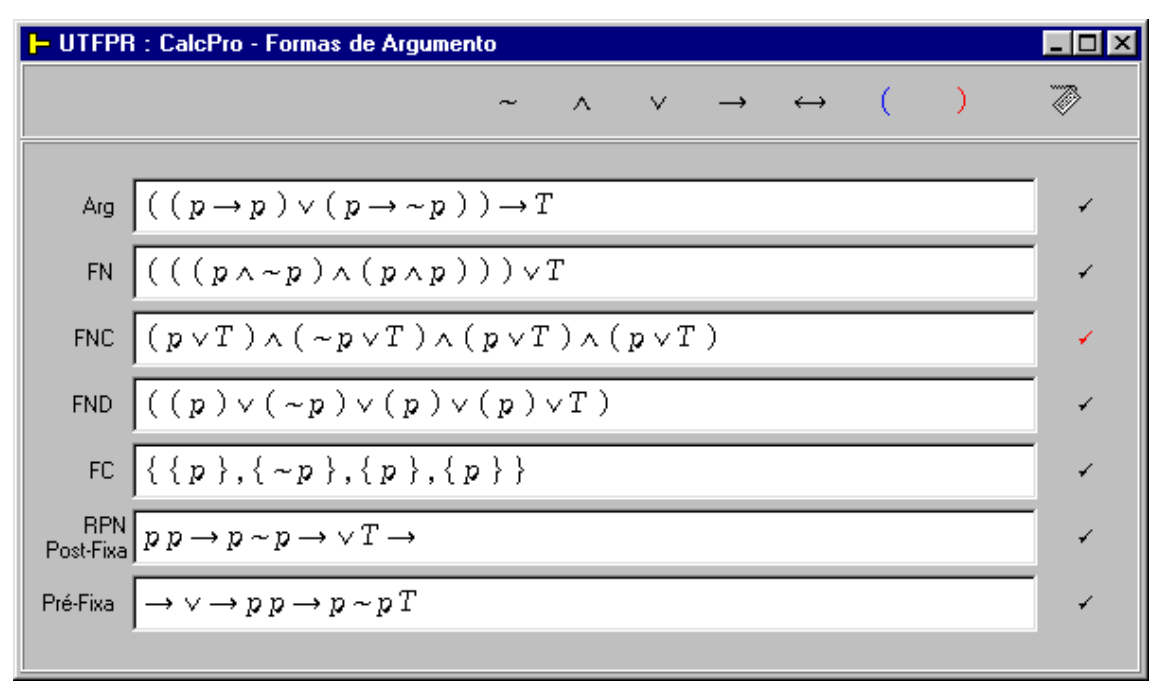

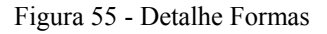

Quatro formas são apresentadas neste ambiente-detalhe: Forma Normal (FN), Forma Normal Conjuntiva (FNC), Forma Normal Disjuntiva (FND) e Forma Clausal (FC).

#### DETALHE – NOTAÇÕES

A [Figura 56](#page-104-0) mostra o ambiente-detalhe "Notações" que permite ao usuário visualizar uma expressão lógica escrita na notação infixa e suas correspondentes representações nas notações pré-fixa e pós-fixa.

<span id="page-104-0"></span>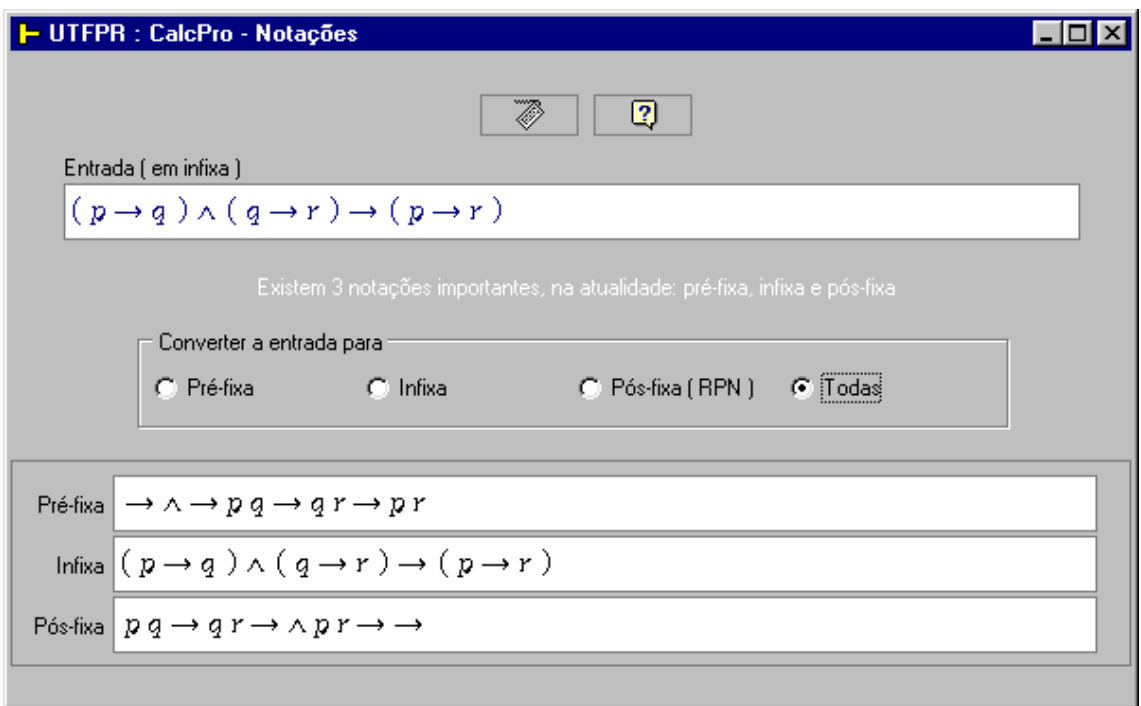

Figura 56 - Detalhe Notações

### DETALHE – SISTEMAS DE NUMERAÇÃO

A [Figura 57](#page-105-0) mostra o ambiente-detalhe "Sistemas de Numeração" do ASA-CalcPro. Com ele, pode-se representar valores inteiros nos quatro sistemas de numeração mais conhecidos dos estudantes (binário, octal, decimal e hexadecimal), bem como seus conjuntos de símbolos.

<span id="page-105-0"></span>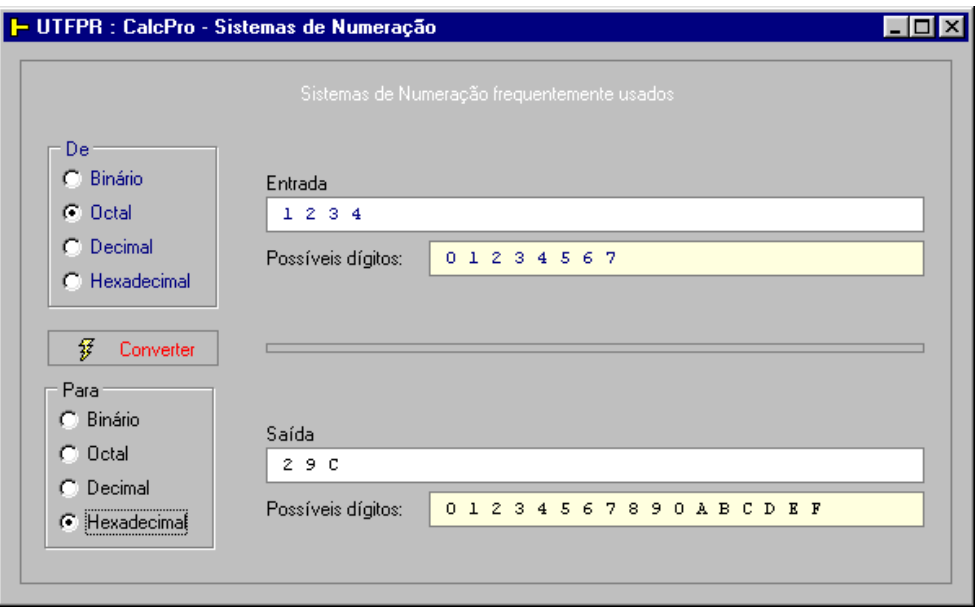

Figura 57 - Detalhe Sistemas de Numeração

# DETALHE – REDUÇÃO DO NÚMERO (CONJUNTOS ADEQUADOS) DE **CONECTIVOS**

A [Figura 58](#page-105-1) mostra o ambiente-detalhe do ASA-CalcPro denominado "Redução do Número de Conectivos". A finalidade deste módulo é mostrar ao usuário que é possível representar uma expressão do Cálculo Proposicional com os símbolos de um dos três conjuntos adequados de conectivos:

<span id="page-105-1"></span> $\{ \sim, \land \}, \{ \sim, \lor \} \in \{ \sim, \rightarrow \}$ 

| │ ├ ASA-CalcPro : Redução do Número de Conectivos                                                                                                    |     |  |  |  |  |
|----------------------------------------------------------------------------------------------------|-----|--|--|--|--|
| Digite uma fórmula bem-formada                                                                                                    |     |  |  |  |  |
| Fórmula $((p \rightarrow q) \land (q \rightarrow r)) \rightarrow (p \rightarrow r)$                                                                                                    | *P) |  |  |  |  |
| Variantes:<br>Verificar Equivalências v                                                                                                    |     |  |  |  |  |
| $\{-\lambda\}\bigg  \sim ((\sim(p\lambda \sim q)\lambda \sim (q\lambda \sim r))\wedge (p\lambda \sim r))$                                                                                                    | ☑   |  |  |  |  |
| $\{ \sim, \vee \}$ (pvqvqvr)v~pvr                                                                                                    | 罓   |  |  |  |  |
| $\left \{\backsim,\rightarrow\}\right $ ( $\sim$ ( ( $p\rightarrow q$ ) $\rightarrow$ $\sim$ ( $q\rightarrow r$ ) ) ) $\rightarrow$ ( $p\rightarrow r$ )                                                                                                    | ☑   |  |  |  |  |
| Conectivos de Sheffer (Henry Maurice Sheffer, 1913)                                                                                                    |     |  |  |  |  |
| $\hspace*{20mm} \scriptscriptstyle\left(\; (\; (\; (\; \mathfrak{p} \mathop{\uparrow}\nolimits_{\mathfrak{p}}) \mathop{\uparrow}\nolimits_{\mathfrak{q}}) \mathop{\uparrow}\nolimits ((\; \mathfrak{p} \mathop{\uparrow}\nolimits_{\mathfrak{p}}) \mathop{\uparrow}\nolimits_{\mathfrak{q}}) \mathop{\uparrow}\nolimits ((\; \mathfrak{q} \mathop{\uparrow}\nolimits_{\mathfrak{q}}) \mathop{\uparrow}\nolimits_{r}) \mathop{\uparrow}\nolimits ((\; \mathfrak{q} \mathop{\uparrow}\nolimits_{\mathfrak{q}}) \mathop$ |     |  |  |  |  |
| $\left(\texttt{((qlp)lq)}\texttt{((plp)lq)}\texttt{((plp)lq)}\texttt{((plp)lq)}\texttt{((plp)lq)}\texttt{((plp)lq)}\texttt{((qlg)lq)}\right)$                                                                                                    |     |  |  |  |  |

Figura 58 - Detalhe Redução do Número de Conectivos

Além dos três conjuntos adequados de conectivos, uma expressão do Cálculo Proposicional pode, também, ser reescrita usando-se exclusivamentos os conectivos de Sheffer.

## DETALHE - VERIFICAÇÃO SINTÁTICA

Verificar se a sintaxe de uma expressão está correta é um requisito básico para o estudo do Cálculo Proposicional.

O módulo "Verificação de Sintaxe", mostrado na [Figura 59,](#page-106-0) foi incluído no ASA-CalcPro para conduzir o usuário durante os ensaios de verificação de sintaxe. Trata-se de um ambiente-detalhe.

Os recursos de análise deste módulo se resumem a verificar o primeiro caracter, o último caracter e as associações entre os caracteres em geral.

Os indicadores disponíveis identificam cada caracter e informam, com base em cada caracter identificado quais os tipos de caracteres que podem ocorrer na seqüência.

<span id="page-106-0"></span>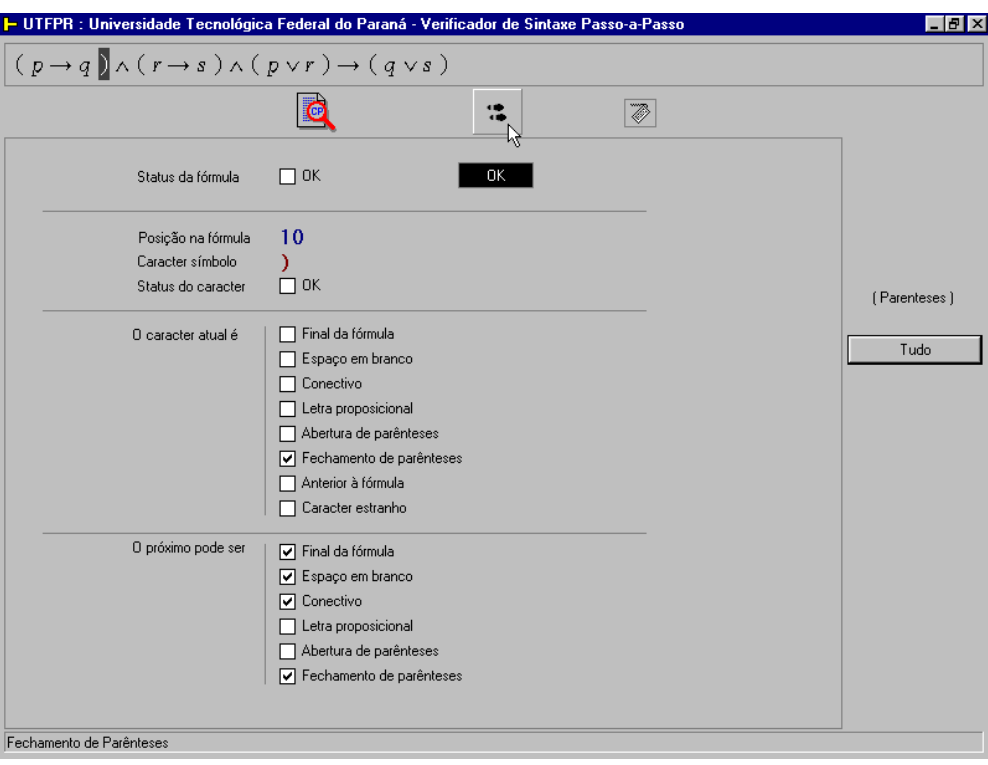

Figura 59 - Tela do Verificador de Sintaxe (passo-a-passo)

#### LÓGICA TRIVALENTE

As duas figuras que se seguem, ilustram detalhes sobre a semântica da lógica trivalente. Atualmente estes dois módulos fazem parte do ASA-CalcPro somente para efeito de ilustração, ou ainda, como tema transversal. Está previsto, como trabalho futuro, um ASA específico para a lógica trivalente.

Na [Figura 60 - Tabela de valorações para lógica trivalente,](#page-107-0) ilustra-se exclusivamente o aspecto estrutural de uma tabela de valorações trivalente, independentemente de fórmulas ou argumentos. Nela pode-se ver o conjunto de símbolos utilizados como valores-verdade.

Na [Figura 61 - Tabela-verdade da lógica trivalente,](#page-108-0) vê-se a tabela-verdade trivalente construida a partir de uma fórmula, acompanhada da tabela de valorações e da indicação da ordem de precedência das operações. Pode-se ver também que, através dos botões correspondentes, consegue-se alternar entre as valorações e cálculos baseados em Kleene ou £ukasiewicz.

<span id="page-107-0"></span>

| B → ASA-CalcPro : Lógica Trivalente : Tabelas de Valorações<br>$\mathsf{I}\mathsf{x}$ |               |   |  |                                  |  |  |  |  |
|---------------------------------------------------------------------------------------|---------------|---|--|----------------------------------|--|--|--|--|
| Linha 1<br>M<br>Ŧ<br>Nr Colunas 2<br>$\overline{\mathbb{Q}}$                          |               |   |  |                                  |  |  |  |  |
|                                                                                       | Procurar:     |   |  |                                  |  |  |  |  |
|                                                                                       | 矮             | ₩ |  |                                  |  |  |  |  |
|                                                                                       |               |   |  | Tabela de Valorações Trivalentes |  |  |  |  |
| 1                                                                                     | 1             | 1 |  |                                  |  |  |  |  |
| 2                                                                                     | 1             | ₩ |  |                                  |  |  |  |  |
| 3                                                                                     | 1             | 0 |  |                                  |  |  |  |  |
| 4                                                                                     | ₩             | 1 |  |                                  |  |  |  |  |
| 5                                                                                     | $\frac{4}{2}$ | 矮 |  |                                  |  |  |  |  |
| 6                                                                                     | ₩             | 0 |  |                                  |  |  |  |  |
| 7                                                                                     | 0             | 1 |  |                                  |  |  |  |  |
| 8                                                                                     | $\Box$        | ₩ |  |                                  |  |  |  |  |
| 9                                                                                     | 0             | 0 |  |                                  |  |  |  |  |

Figura 60 - Tabela de valorações para lógica trivalente
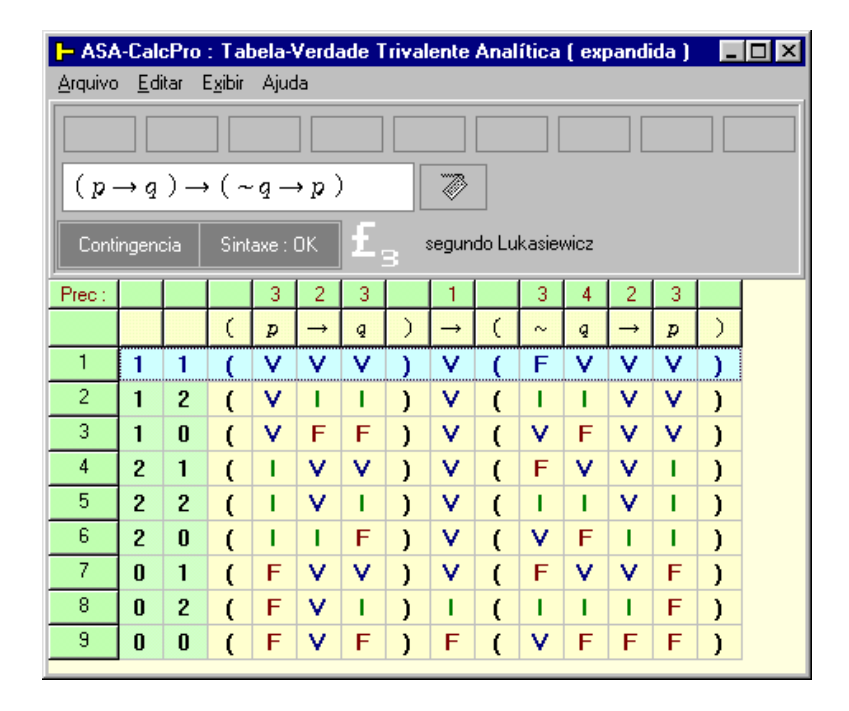

Figura 61 - Tabela-verdade da lógica trivalente

## MÓDULO DE CONFIGURAÇÃO

O módulo Configuração, ilustrado pela [Figura 62,](#page-109-0) dá ao aluno acesso a diferentes conjuntos de símbolos alternativos de forma a ajustar a simbologia à cultura oferecida em sala de aula e no livro-texto. Os símbolos estão organizados em páginas distintas e se referem aos operadores/conectivos, símbolos de verdade e símbolos de relações.

A página Identificação do Aluno permite o fornecimento de informações sobre o aluno e a sua instituição, para efeito exclusivo de emissão de relatórios.

A ferramenta ASA-CalcPro opera com um conjunto padrão de símbolos e informações. Só haverá necessidade de alterar os símbolos e informações quando o padrão não satisfizer as necessidades do aluno.

O conjunto de configurações será gravado em disco no formato texto.

<span id="page-109-0"></span>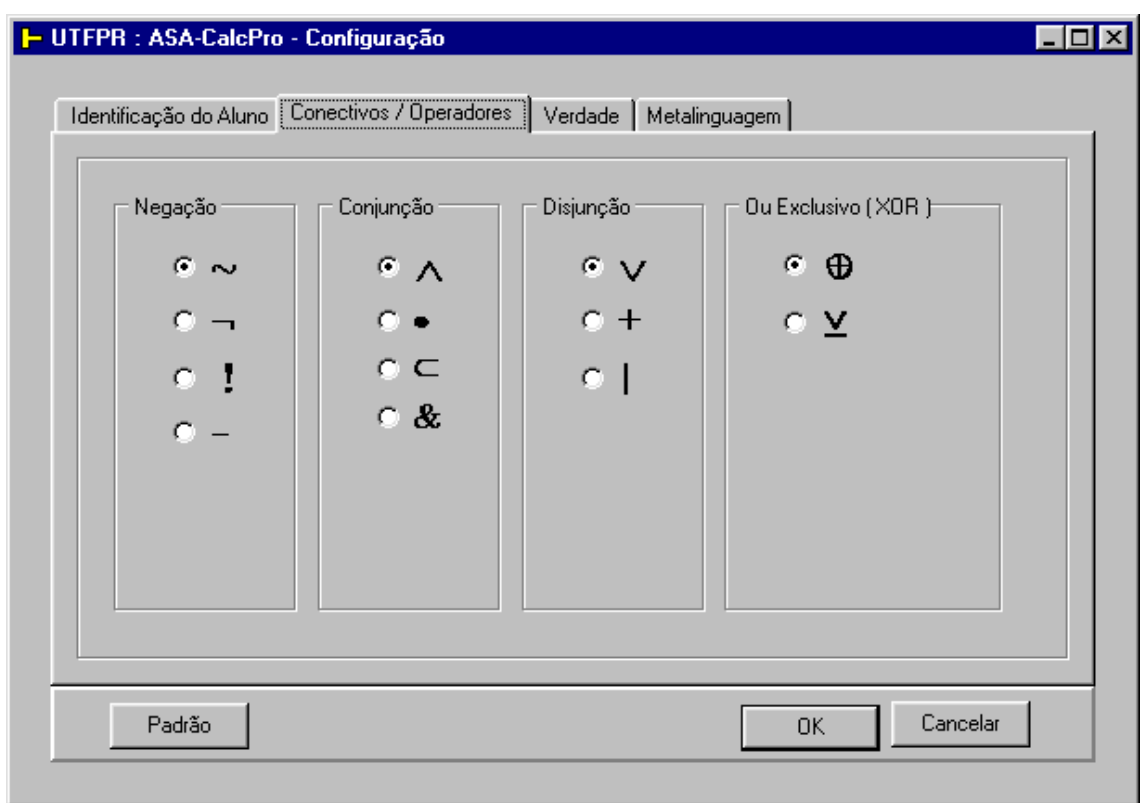

Figura 62 - Módulo Configuração

## BIOGRAFIAS SUGERIDAS

<span id="page-109-1"></span>

| <b>1- ASA-CalcPro : Biografias Recomendadas</b> |         |                                           | $\Box$ DI $\times$ |
|-------------------------------------------------|---------|-------------------------------------------|--------------------|
| <b>Biografias sugeridas:</b>                    |         |                                           |                    |
| Período                                         | Duração | Personagem                                |                    |
| 427-347 a.C.                                    | 80      | Platão                                    |                    |
| 384-322 a C                                     | 62      | Aristóteles                               |                    |
| 372-288 a.C.                                    | 84      | Tenfrasto                                 |                    |
| 336-264 a C                                     | 72      | Zenão                                     |                    |
| 281-205 a.C.                                    | 76      | Crísipo                                   |                    |
| 1596-1650 d.C.                                  | 55      | René Descartes                            |                    |
| 1612-1694 d.C.                                  | 82      | Antoine Arnauld (Convento de Port-Royal)  |                    |
| 1623-1662 d.C.                                  | 39      | Blaise Pascal (Convento de Port-Royal)    |                    |
| 1625-1695 d.C.                                  | 70      | Pierre Nicole<br>(Convento de Port-Royal) |                    |
| 1646-1716 d.C.                                  | 70      | Gottfried Wilhelm Leibniz                 |                    |
| 1781-1848 d.C.                                  | 67      | Bernhard Bolzano                          |                    |
| 1806-1871 d.C.                                  | 65      | Augustus De Morgan                        |                    |
| 1815-1864 d.C.                                  | 49      | George Boole                              |                    |
| 1832-1898 d.C.                                  | ńń      | Lewis Carroll (Charles Lutwidge Dodgson)  |                    |
| 1834-1923 d.C.                                  | 89      | John Venn                                 |                    |
| 1839-1915 d.C.                                  | 76      | Charles Sanders Peirce                    |                    |
| 1841-1902 d.C.                                  | 61      | Ernst Schröder.                           |                    |
| 1845-1918 d.C.                                  | 73      | Georg Cantor                              |                    |

Figura 63 - Tela com recomendação de biografias

Na [Figura 63,](#page-109-1) está ilustrada a tela com as recomendações de biografias a serem consultadas pelos alunos. A coluna "Duração" refere-se ao tempo de vida de cada personagem. Este tipo de informação destaca alguns fatos de relevantes aos estudiosos da história da lógica, como por exemplo, o fato de Pascal e Gentzen terem tido vida curta em comparação com Platão ou Venn. Mostra também que embora tenham tido tempos de vida diferentes, não foram menos importantes para a lógica.

#### LEITURAS RECOMENDADAS

A [Figura 64](#page-110-0) mostra a tela que sugere algumas leituras básicas cujos conteúdos são compatíveis com o ASA-CalcPro.

<span id="page-110-0"></span>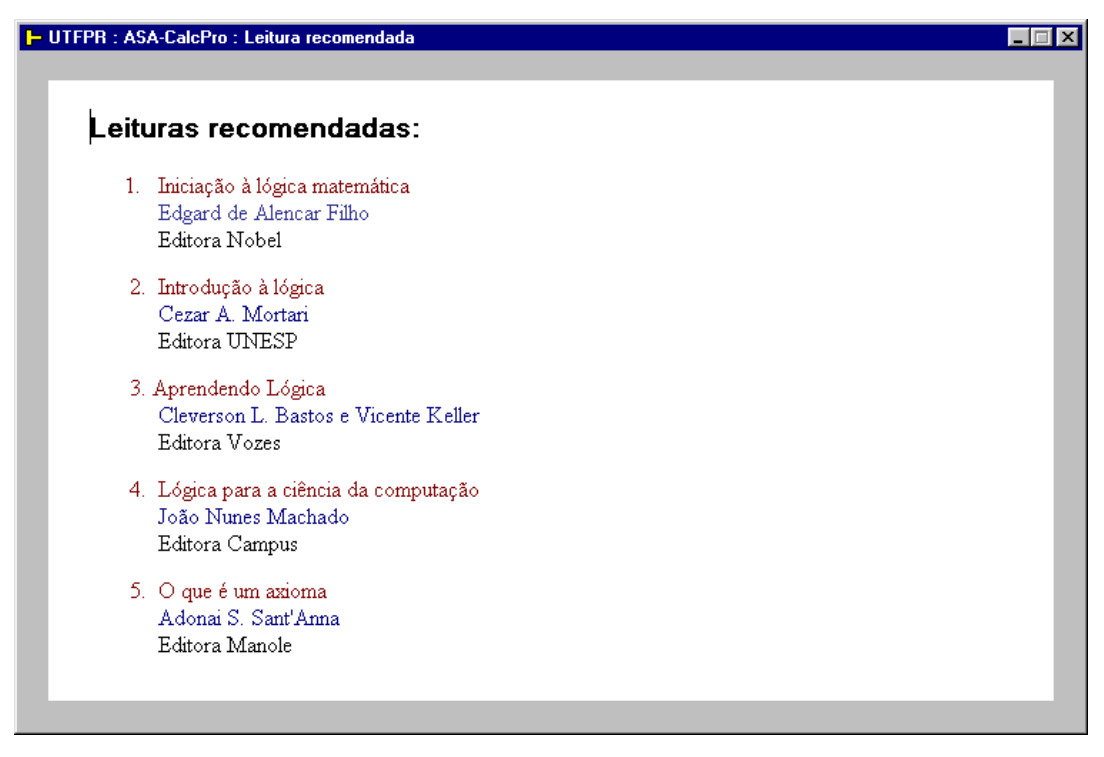

Figura 64 - Tela com recomendação de bibliografia

São recomendados também, alguns livros paradidáticos e artigos científicos.

A idéia central deste módulo é oferecer um conjunto de referências iniciais ao estudante de cálculo proposicional.

#### AJUDA

O ASA-CalcPro oferece ao usuário vários tipos de ajuda: mensagens, dicas (*hints*), arquivos de ajuda (.hlp) e páginas WEB.

<span id="page-111-0"></span>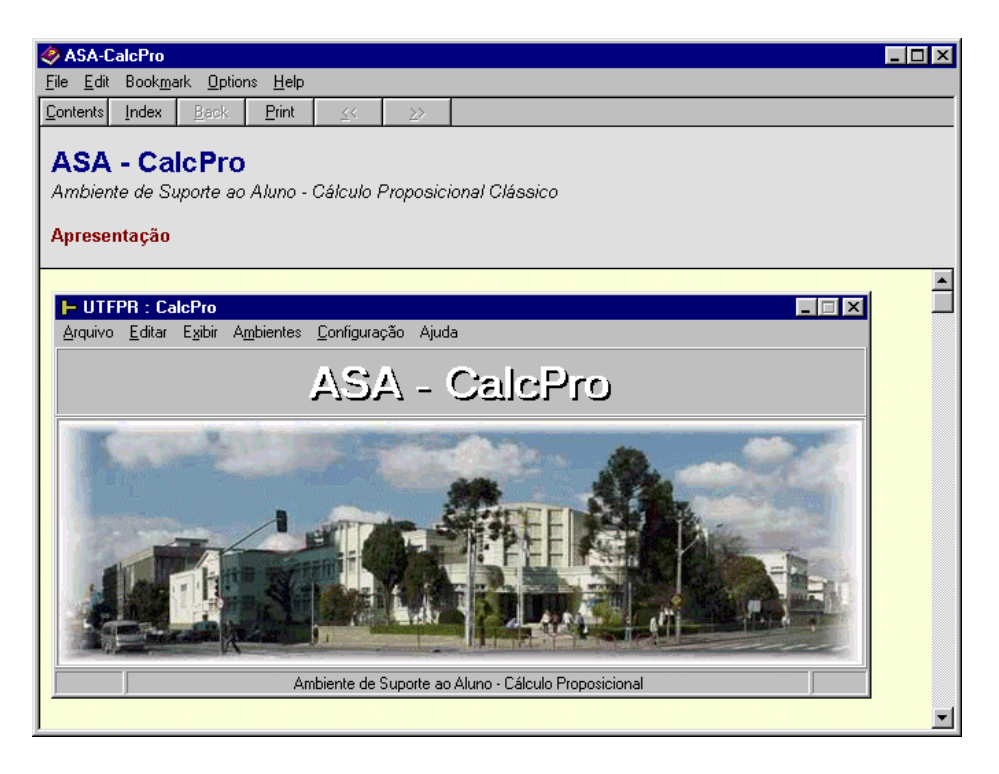

Figura 65 - Ajuda do ASA-CalcPro no formato hlp.

A [Figura 65](#page-111-0) mostra uma página do arquivo de ajuda ASA-CalcPro. hlp. Pretende-se, através do referido arquivo, disponibilizar ao usuário informações sobre o cálculo proposicional básico, cobrindo os níveis básico e intermediário.

Todos os módulos da ferramenta terão suporte nos arquivos de ajuda.

Além dos arquivos .hlp o ASA-CalcPro disponibilizará, também, páginas HTML como uma alternativa de ajuda ao usuário.

A [Figura 66](#page-112-0) mostra uma página HTML onde se pode ver o formato das informações. O conteúdo informacional da página exibida é nulo. O que se pretende mostrar na [Figura 66](#page-112-0) é tão somente a diagramação.

<span id="page-112-0"></span>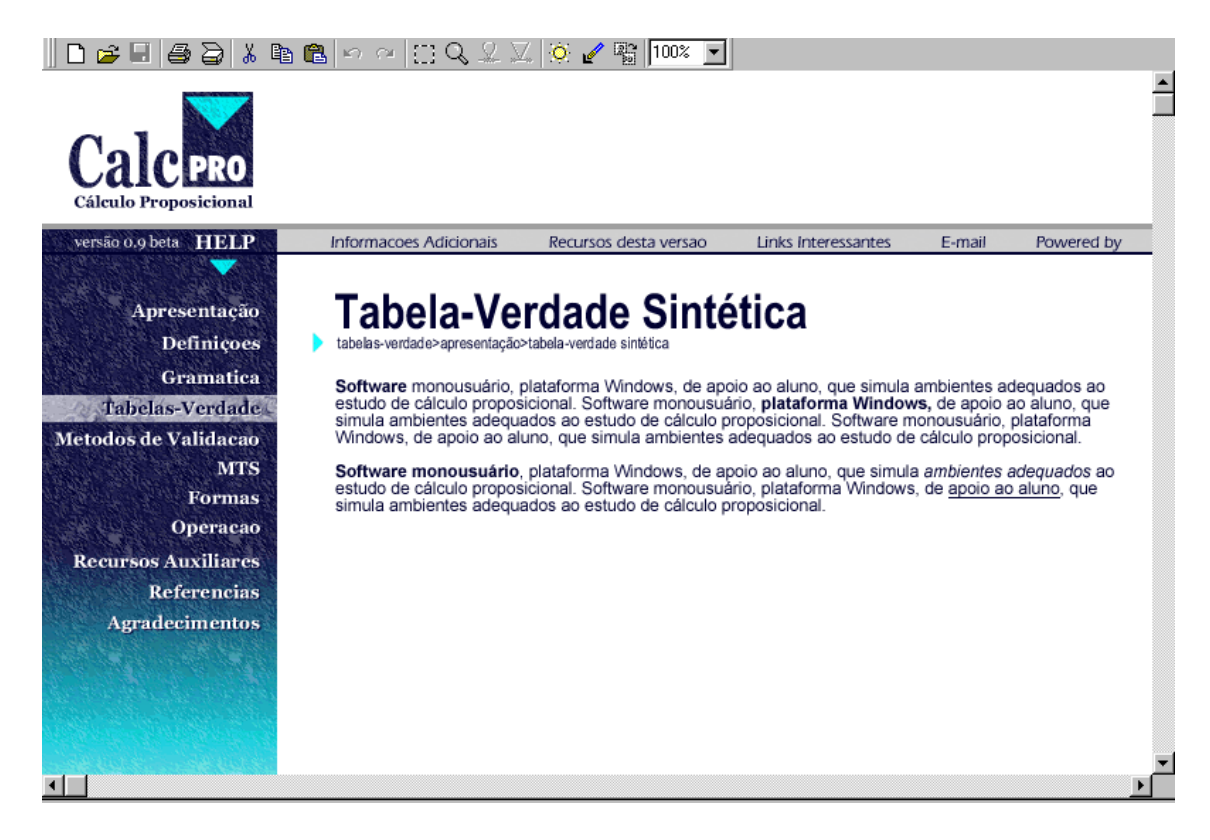

Figura 66 - Página de ajuda do ASA-CalcPro no formato HTML

## VISUALIZAÇÃO DE IMPRESSÃO DE UMA DEMONSTRAÇÃO DIRETA

<span id="page-112-1"></span>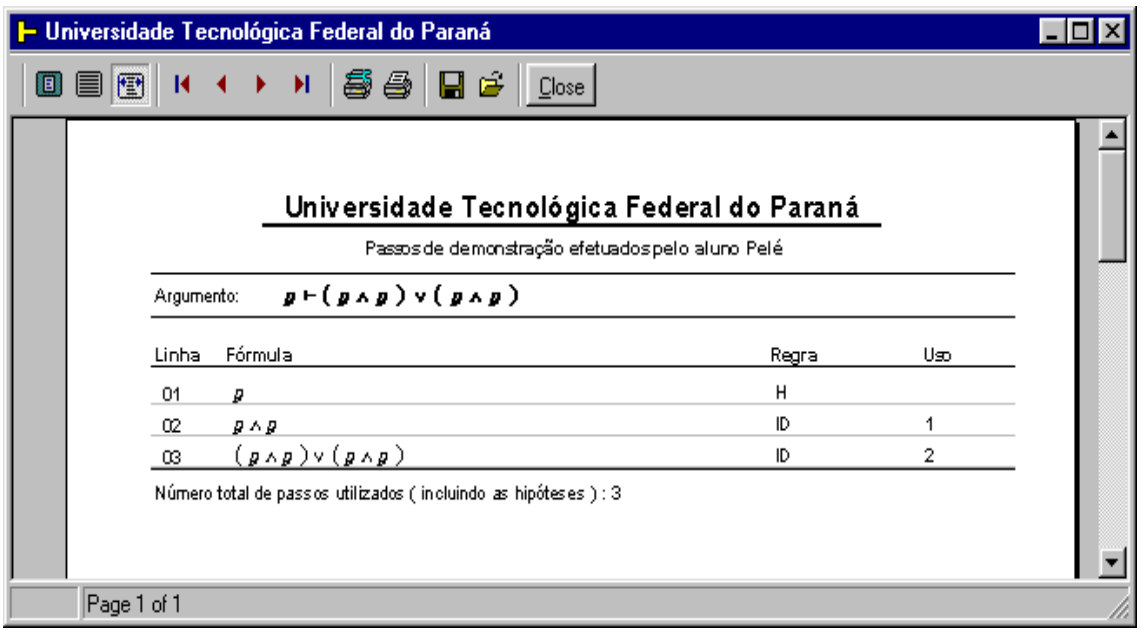

Figura 67 - Visualização da impressão de uma demonstração direta

A figura [Figura 67](#page-112-1) mostra a página de visualização prévia da impressão de uma demonstração feita no módulo Dedução. Demonstração direita é aquela que, partindo das premissas procura derivar a conclusão, sem o uso de recursos como redução ao absurdo ou o teorema da dedução (demonstração condicional).

### VISUALIZAÇÃO DA IMPRESSÃO DE UMA PROVA POR RESOLUÇÃO

A [Figura 68](#page-113-0) mostra a visualização prévia da impressão de uma demonstração por Resolução. Pode-se perceber o uso de cláusulas, característica da notação usada pelo referido método. Nota-se ainda, na linha 5 que a cláusula vazia foi conseguida, o que caracteriza a prova por Resolução.

<span id="page-113-0"></span>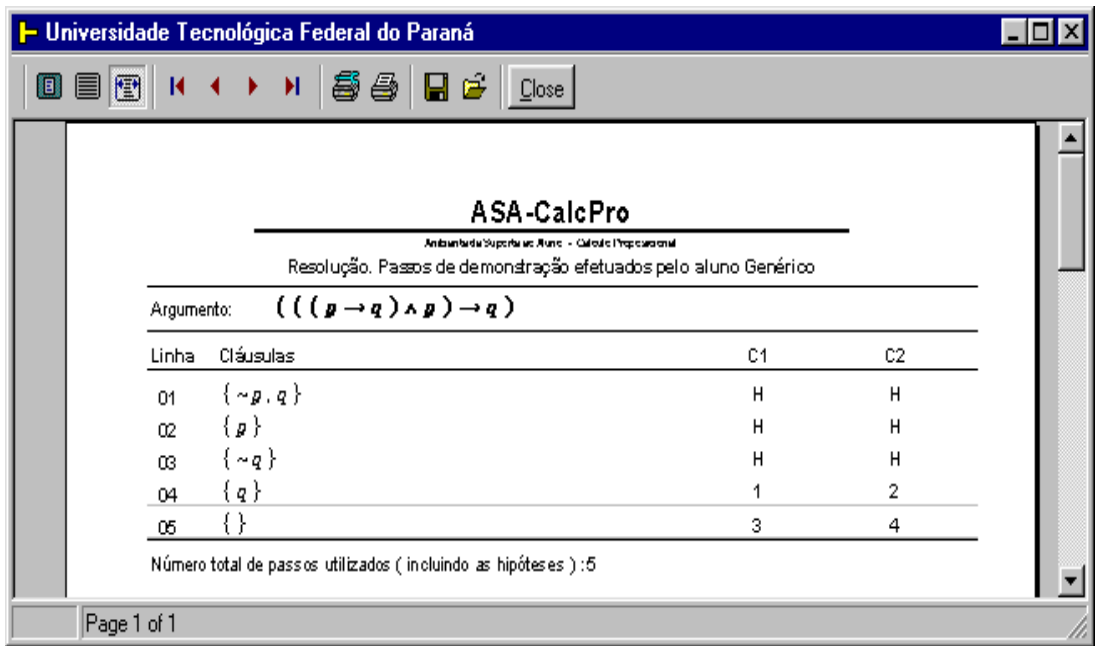

Figura 68 - Visualização de impressão de prova por Resolução

### VISUALIZAÇÃO DA IMPRESSÃO DO CADASTRO DE EXERCÍCIOS

Pode-se imprimir listas de exercícios no módulo Cadastro de Exercícios. A figura [Figura 69](#page-114-0) mostra lista criada pelo usuário, contendo dez exercícios. Este recurso é especialmente útil para os professores.

Criar uma lista de exercícios no ASA-CalcPro é uma atividade simples. Os arquivos são salvos com a extensão .txt.

<span id="page-114-0"></span>

|      | <b>1- Universidade Tecnológica Federal do Paraná</b> |                                                                                                    |  |  |  |  |  |  |
|------|------------------------------------------------------|----------------------------------------------------------------------------------------------------|--|--|--|--|--|--|
| IE I | ▧                                                    | 55 B 2<br>$H = 4$ $\rightarrow$ $H$<br>Close                                                                                                    |  |  |  |  |  |  |
|      |                                                      | Universidade Tecnológica Federal do Paraná<br>ASA - Caldino : Andrante de Suporte en Aluno - Calculo Propositional :<br>Lista de Exercícios                                                                                                    |  |  |  |  |  |  |
|      | Linha                                                | Argumento                                                                                                    |  |  |  |  |  |  |
|      | 1.<br>$\overline{2}$                                 | $B \rightarrow q$ , $B \wedge r$ $\vdash q$<br>$g \wedge q$ , $g \vee r \rightarrow s \vdash g \wedge s$                                                                                                    |  |  |  |  |  |  |
|      |                                                      | 3 $p \rightarrow (q \rightarrow r)$ , $p \rightarrow q$ , $p \vdash r$<br>$q = p \rightarrow q, p \land q \rightarrow r, \neg(p \land r) \vdash \neg p$                                                                                                    |  |  |  |  |  |  |
|      | -5<br>6                                              | $g \vee q \rightarrow r$ , $r \vee q \rightarrow (g \rightarrow (s \leftrightarrow t))$ , $g \wedge s \vdash s \leftrightarrow t$<br>$g \rightarrow \neg q$ , $\neg g \rightarrow (r \rightarrow \neg q)$ , $(\neg s \lor \neg r) \rightarrow \neg \neg q$ , $\neg s \vdash \neg r$ |  |  |  |  |  |  |
|      | $\overline{7}$                                       | $g \wedge q \rightarrow r, r \rightarrow s, t \rightarrow \sim u, t, \sim s \vee u \vdash \sim (g \wedge q)$<br>$B \longrightarrow q$ , $q \rightarrow r$ , $s \rightarrow t$ , $p \vee s \vdash r \vee t$                                                                          |  |  |  |  |  |  |
|      |                                                      | 9 $g \wedge q \rightarrow r \vdash p \rightarrow (q \rightarrow r)$                                                                                                    |  |  |  |  |  |  |
|      | 10 <sub>1</sub>                                      | $g \rightarrow g + g \rightarrow (g \wedge g)$                                                                                                    |  |  |  |  |  |  |
|      | Page 1 of 1                                          |                                                                                                    |  |  |  |  |  |  |

Figura 69 - Tela de visualização da impressão do Cadastro de Exercícios

# VISUALIZAÇÃO DA IMPRESSÃO DE ESQUEMAS DE REDUÇÕES

A [Figura 70](#page-114-1) mostra o conjunto de equivalências denominadas "Reduções", já que se permitem a redução da complexidade de uma fórmula ou argumento.

<span id="page-114-1"></span>

| <i>58 9</i> 日白 Close  <br>0 E T                                        |                       |                  |                  |                     |                         |  |                   |                  |                |          |          |  |          |          |                          |       |                |
|------------------------------------------------------------------------|-----------------------|------------------|------------------|---------------------|-------------------------|--|-------------------|------------------|----------------|----------|----------|--|----------|----------|--------------------------|-------|----------------|
| Universidade Tecnológica Federal do Paraná                             |                       |                  |                  |                     |                         |  |                   |                  |                |          |          |  |          |          |                          |       |                |
| ASA - CalcPro   Ambiente de Suporte ao Aluno - Cálculo Proposicional ) |                       |                  |                  |                     |                         |  |                   |                  |                |          |          |  |          |          |                          |       |                |
| Reduções/Substituições/Eliminações                                     |                       |                  |                  |                     |                         |  |                   |                  |                |          |          |  |          |          |                          |       |                |
|                                                                        |                       |                  |                  |                     |                         |  |                   |                  |                |          |          |  |          |          |                          |       |                |
|                                                                        | л                     | $\boldsymbol{p}$ | ~v               | T                   | F                       |  | v                 | $\boldsymbol{p}$ | $\sim p$       | T        | F        |  | ٧        | p        | $\sim$ D                 | T     | F              |
|                                                                        | p                     | p                | F                | $\boldsymbol{p}$    | F                       |  | $\boldsymbol{p}$  | p                | $\mathbf T$    | T        | D        |  | р        | F        | т                        | $- p$ | p              |
|                                                                        | $\sim p$              | F                | $\sim p$         | $\sim p$            | F                       |  | $\sim$ U          | т                | ~p             | T        | ∼p       |  | $\sim p$ | г        | F                        | μ     | ~p             |
|                                                                        | $\Gamma$              | p                | $\sim$ p         | $\Gamma$            | F                       |  | $\mathbf{r}$      | $\mathbf{r}$     | $\overline{T}$ | т        | $\Gamma$ |  | Ţ        | $\sim$ D | $\boldsymbol{p}$         | F     | $\overline{T}$ |
|                                                                        | F                     | F                | F                | F                   | F                       |  | F                 | p                | $\neg p$       | T        | F        |  | F        | F        | $\sim p$                 | т     | F              |
|                                                                        | $\rightarrow$         | $\boldsymbol{p}$ | $\sim p$         | т                   | F                       |  | $\leftrightarrow$ | $\boldsymbol{p}$ | $\sim p$       | т        | F        |  |          |          |                          |       |                |
|                                                                        | p                     | T                | $\sim p$         | Т                   | $\sim$ $p$              |  | P                 | т                | F              | p        | $\sim p$ |  |          |          | Reduções                 |       |                |
|                                                                        | $\sim p$              | p                | $\Gamma$         | $\Gamma$            | Р                       |  | $\sim$ U          | F                | $\overline{T}$ | $\sim p$ | ν        |  |          |          | Imediatas                |       |                |
|                                                                        | $\Gamma$              | D                | $\sim$ D         | $\Gamma$            | F                       |  | $\overline{I}$    | D                | $\sim$ D       | T        | F        |  |          |          |                          |       |                |
|                                                                        | F                     | T                | $\Gamma$         | $\overline{\Gamma}$ | $\overline{\mathbf{r}}$ |  | F                 | $\sim$ D         | P              | F        | $\Gamma$ |  |          |          | LE OP LD                 |       |                |
|                                                                        | Linha Operador Coluna |                  |                  |                     |                         |  |                   |                  |                |          |          |  |          |          |                          |       |                |
|                                                                        | î                     | P                | $\sim p$         | $\Gamma$            | F                       |  |                   | Р                | $\mathbf{p}$   | T        | F        |  |          |          |                          |       |                |
|                                                                        | D                     | $\sim$ D         | T                | $\sim p$            | I                       |  | $\boldsymbol{p}$  | $\sim$ D         | $\mathbf F$    | F        | $\sim$ D |  |          |          | Atenção                  |       |                |
|                                                                        | $\sim p$              | T                | $\boldsymbol{p}$ | $\mathbf{p}$        | T                       |  | $\sim p$          | F                | p              | F        | p        |  |          |          | LE = Cabeçalho da Linha  |       |                |
|                                                                        | r                     | $\neg p$<br>T    | p<br>T           | F<br>T              | T                       |  | T                 | F                | F              | F        | F        |  |          |          | LD = Cabeçalho da Coluna |       |                |
|                                                                        | $\mathbf{F}$          |                  |                  |                     | T                       |  | F                 | $\neg p$         | D              | F        | Г        |  |          |          |                          |       |                |

Figura 70 - Tela de visualização da impressão de Reduções

## **ANEXO B – MÉTODOS DISPONÍVEIS NO ASA-CALCPRO**

## **1 MÉTODOS DISPONÍVEIS**

O ASA-CalcPro oferece alguns ambientes de suporte ao ensinoaprendizagem de Cálculo Proposicional, cujos métodos são descritos a seguir.

#### 1.1 TABELAS DE VALORAÇÕES

A análise e a construção de tabelas de valorações têm um ambiente próprio, cujo objetivo é, exclusivamente, mostrar a estrutura de uma tabela de valoração ordenada, com o número de colunas que se queira, e o número de linhas correspondente, permitindo assim, além da análise, a pesquisa de linhas a partir de valores lógicos fornecidos.

No arquivo de ajuda correspondente são apresentados diversos métodos alternativos de construção, entre eles: o método das árvores (gráfico), o método dos blocos (algoritmo), e três métodos baseados em formulações matemáticas: o método de conversão decimal-binário, o método da inequação e o método do módulo. Os dois últimos métodos foram desenvolvidos especificamente para o ASA-CalcPro.

#### 1.2 TABELAS-VERDADE

Os três ambientes para tabelas-verdade oferecidos no ASA-CalcPro permitem ao aluno construir tabelas-verdade a partir de fórmulas utilizando a definição formal da linguagem do cálculo proposicional (tabelas-verdade básicas) e o princípio da composicionalidade de Frège. O ambiente converterá automaticamente um argumento em sua fórmula associada correspondente.

No ambiente "Tabela-verdade sintética", o aluno fornecerá a fórmula e visualizará a tabela de valorações, além de uma coluna com os valores finais relativos à fórmula fornecida e a árvore do cálculo (árvore de subfórmulas)

correspondentes. Este ambiente foi concebido para oferecer informações sintéticas (resumidas) sobre a fórmula correspondente.

O ambiente "Tabela-verdade progressiva" mostra a construção progressiva da tabela-verdade de uma fórmula a partir das suas fórmulas atômicas. Mostra também a tabela de valorações correspondente.

A partir do ambiente "Tabela-verdade analítica", o aluno poderá visualizar a construção detalhada da tabela-verdade de uma fórmula, onde as valorações são apresentadas abaixo das letras sentenciais correspondentes, e o resultado lógico das operações é apresentado abaixo dos respectivos operadores. Poderá visualizar também a árvore do cálculo em formulário "flutuante".

Os três ambientes citados acima poderão mostrar informações correspondentes a tabelas-verdade de fórmulas diferentes ou apenas referentes à mesma fórmula em diferentes visualizações.

## 1.3 MÉTODO DEDUTIVO

O ambiente "Dedução" oferece ao aluno suporte para provas e demonstrações diretas, indiretas e condicionais, baseado em regras de inferência e equivalências notáveis.

Regras utilizadas no ambiente "Dedução":

#### 1.3.1 Regra da Substituição

Uma proposição qualquer P ou apenas uma parte de P pode ser substituída por uma proposição equivalente, e a proposição Q que assim se obtém é equivalente à P.

1.3.2 Regras de equivalências disponíveis:

ID - Idempotência

$$
p \iff p \land p
$$

$$
p \iff p \lor p
$$

COM - Comutação

 $p \wedge q \Longleftrightarrow q \wedge p$  $p \vee q \Longleftrightarrow q \vee p$ 

ASSOC - Associação

$$
p \land (q \land r) \Longleftrightarrow (p \land q) \land r
$$

$$
p \lor (q \lor r) \Longleftrightarrow (p \lor q) \lor r
$$

DIST - Distribuição

$$
p \land (q \lor r) \iff (p \land q) \lor (p \land r)
$$
  
\n
$$
p \land (q \land r) \iff ((p \land q) \land (p \land r))
$$
  
\n
$$
p \land (q \lor r) \iff (p \land q) \lor (p \land r)
$$
  
\n
$$
p \lor (q \land r) \iff (p \lor q) \land (p \lor r)
$$
  
\n
$$
p \lor (q \lor r) \iff ((p \lor q) \lor (p \lor r))
$$
  
\n
$$
p \lor (q \leftrightarrow r) \iff ((p \lor q) \leftrightarrow (p \lor r))
$$
  
\n
$$
p \lor (q \rightarrow r) \iff ((p \lor q) \rightarrow (p \lor r))
$$
  
\n
$$
p \rightarrow (q \land r) \iff (p \rightarrow q) \land (p \rightarrow r)
$$
  
\n
$$
p \rightarrow (q \lor r) \iff (p \rightarrow q) \lor (p \rightarrow r)
$$
  
\n
$$
p \rightarrow (q \leftrightarrow r) \iff ((p \rightarrow q) \leftrightarrow (p \rightarrow r))
$$
  
\n
$$
p \rightarrow (q \rightarrow r) \iff (p \rightarrow q) \rightarrow (p \rightarrow r)
$$
  
\n
$$
p \lor (q \lor r) \iff (p \rightarrow q) \rightarrow (p \rightarrow r)
$$
  
\n
$$
p \lor (q \lor r) \iff (p \lor q) \lor r
$$
  
\n
$$
p \leftrightarrow (q \leftrightarrow r) \iff (p \lor q) \lor r
$$
  
\n
$$
(p \leftrightarrow (q \lor r)) \iff ((p \leftrightarrow q) \lor r)
$$
  
\n
$$
(p \leftrightarrow (q \lor r)) \iff ((p \lor q) \land (p \lor r)) \land \Rightarrow p
$$
  
\n
$$
((p \land (q \lor r)) \leftrightarrow ((p \land q) \land (p \lor r)) \land \Rightarrow p
$$
  
\n
$$
(((p \lor (q \lor r)) \leftrightarrow ((p \lor q) \land (p \lor r)))) \leftrightarrow p
$$

DN – Dupla negação

$$
\sim \sim p \Longleftrightarrow p
$$

DM – De Morgan

$$
\sim (p \land q) \iff \sim p \lor \sim q
$$
  

$$
\sim (p \lor q) \iff \sim p \land \sim q
$$

COND – Condicional

 $p \rightarrow q \iff \neg p \lor q$ 

BICOND – Bicondicional

 $p \leftrightarrow q \iff (p \rightarrow q) \land (q \rightarrow p)$ 

CP – Contraposição

$$
p \to q \iff \sim q \to \sim p
$$

EI – Exportação-Importação

 $p \land q \rightarrow r \iff p \rightarrow (q \rightarrow r)$ 

TA – Troca de Antecedentes

$$
p \to (q \to r) \Longleftrightarrow q \to (p \to r)
$$

Outras equivalências notáveis:

$$
T \Leftrightarrow \sim F
$$
  
\n
$$
F \Leftrightarrow \sim T
$$
  
\n
$$
p \land \sim p \Leftrightarrow T
$$
  
\n
$$
p \land F \Leftrightarrow F
$$
  
\n
$$
p \land (p \lor q) \Leftrightarrow p
$$
  
\n
$$
p \lor \sim p \Leftrightarrow T
$$
  
\n
$$
p \lor F \Leftrightarrow p
$$
  
\n
$$
p \lor T \Leftrightarrow T
$$
  
\n
$$
p \lor (p \land q) \Leftrightarrow p
$$
  
\n
$$
p \lor (p \land q) \Leftrightarrow p \lor q
$$
  
\n
$$
p \lor q \Leftrightarrow \sim (p \leftrightarrow q)
$$
  
\n
$$
p \lor q \Leftrightarrow \sim ((p \land \sim q) \land \sim (q \land \sim p))
$$

$$
p \vee q \Leftrightarrow \neg (\neg p \vee q) \vee \neg (\neg q \vee p)
$$
  
\n
$$
p \vee p \Leftrightarrow F
$$
  
\n
$$
p \vee r \Leftrightarrow \neg p
$$
  
\n
$$
p \vee q \Leftrightarrow q \vee p
$$
  
\n
$$
p \vee q \Leftrightarrow q \vee p
$$
  
\n
$$
p \vee q \Leftrightarrow q \vee p
$$
  
\n
$$
p \vee q \Leftrightarrow q \vee p
$$
  
\n
$$
p \vee q \vee q \vee \neg p
$$
  
\n
$$
p \rightarrow p \Leftrightarrow T
$$
  
\n
$$
T \rightarrow p \Leftrightarrow p
$$
  
\n
$$
p \rightarrow F \Leftrightarrow \neg p
$$
  
\n
$$
F \rightarrow p \Leftrightarrow T
$$
  
\n
$$
p \rightarrow q \Leftrightarrow \neg (p \wedge \neg q)
$$
  
\n
$$
p \leftrightarrow q \Leftrightarrow \neg (p \wedge \neg q) \wedge \neg (q \wedge \neg p)
$$
  
\n
$$
p \leftrightarrow q \Leftrightarrow \neg (\neg (p \vee q) \vee \neg (\neg q \vee p))
$$
  
\n
$$
p \leftrightarrow r \Leftrightarrow \neg p
$$
  
\n
$$
p \leftrightarrow q \Leftrightarrow q \Leftrightarrow q \leftrightarrow p
$$
  
\n
$$
p \downarrow q \Leftrightarrow q \downarrow p
$$
  
\n
$$
p \downarrow q \Leftrightarrow q \downarrow p
$$
  
\n
$$
p \downarrow q \Leftrightarrow \neg (p \vee q)
$$
  
\n
$$
p \downarrow q \Leftrightarrow \neg p \wedge \neg p
$$
  
\n
$$
p \downarrow p \Leftrightarrow \neg p
$$
  
\n
$$
p \downarrow p \Leftrightarrow \neg p
$$
  
\n
$$
p \downarrow p \Leftrightarrow \neg (p \vee p)
$$
  
\n
$$
p \uparrow q \Leftrightarrow q \uparrow p
$$
  
\n
$$
p \uparrow q \Leftrightarrow q \uparrow p
$$
  
\n
$$
p \uparrow q \Leftrightarrow q \uparrow p
$$

$$
p \uparrow q \Longleftrightarrow \sim (p \land q)
$$
  
\n
$$
p \uparrow q \Longleftrightarrow \sim p \lor \sim q
$$
  
\n
$$
p \uparrow p \Longleftrightarrow \sim p
$$
  
\n
$$
p \uparrow F \Longleftrightarrow T
$$
  
\n
$$
p \uparrow T \Longleftrightarrow \sim p
$$
  
\n
$$
\sim (p \uparrow p) \Longleftrightarrow p
$$
  
\n
$$
\sim (p \downarrow p) \Longleftrightarrow p
$$

As regras de inferência disponíveis no ambiente de Dedução são:

## AD – Adição

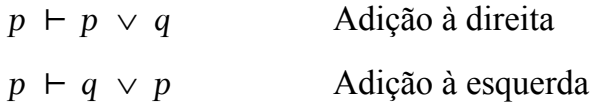

## SIMP – Simplificação

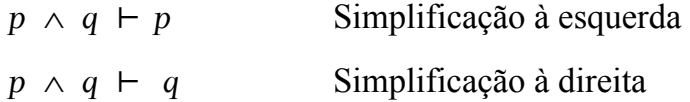

## CONJ – Conjunção

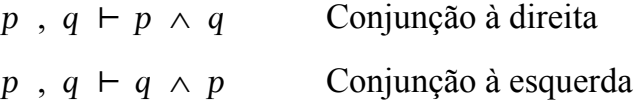

ABS – Absorção

 $p \rightarrow q + p \rightarrow ( p \land q )$ 

MP – Modus Ponens

 $p, p \rightarrow q \vdash q$ 

## MT – Modus Tollens

 $\sim q$ ,  $p \rightarrow q$   $\vdash \sim p$ 

SD – Silogismo Disjuntivo

 $\sim q$ ,  $p \vee q$   $\vdash p$  $\sim p$ ,  $p \vee q$   $\vdash q$ 

SH – Silogismo Hipotético

 $p \rightarrow q$ ,  $q \rightarrow r$   $\vdash$   $p \rightarrow r$ 

DC - Dilema Construtivo

 $p \rightarrow q$ ,  $r \rightarrow s$ ,  $p \vee r$   $\vdash$   $q \vee s$ 

DD – Dilema Destrutivo

 $p \rightarrow q$ ,  $r \rightarrow s$ ,  $\sim q \vee \sim s$   $\vdash \sim p \vee \sim r$ 

## 1.4 MÉTODO UTILIZADO NO AMBIENTE RESOLUÇÃO

O ambiente Resolução, do ASA-CalcPro requer que as fórmulas estejam na forma clausal. Utiliza apenas uma regra de inferência: a do resolvente. Segundo esta regra, o resolvente entre duas cláusulas é uma nova cláusula, que reúne as premissas das duas cláusulas utilizadas, sem as premissas complementares.

A prova por Resolução termina quando encontra-se a cláusula vazia.

O ambiente Resolução foi incluído no ASA-CalcPro como ambiente precursor. Pretende-se com isto, dar uma visão ao aluno, ainda que simplificada, de outras técnicas de prova. Este ambiente deverá se constituir, futuramente, num ASA à parte.

## 1.5 MÉTODOS UTILIZADOS NO AMBIENTE LÓGICA ALGÉBRICA

O ambiente Lógica Algébrica, do ASA-CalcPro, implementa o Método Carnielli e traduz fórmulas do cálculo proposicional para a forma algébrica correspondente. Resolve-as pelo processo algébrico e conclui que a fórmula original é uma tautologia, ou não, a partir do resultado final do processo algébrico. O método Carnielli foi desenvolvido pelo matemático brasileiro Walter Alexandre Carnielli e utiliza quatro regras de tradução combinadas com duas regras de redução.

As quatro regras de tradução do método Carnielli são:

$$
\sim \alpha \qquad \Leftrightarrow \text{Tr}(\alpha) + 1
$$
  
\n
$$
\alpha \wedge \beta \qquad \Leftrightarrow \text{Tr}(\alpha) \cdot \text{Tr}(\beta)
$$
  
\n
$$
\alpha \vee \beta \qquad \Leftrightarrow \text{Tr}(\alpha) \cdot \text{Tr}(\beta) + \text{Tr}(\alpha) + \text{Tr}(\beta)
$$
  
\n
$$
\alpha \rightarrow \beta \qquad \Leftrightarrow \text{Tr}(\alpha) \cdot \text{Tr}(\beta) + \text{Tr}(\alpha) + 1
$$

As duas regras de redução do método Carnielli são:

$$
\begin{array}{ccc}\n\alpha & \bullet & \alpha & \Leftrightarrow & 1 \\
\alpha + \alpha & \Leftrightarrow & 0\n\end{array}
$$

O método Carnielli consiste em traduzir as fórmulas do cálculo proposicional para a forma algébrica correspondente, utilizando as quatro regras descritas anteriormente; distribuir algebricamente os produtos sobre as adições; reduzir a expressão algébrica distribuída, utilizando as duas regras de distribuição descritas anteriormente; calcular o módulo dois da soma e finalmente, analisar o resultado algébrico da redução. Se o resultado for 1 tem-se que a fórmula original correspondente é uma tautologia, caso contrário tem-se que a fórmula original correspondente não é uma tautologia.

O método Carnielli foi introduzido no ASA-CalcPro como um ambiente precursor. Futuramente será implementado como um ASA à parte.

Métodos utilizados no ambiente Árvores de Refutação/*Tableaux* Semânticos.

O método das Árvores de Refutação (*Tableaux* Semânticos), utiliza 9 regras de derivação e duas regras de parada. Baseia-se em redução ao absurdo (RAA).

Consiste em negar uma fórmula e expandi-la utilizando as nove regras de derivação até atingir uma das condições de parada.

A prova de que a fórmula original é uma tautologia é obtida quando todas as folhas do *Tableau* são fechadas. Se ao final de todas as expansões, pelo menos uma das folhas permanecer aberta, tem-se que a fórmula original não é uma tautologia.

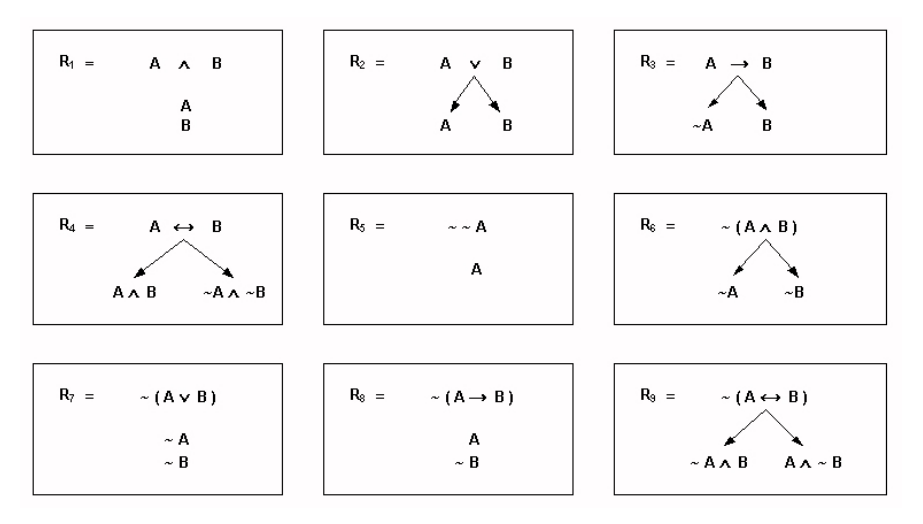

As nove regras de expansão do método dos *Tableaux* semânticos são:

Figura 71 - Regras de derivação para os *Tableaux* Semânticos

Deve-se este método a Gerhard Gentzen e seus discípulos, e seu nome é uma referência ao tipo de apresentação da estrutura que se obtém com as expansões – normalmente na forma de árvore.

O método das Árvores de Refutação é de especial interesse para a matemática e a computação.

Futuramente os métodos Árvores de Refutação (*Tableaux* Semânticos) e Cálculo de Seqüentes – ainda não implementado, comporão um ASA específico que apresentará ao estudante os dois métodos mais significativos da obra de Gentzen.

### 1.6 MÉTODOS DO AMBIENTE AGORITMO DE WANG

O Algoritmo de Wang é um método sintático para prova de teoremas que utiliza seis regras de derivação (transformação) e duas regras de parada, conforme ilustrado na [Figura 72.](#page-124-0) Sua aplicação através do ASA-CalcPro é simples e costuma atrair a atenção e simpatia dos alunos. As regras de transformação são denominadas R1, R2, R3, R4, R5, R6, R7 e R8.

<span id="page-124-0"></span>

| R1  | $ (, \sim \alpha,  \Rightarrow ). $                                                       |          | toma-se $ (\Rightarrow,\alpha,) $                                                                               |
|-----|-------------------------------------------------------------------------------------------|----------|----------------------------------------------------------------------------------------------------|
| R1. | $ (\Rightarrow\sim\alpha). $                                                              |          | toma-se $ (,\alpha,  \Rightarrow )$                                                                             |
| R2. | $ (\dots, \alpha \wedge \beta, \dots \Rightarrow \dots)$                                  |          | toma-se $ (,\alpha,\beta, \Rightarrow) $                                                                        |
| R2. | $ ( \Rightarrow  , \alpha \vee \beta ,  ) $                                               |          | toma-se $((\ldots \Rightarrow \ldots, \alpha, \beta, \ldots))$                                                  |
| R3. | $ (,\alpha \vee \beta ,\Rightarrow )$                                                     |          | toma-se $ $ ( , $\alpha$ , $\Rightarrow$ ) e                                                                    |
|     |                                                                                           |          | $ (\ldots,\beta,\ldots\Rightarrow\ldots)$                                                                       |
|     | $R4$ $\vert (\ldots \Rightarrow \ldots, \alpha \wedge \beta, \ldots) \vert$               |          | $\frac{\text{torna-se}}{\lambda}$ $( \ldots \Rightarrow \ldots, \alpha, \ldots )$ e                             |
|     |                                                                                           |          | $ (\ldots \Rightarrow \ldots, \beta, \ldots) $                                                                  |
| R5. | $ (\Rightarrow,\alpha\rightarrow\beta, ) $                                                |          | toma-se $ (\Rightarrow,-\alpha \vee \beta ,) $                                                                  |
| R5. | $ (\dots, \alpha \rightarrow \beta, \dots \Rightarrow \dots)$                             |          | toma-se $ (,-\alpha \vee \beta ,\Rightarrow )$                                                                  |
| R6. | $ (\,\,,\,\alpha \leftrightarrow \beta\,,\,\Rightarrow )$                                 |          | toma-se $((\ldots, (\alpha \rightarrow \beta) \land (\beta \rightarrow \alpha))$ , $\ldots \Rightarrow \ldots)$ |
| R6. | $ (\ldots \Rightarrow \ldots, \alpha \leftrightarrow \beta, \ldots)$                      | torna-se | $[(\ldots \Rightarrow \ldots, (\alpha \rightarrow \beta) \land (\beta \rightarrow \alpha), \ldots)]$            |
| R7  | $\left  \left( \ldots, \alpha, \ldots \Rightarrow \ldots, \alpha, \ldots \right) \right $ | torna-se | <b>TRUE</b>                                                                                                    |

Figura 72 - Regras de derivação do Algoritmo de Wang.

O algoritmo de Wang sempre converge para a solução de um dado problema. Toda aplicação de uma transformação conduz a algum progresso no sentido de eliminar um conectivo e assim diminuir sintaticamente o tamanho de um teorema, mesmo que com isto sejam criados outros teoremas, como é o caso das aplicações das regras R3 e R4.

Este algoritmo parte de um símbolo de relação (implicação tautológica ou símbolo de conseqüência sintática) e de dois conjuntos: o conjunto de premissas (hipótese) e o conjunto de premissas (tese ou conclusão). Embora, por uma questão de simplificação as chaves normalmente não sejam representadas, temse, simbolicamente, as seguintes representações esquemáticas de argumentos:

> $\{ \dots \} \Rightarrow \{ \dots \},\$  ${ \ldots \} \vdash { \ldots }$ ,  $\ldots \implies \ldots$ , ou ainda, *... Š ...*

Regras de dedução do Algoritmo de Wang:

R1: Se uma das fórmulas tem a forma  $\sim \alpha$ , pode-se eliminar a negação e movendo-a para o outro lado do símbolo *Û*. Mover uma fórmula de um lado para o outro, significa removê-la de um conjunto, adicionando-a ao outro.

R2: Se uma fórmula à esquerda de *Û* tem a forma conjuntiva α *Ù* β pode-se substituir o operador por uma vírgula, transformando-a em duas fórmulas. O mesmo pode ser feito com uma fórmula disjuntiva, cuja forma seja α ∨ β, e que esteja à direita de *Û*. Substitui-se o operador principal por uma vírgula, transformando-a em duas.

R3: Se uma fórmula à esquerda de ⇒ está na forma disjuntiva (operador principal é ∨ ), pode-se remover o operador de disjunção e separar os seus dois argumentos, de forma a dividir o teorema original em dois novos teoremas. Cada um dos dois novos teoremas obtidos com a separação deve ser provado separadamente.

R4: Se uma fórmula à direita de ⇒ está na forma conjuntiva (operador principal é  $\land$ ), pode-se remover o operador de conjunção e separar os seus dois argumentos, de forma a dividir o teorema original em dois novos teoremas. Cada um dos dois novos teoremas obtidos com a separação deve ser provado separadamente.

R5: Uma fórmula, em qualquer lado de  $\Rightarrow$ , que tenha a forma  $\alpha \rightarrow \beta$ pode ser substituída por sua fórmula equivalente ~α∨β , eliminando-se com isso a implicação.

R6: Uma fórmula, em qualquer lado de  $\Rightarrow$ , que tenha a forma  $\alpha \leftrightarrow \beta$ pode ser substituída por sua fórmula equivalente  $(\alpha \rightarrow \beta) \land (\beta \rightarrow \alpha)$ , eliminando-se com isso a dupla implicação.

Regras de parada. As regras anteriores devem ser aplicadas tantas vezes quantas forem necessárias, para a remoção dos conectivos *¨, ª,* ∨, *Ù e* ~, até que:

R7: Um teorema é considerado provado se uma mesma fórmula α ocorre em ambos os lados de *Û*. Tal teorema é chamado de axioma. Nenhuma transformação adicional seja necessária neste teorema, muito embora possam existir outros a serem provados. O teorema original não estará provado até que todos os teoremas obtidos a partir dele tenham sido provados. Portanto, esta nova regra deve ser verificada para todo novo teorema que eventualmente resulte da aplicação das regras de transformação.

R8 Um teorema é provado inválido se todas as fórmulas que nele comparecem são símbolos de proposições individuais – isto é, não existem mais conectivos - e um mesmo símbolo não ocorre simultaneamente em ambos os lados de *Û*. Se um teorema como este é encontrado, o algoritmo termina; a conclusão inicial não é uma consequência lógica das premissas iniciais.

O módulo Algoritmo de Wang é um tema precursor. Foi implementado na versão atual do ASA-CalcPro para que os alunos possam conhecer mais uma técnica utilizada para provar teoremas. Provar um teorema a partir do Algoritmo de Wang utilizando a implementação do ASA-CalcPro é fácil e quase imediato. O investimento em treinamento é muito pequeno. Este módulo pode ser apresentado como motivação para a prova de teoremas.

O ambiente Algoritmo de Wang, futuramente, será implementado como um ASA à parte.

## **ANEXO C – LISTA DE EXERCÍCIOS**

Lista de exercícios usados para provas e demonstrações com o ASA-CalcPro. Nesta lista, existem exercícios que não representam tautologias. Portanto não podem ser provados dedutivamente.

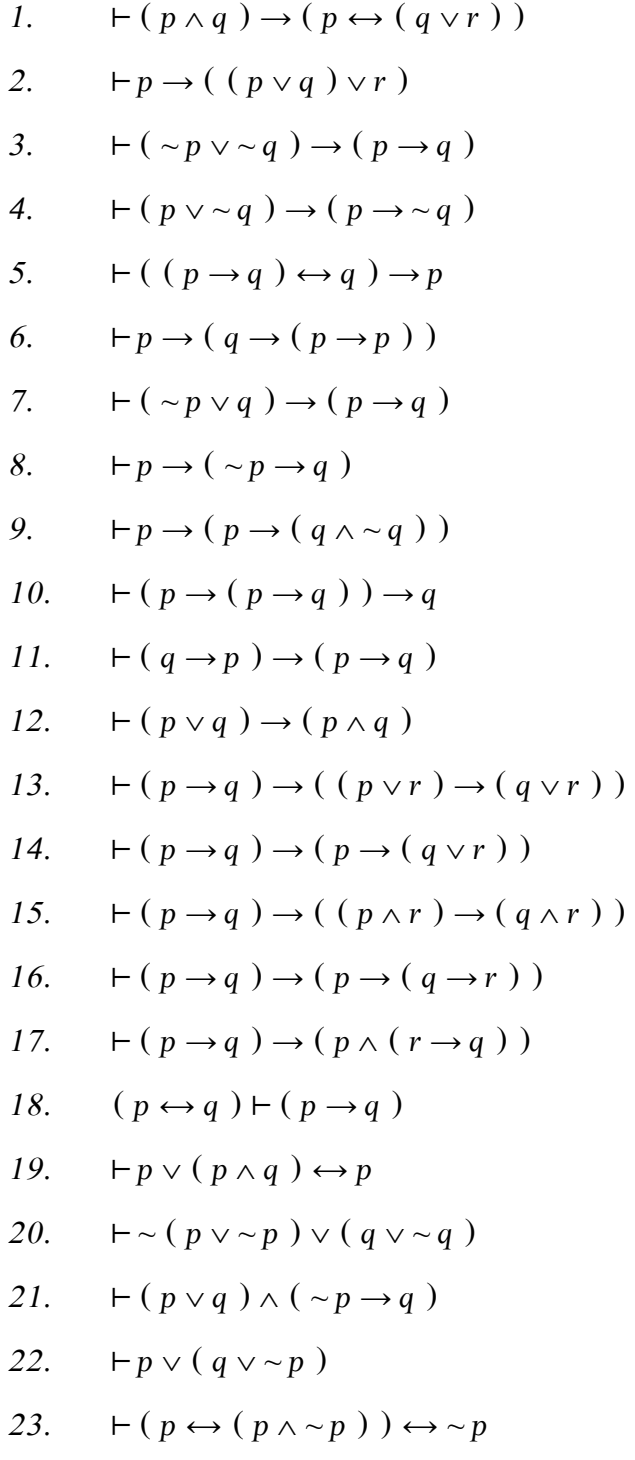

24. 
$$
\vdash c(p \lor q) \rightarrow (p \leftrightarrow q)
$$
  
\n25.  $\vdash c(p \land \neg p) \lor (q \rightarrow \neg q)$   
\n26.  $\vdash p \rightarrow (p \land (p \lor q))$   
\n27.  $\vdash ((p \rightarrow q) \land \neg q) \rightarrow \neg p$   
\n28.  $\vdash ((p \rightarrow q) \land p) \rightarrow q$   
\n29.  $\vdash (p \rightarrow p) \lor (p \rightarrow \neg p)$   
\n30.  $\vdash (p \land q) \rightarrow p$   
\n31.  $(p \rightarrow q) \lor (p \rightarrow r) \vdash p \rightarrow (q \lor r)$   
\n32.  $q \leftrightarrow (p \lor q) \vdash p \rightarrow q$   
\n33.  $p \lor (p \land q) \vdash p$   
\n34.  $(p \rightarrow q) \rightarrow r \vdash (p \land \neg r) \rightarrow \neg q$   
\n35.  $(p \rightarrow q) \land (p \rightarrow r) \vdash p \rightarrow (q \land r)$   
\n36.  $p \leftrightarrow (p \land q) \vdash p$   
\n37.  $p \land (p \lor q) \vdash p$   
\n38.  $(p \rightarrow q) \rightarrow r, r \rightarrow (\neg s \lor t), (s \rightarrow t) \rightarrow u, \neg u \vdash \neg (p \rightarrow q)$   
\n39.  $p \rightarrow (q \lor r), s \leftrightarrow r, \neg p \lor q \vdash \neg p \lor q$   
\n40.  $(p \leftrightarrow (q \lor r)), (q \leftrightarrow (p \lor r)), (r \leftrightarrow (p \lor q)), \neg p \vdash \neg (q \lor r)$   
\n41.  $\neg (p \land q), (\neg p \lor \neg q) \rightarrow (r \land s), s \rightarrow r \vdash r$   
\n42.  $p \rightarrow q, r \rightarrow s, p \lor r \vdash q \lor s$   
\n43.  $p \lor q, q \rightarrow r, p \rightarrow s, \neg s \vdash r \land (p \lor q)$   
\n44.  $(p \land q) \rightarrow r, s \rightarrow (p \land q), s \vdash q \lor r$   
\n45.  $p \land q, q \rightarrow r, r \lor s \vdash s$   
\n46.  $p \rightarrow (q \land r), \neg (q \land r), \neg p \rightarrow s \vdash$ 

- *53.*  $p \rightarrow q, r \vee \sim p, \sim r \vdash \sim p$
- 54.  $p \rightarrow \sim q$ ,  $r \rightarrow p$ ,  $q \vdash r \rightarrow \sim r$
- 55.  $p \rightarrow q, r \rightarrow \sim q \vdash r \rightarrow \sim p$
- *56.*  $p \wedge \neg q, r \rightarrow q, r \vee s, (p \vee s) \rightarrow t \vdash t$
- *57.*  $(p \wedge q) \rightarrow s, r, r \rightarrow (p \wedge q) \vdash s \vee q$
- 58.  $\sim p$ ,  $q \rightarrow p$ ,  $(\sim q \vee r) \rightarrow s \vdash s$
- 59.  $p \wedge \neg \neg q, r \rightarrow \neg q, \neg r \rightarrow s \vdash s \vee \neg p$
- *60.*  $p \vee q, p \rightarrow r, \sim r \vdash q \vee s$
- *61. p*,  $p \rightarrow \sim q$ ,  $q \vee r \vdash p \vee r$
- *62.*  $\sim p, p \vee (q \vee r), \sim r \vdash q$
- *63.*  $p \wedge q, r \vee s, p \rightarrow \sim s \vdash r$
- *64.*  $p \vee \sim q, \sim \sim q, p \rightarrow (r \wedge s) \vdash s$
- *65.*  $p \vee q, \sim r, q \rightarrow r \vdash p$
- *66.*  $\sim p \rightarrow q$ ,  $\sim (r \land s)$ ,  $p \rightarrow (r \land s) \vdash \sim p \land q$
- *67.*  $r \rightarrow p, r \rightarrow q, r \vdash p \land q$
- *68.*  $\sim p \wedge q, r \rightarrow p \vdash \sim p \wedge \sim r$
- *69.*  $p \wedge q, p \rightarrow r \vdash p \wedge r$
- *70.*  $p \wedge q, p \rightarrow r, (r \wedge s) \rightarrow r \wedge t, q \rightarrow s \vdash t$
- 71.  $p \rightarrow (\sim q \land r)$ ,  $p$ ,  $s \rightarrow q$ ,  $s \lor t \vdash t$
- *72.*  $\sim p \vee \sim q$ ,  $\sim \sim p$ ,  $\sim r \rightarrow \sim q \vdash \sim \sim r$
- 73.  $p \rightarrow \sim q$ ,  $\sim \sim q$ ,  $\sim p \rightarrow (r \vee s) \vdash r \vee s$
- *74.*  $\sim p \vee \sim q, \sim \sim q, r \rightarrow p \vdash \sim r$
- 75.  $p \vee \sim q, r \rightarrow \sim p, r \vdash \sim q$
- *76.*  $p \rightarrow q$ , ~ *q*,  $p \vee r$   $\vdash r$
- 77.  $p \rightarrow q, p \rightarrow r, p \vdash q \land r$
- 78.  $p \rightarrow q, \sim q, \sim p \rightarrow r \vdash r$
- *79.*  $p \rightarrow q$ ,  $q \rightarrow \sim r$ ,  $p \vdash \sim r$
- *80.*  $p \wedge q, p \rightarrow r, q \rightarrow s \vdash r \wedge s$
- *81.*  $p \rightarrow \sim q$ ,  $\sim \sim q$ ,  $\sim p \rightarrow r \vdash r$

82. 
$$
r \rightarrow (p \lor q), r, \neg p \vdash q
$$
  
\n83.  $(p \lor q) \rightarrow \neg r, s \rightarrow p, t \rightarrow q, s \lor t \vdash u \lor \neg r$   
\n84.  $p \rightarrow \neg q, \neg q \rightarrow \neg s, (p \rightarrow \neg s) \rightarrow \neg t, r \rightarrow t \vdash \neg r$   
\n85.  $r \rightarrow t, s \rightarrow q, (t \lor q) \rightarrow \neg p, r \lor s \vdash \neg p$   
\n86.  $p \lor \neg q, \neg r, p \rightarrow r, \neg q \rightarrow s \vdash s$   
\n87.  $p \rightarrow q, q \rightarrow r, (p \rightarrow r) \rightarrow \neg s, s \lor t \vdash t$   
\n88.  $p \rightarrow q, p \lor r, \neg r \vdash q \lor s$   
\n89.  $p \rightarrow q, \neg q \land \neg r, \neg r \vdash p \land s$   
\n90.  $p \lor q, q \rightarrow r, \neg r \vdash p$   
\n91.  $\neg p \rightarrow q, q \rightarrow (r \land s), p \rightarrow t, \neg t \vdash s$   
\n92.  $p \rightarrow \neg q, p \lor r, r \rightarrow \neg q, s \rightarrow q, t \vdash \neg s \land t$   
\n93.  $\neg p \lor q, \neg q \rightarrow \neg r, \neg p \rightarrow t, \neg t \vdash \neg r \land \neg t$   
\n94.  $p \rightarrow q, q \rightarrow \neg r, \neg r, p \lor (s \land t) \vdash s$   
\n95.  $p \lor \neg q, q \lor \neg r, s \rightarrow r \vdash p \land \neg s$   
\n96.  $p \land \neg q, q \lor \neg r, s \rightarrow r \vdash p \land \neg s$   
\n97.  $(p \lor q) \rightarrow (p \rightarrow (s \land t)), p \land r \vdash t \lor u$   
\n98.  $q \lor (r \rightarrow t), q \rightarrow s, r \rightarrow t, (s \land t) \rightarrow (p \lor r), \neg p \vdash r$   
\n99.  $p \lor (q \land r), q \rightarrow s, r \rightarrow t, (s \land t) \rightarrow (p \lor r), \neg p \vdash r$   
\n100.  $p \rightarrow q, \neg q, (\neg p \lor \neg r), s \land r \vdash \neg$ 

111. 
$$
p \wedge \neg q, p \rightarrow \neg r, q \vee \neg s \vdash \neg (r \vee s)
$$
  
\n112.  $\neg (p \wedge q), \neg q \rightarrow r, \neg p \rightarrow r, s \rightarrow \neg r \vdash \neg s$   
\n113.  $r \rightarrow (p \wedge \neg q), r \vee \neg s, s \vdash \neg q \wedge p$   
\n114.  $p \rightarrow (q \vee r), \neg \neg p, r \rightarrow s, s \vdash \neg q$   
\n115.  $\neg p \vee \neg q, \neg r \rightarrow p, t \rightarrow \neg s, s \vdash \neg q$   
\n116.  $(r \wedge s) \vee p, q \rightarrow \neg p, t \rightarrow \neg p, q \vee t \vdash s \wedge r$   
\n117.  $(r \wedge \neg t) \rightarrow \neg s, p \rightarrow s, p \wedge q \vdash \neg (\neg t \wedge r)$   
\n118.  $p \vee q, \neg q, p \rightarrow (r \wedge s) \vdash s \wedge r$   
\n119.  $\neg p \rightarrow q, q \rightarrow p$   
\n120.  $p \rightarrow q, \neg q, \neg p \rightarrow r \vdash \neg r$   
\n121.  $\neg p \rightarrow q, q \rightarrow r, \neg r \vdash p$   
\n122.  $p, \neg q \rightarrow \neg p \vdash q \vee \neg s$   
\n123.  $\neg p \vee q, \neg q, \neg q, \neg r, r \vdash p$   
\n124.  $r \rightarrow p \vee q, \neg r, \neg q \vdash p$   
\n125.  $\neg p \rightarrow q, \neg q \rightarrow r, r \vdash p$   
\n126.  $\neg p \rightarrow \neg q, \neg q \rightarrow r, r \vdash p$   
\n128.  $p \rightarrow q, \neg p \rightarrow \neg r, \neg q \vdash r$   
\n129.  $p \rightarrow \neg q, q, \neg p \rightarrow r \wedge s \vdash r \wedge s$   
\n130.  $(p \vee q) \rightarrow (r \wedge s), \neg r \vdash \neg p$   
\n131.  $p \rightarrow q, (p \wedge q) \rightarrow (r \vee s), (r \vee s) \rightarrow \neg t, (p \rightarrow \neg$ 

140. 
$$
(p \rightarrow q) \rightarrow r, \sim r \vee s, \sim (p \wedge \sim q), (s \vee t) \rightarrow u \vdash u
$$
  
\n141.  $p \vee (\sim q \rightarrow r), \sim (p \vee s) \wedge \sim r \vdash q$   
\n142.  $(p \vee q) \rightarrow r, \sim r, q \vee (\sim s \vee t) \vdash s \rightarrow t$   
\n143.  $p \vee \sim (q \vee \sim r), \sim p, r \rightarrow (s \vee t) \vdash s \vee t$   
\n144.  $\sim (p \wedge q) \rightarrow (r \rightarrow s), r \wedge \sim s, q \rightarrow t \vdash t$   
\n145.  $(p \rightarrow q) \rightarrow r, \sim r, (\sim p \vee q) \vee s \vdash s$   
\n146.  $(p \vee q) \rightarrow r, \sim r, \sim p \rightarrow s \vdash s$   
\n147.  $r \rightarrow (p \wedge q), \sim p \vee \sim q, r \vee s \vdash s$   
\n148.  $p \vee \sim q, q, r \rightarrow \sim s, p \rightarrow (\sim s \rightarrow t) \vdash \sim t \rightarrow \sim r$   
\n149.  $(p \rightarrow q) \wedge \sim (r \wedge \sim s), s \rightarrow (t \vee u), \sim u \vdash r \rightarrow t$   
\n150.  $(p \rightarrow q) \vee r, (s \vee t) \rightarrow r \vdash \sim s \rightarrow q$   
\n151.  $p \rightarrow q, p \vee \sim r, (\sim s \vee t) \rightarrow r \vdash \sim s \rightarrow q$   
\n152.  $(p \wedge q) \rightarrow (\sim r \vee \sim s), r \wedge s \vdash p \rightarrow \sim q$   
\n153.  $\sim p \vee \sim q, p \vee (r \wedge s) \vdash q \rightarrow s$   
\n154.  $p \vee q, \sim r \vee \sim q \vdash \sim p \rightarrow \sim r$   
\n155.  $\sim (p \rightarrow q) \leftrightarrow ((r \leftrightarrow s) \vee t), p, q, \sim t \vdash r \rightarrow s$   
\n156.  $(p \rightarrow q) \leftrightarrow ((r \wedge s) \rightarrow t), p \rightarrow (q \wedge r), r, \sim t \vdash s$   
\

169. 
$$
p \vee q, p \rightarrow \neg r, q \rightarrow s \vdash \neg r \vee s
$$
  
\n170.  $p \rightarrow (q \vee r), q \rightarrow \neg p, s \rightarrow \neg r \vdash \neg (p \wedge s)$   
\n171.  $\neg (p \wedge q), \neg r \rightarrow q, \neg p \rightarrow r \vdash r$   
\n172.  $p \rightarrow \neg q, r \rightarrow \neg p, q \vee r \vdash \neg p$   
\n173.  $\neg (p \wedge q), p \rightarrow r, q \vee \neg r \vdash \neg p$   
\n174.  $\vdash p \vee \neg p$   
\n175.  $\vdash \neg (\neg p) \rightarrow p$   
\n176.  $\vdash (p \rightarrow r) \rightarrow ((q \rightarrow r) \rightarrow ((p \vee q) \rightarrow r))$   
\n177.  $\vdash q \rightarrow (p \vee q)$   
\n178.  $\vdash p \rightarrow (q \rightarrow (p \wedge q))$   
\n179.  $\vdash (p \wedge q) \rightarrow q$   
\n180.  $\vdash (p \wedge q) \rightarrow q$   
\n180.  $\vdash (p \wedge q) \rightarrow ((p \rightarrow (q \rightarrow r)) \rightarrow (p \rightarrow r))$   
\n181.  $\vdash (p \rightarrow q) \rightarrow ((p \rightarrow (q \rightarrow r)) \rightarrow (p \rightarrow r))$   
\n182.  $\vdash ((p \rightarrow q) \land (p \rightarrow \neg q)) \rightarrow \neg p$   
\n183.  $\vdash \neg p \rightarrow (p \rightarrow q)$   
\n184.  $\vdash ((p \rightarrow r) \land (q \rightarrow r)) \rightarrow ((p \lor q) \rightarrow r)$   
\n185.  $\vdash (p \lor q) \rightarrow (q \lor p)$   
\n186.  $\vdash p \rightarrow (p \lor q)$   
\n187.  $\vdash (p \land (p \rightarrow q)) \rightarrow q$   
\n188.  $\vdash q \rightarrow (p \rightarrow q)$   
\n189.  $\vdash ((p \rightarrow q) \land (q \rightarrow r)) \rightarrow (p \rightarrow r)$   
\n190.  $\vdash (p \land q) \rightarrow (q \land p)$   
\n191.  $\vdash (p \land q) \rightarrow (q \land p)$ <

- *198.*  $p \rightarrow q$ ,  $\sim q$ ,  $\sim p \rightarrow r \rightarrow \sim r$
- *199.*  $p \rightarrow q, r \rightarrow s, p \vee r \vdash q \vee s$
- *200.*  $p \vee \sim q, \sim p, \sim (p \wedge r) \rightarrow q \vdash r$
- 201.  $p \vee q$ ,  $q \rightarrow r$ ,  $p \rightarrow s$ ,  $\sim s \vdash r \land (p \vee q)$
- 202.  $(p \wedge q) \rightarrow r, s \rightarrow p \wedge q, s \vdash q \vee r$
- 203.  $p \rightarrow \sim q$ ,  $p, \sim q \rightarrow r \vdash r$
- 204.  $p \vee q, q \rightarrow r, \sim p \vdash r \rightarrow q$
- 205.  $p \rightarrow q$ ,  $p \vee r$ ,  $\sim q \vdash r$
- 206.  $p \rightarrow (q \rightarrow r) \vdash (p \land q) \rightarrow r$
- 207.  $p \rightarrow q$ ,  $q \rightarrow r \rightarrow \neg r \rightarrow \neg p$
- *208.*  $p \vee q, \sim q \vdash p$

# **ANEXO D – PERSONAGENS DA HISTÓRIA DA LÓGICA**

Apresenta-se abaixo uma lista parcial de personagens ligados à lógica. Nela, professores e alunos poderão se basear para trabalhos de pesquisa biográficas. A coluna "Idade" contém o tempo de vida de cada personagem.

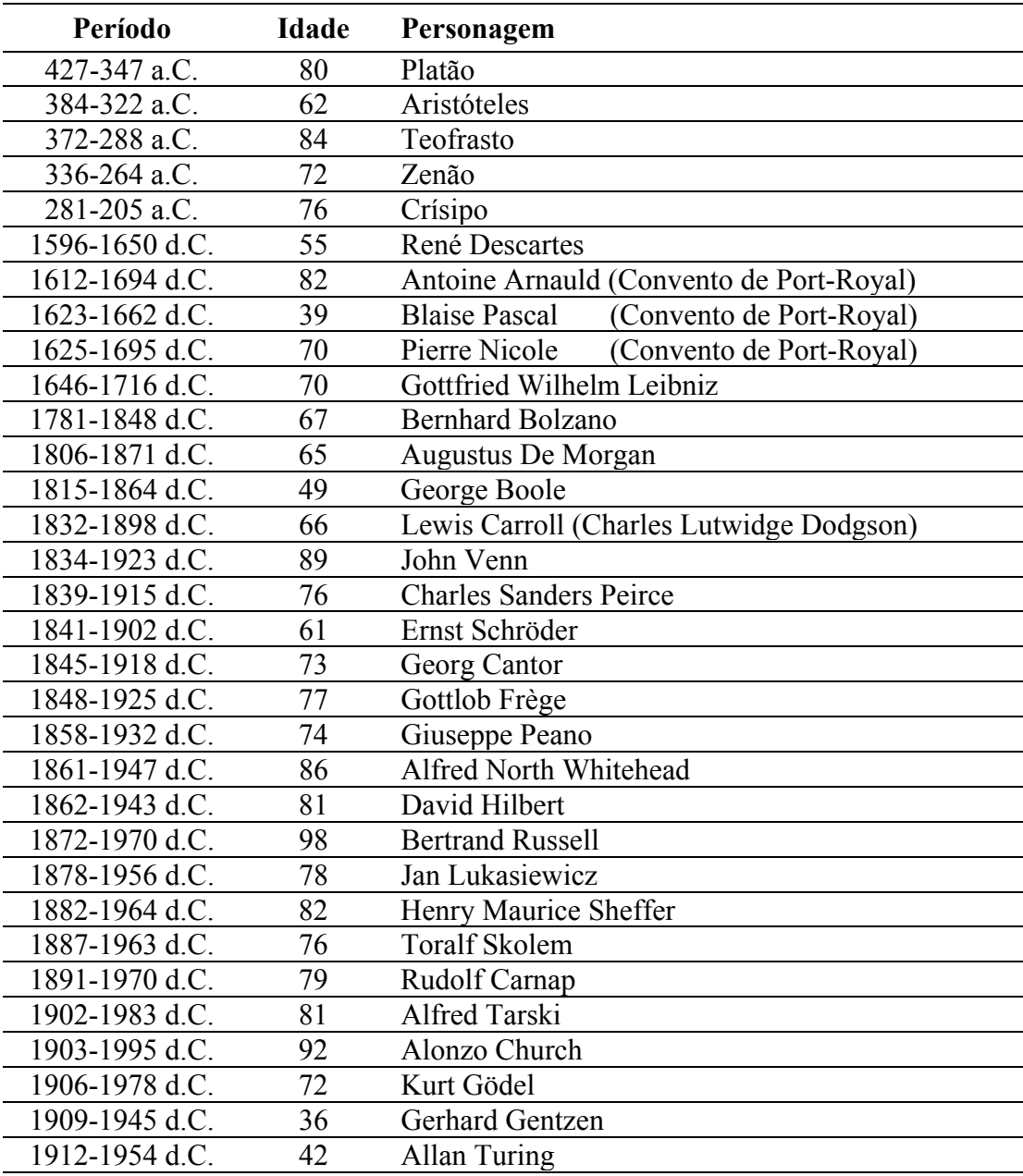

Quadro 2 - Personagens ligados à história da lógica

# **ANEXO E – ENDERÊÇOS ELETRÔNICOS**

Os enderêços eletrônicos a seguir podem ser considerados como fontes confiáveis em relação ao tema cálculo proposicional.

## **UNICAMP – Universidade Estadual de Campinas**

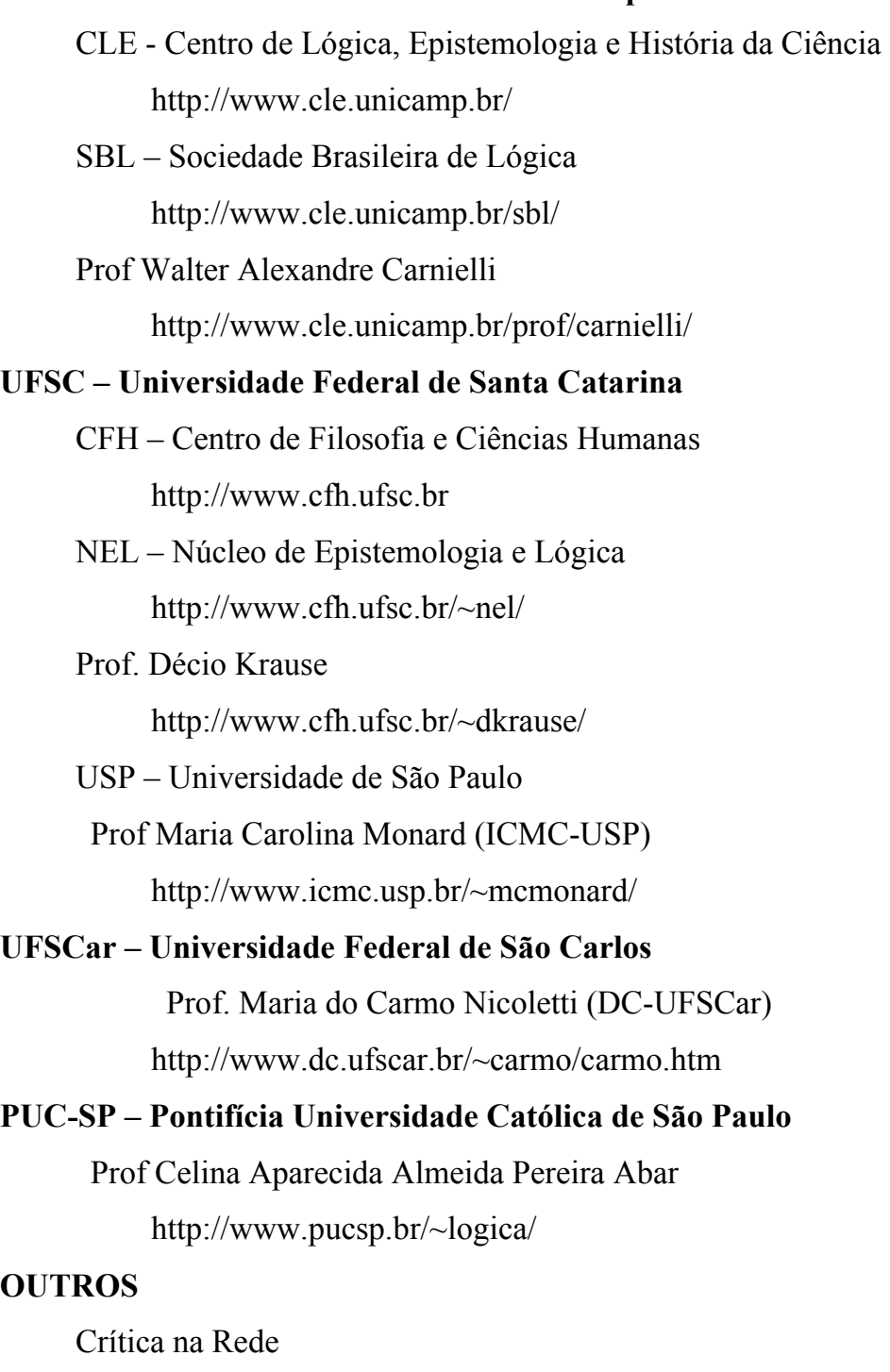

http://www.criticanarede.com/